#### RÉPUBLIQUE ALGÉRIENNE DÉMOCRATIQUE ET POPULAIRE MINISTÈRE DE L'ENSEIGNEMENT SUPÉRIEUR ET DE LA RECHERCHE SCIENTIFIQUE

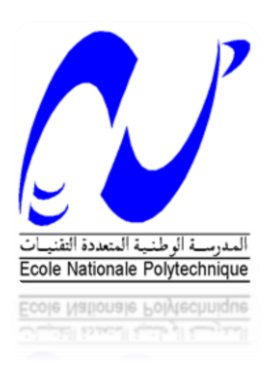

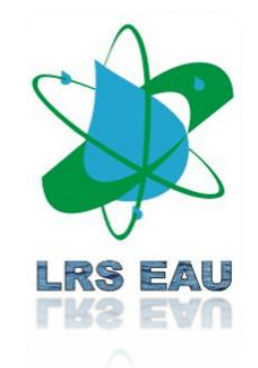

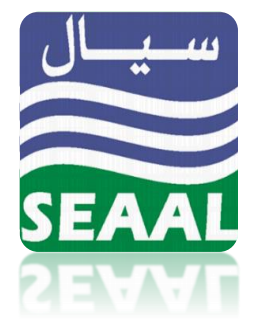

**École Nationale Polytechnique**

**Laboratoire de Recherches Sciences de l'Eau**

Département Hydraulique Projet de fin d'étude Pour l'obtention du diplôme de

#### **INGÉNIEUR D'ÉTAT EN HYDRAULIQUE**

Thème :

# **Élaboration des pluies de projet des régions d'Alger et Tipasa, modélisation du réseau de collecte de la wilaya d'Alger et identification des points à risque de débordement pour différentes échéances**

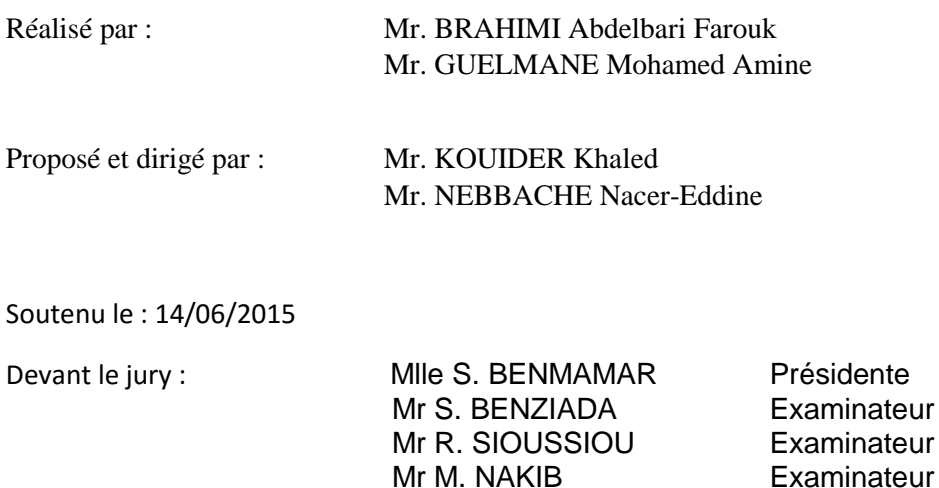

Promotion: 2015 ENP, 10 Avenue Hassen Badi, BP.186 EL HARRACH, ALGER

# **Remerciements**

Nous remercions avant tout Allah Le Tout Puissant de nous avoir donnés le courage et nous avoir guidés pour pouvoir mener à bien ce modeste travail.

Nos sincères remerciements s'adressent à la Direction Etudes et Projets de la SEAAL qui nous a ouvert un terrain de stage pour concrétiser notre formation d'ingénieur d'état en hydraulique, à nos enseignants qui nous ont accompagnés durant tout notre cursus et ont été plus que généreux dans l'enseignement qu'ils nous ont dispensés.

Nous remercient Mr NEBBACHE Nacer-Eddine qui nous a encadrés pour ce travail, et n'as ménagé aucun effort avec ses conseils pertinents.

Nous tenons à remercier tout particulièrement Mr KOUIDER Khaled de nous avoir fait l'honneur de nous encadrer et pour sa disponibilité au cours de toute la période de notre stage au sein de la SEAAL durant laquelle il nous a orienté avec ses conseils judicieux et ses critiques constructives.

Nous remercions également les membres du jury d'avoir accepté d'évaluer notre travail.

Enfin, nous adressons nos remerciements à tous ceux qui ont contribué par leurs conseils et leurs encouragements à l'aboutissement de ce travail.

# **Dédicaces**

*A mes très chers parents, qui m'ont soutenu tout au long de mes études,*

*A mon cousin, le petit Badrou à qui je souhaite un prompt rétablissement,*

*A mon frère et mes sœurs à qui je souhaite beaucoup de réussites,*

*A toute ma famille et mes amis,*

*ATous, Je dédie cet humble travail*

*BRAHIMI Abdelbari Farouk*

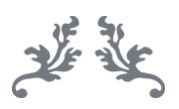

cA mes chers aarents. CA mon Drere et mes soeurs. cA ma arande lamille. CA tous mes amis. CA tous ceux que j'aime et qui m'aiment.

**Guelmane Mohamed Amine**

#### **ملخص:**

الهدف من هذا العمل هو استعراض مختلف نماذج مطر المشروع (المطر الاصطناعي)، إنشاء نموذج مطر المشروع المختار الخاص بواليتي الجزائر وتيبازة، باإلضافة إلى نمذجة شبكة الجمع الخاصة بوالية الجزائر باستخدام المطر المنشأ.

نمذجة الشبكة باستخدام تواريخ مختلفة يساعد على فهم طبيعة الشبكة في مواجهة فيضان ذو فترة عودة محددة، ممّا يسمح بأخذ قرارات لتجاوز مشكلة الفيضان.

**كلمات مفتاحية**: مطر المشروع، مطر اصطناعي، فيضان، نمذجة، مايك إربن، ماتالب، الجزائر، تيبازة.

#### **Résumé :**

L'objet de ce travail est de présenter les différents modèles de la pluie de projet (la pluie synthétique) et de générer une pluie de projet choisie pour les wilayas d'Alger et de Tipasa et ce afin de modéliser, avec la pluie de projet générée, le réseau de collecte d'Alger à l'aide du logiciel *« MIKE URBAN »*.

La modélisation du réseau pour différentes échéances aide à la compréhension du comportement du réseau vis-à-vis d'une crue de période de retour donnée, qui servira à prendre des décisions afin d'éviter tout problème.

*Mots clés : pluie de projet, pluie synthétique, inondation, modélisation, mike urban, matlab, Alger, Tipasa.*

#### **Abstract:**

The purpose of this project is to present the different models of project storm (synthetic storm), to generate the chosen project storm for the two cities: Algiers and Tipasa, to model using the project storm generated the sewer system of Algiers using the application MIKE URBAN.

The modeling of the sewer system helps to understand the comportment of the system under a flood with a given return period, which serve to take decisions to fight against flooding.

*Keywords: project storm, synthetic storm, flood, modeling, mike urban, matlab, Algiers, Tipasa.*

# Table des matières

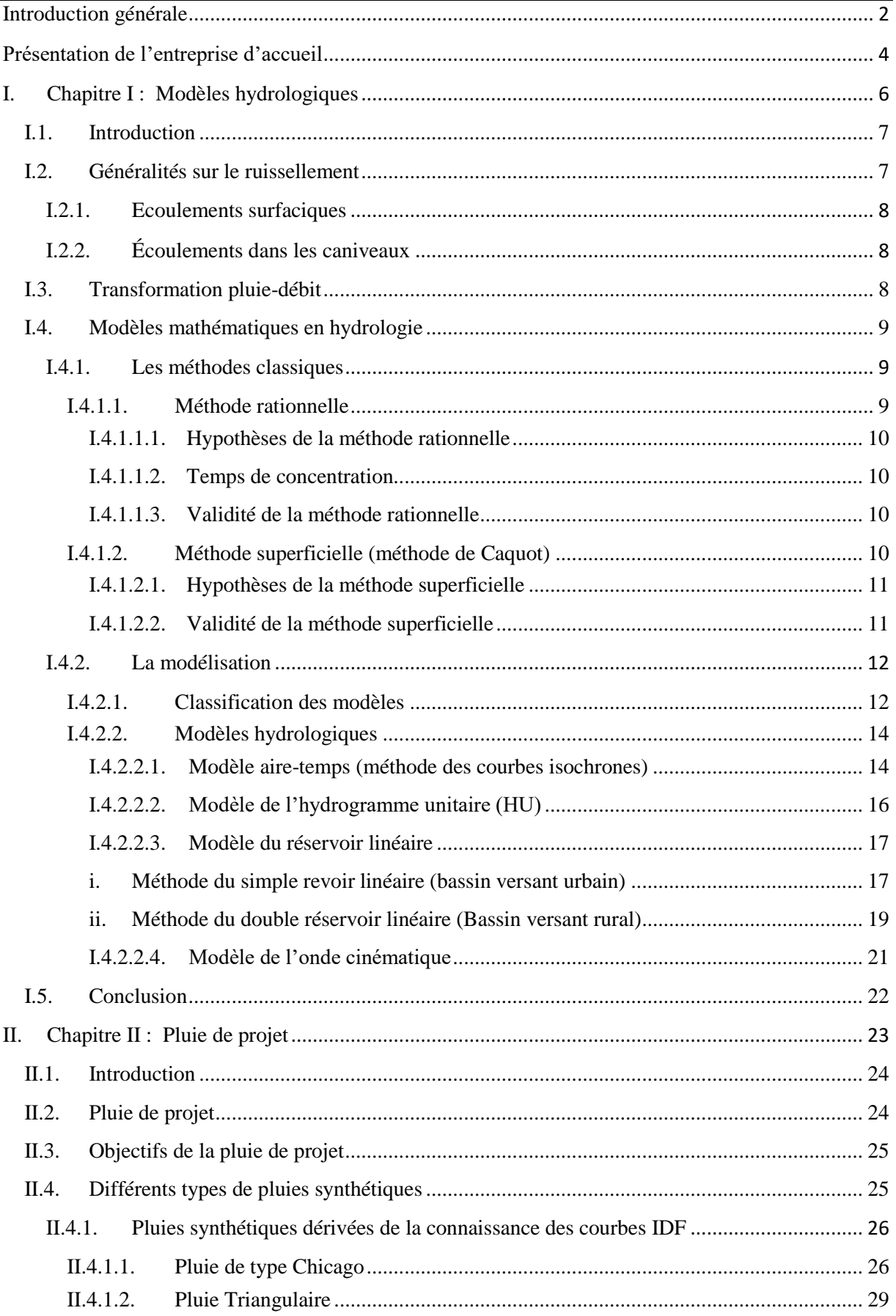

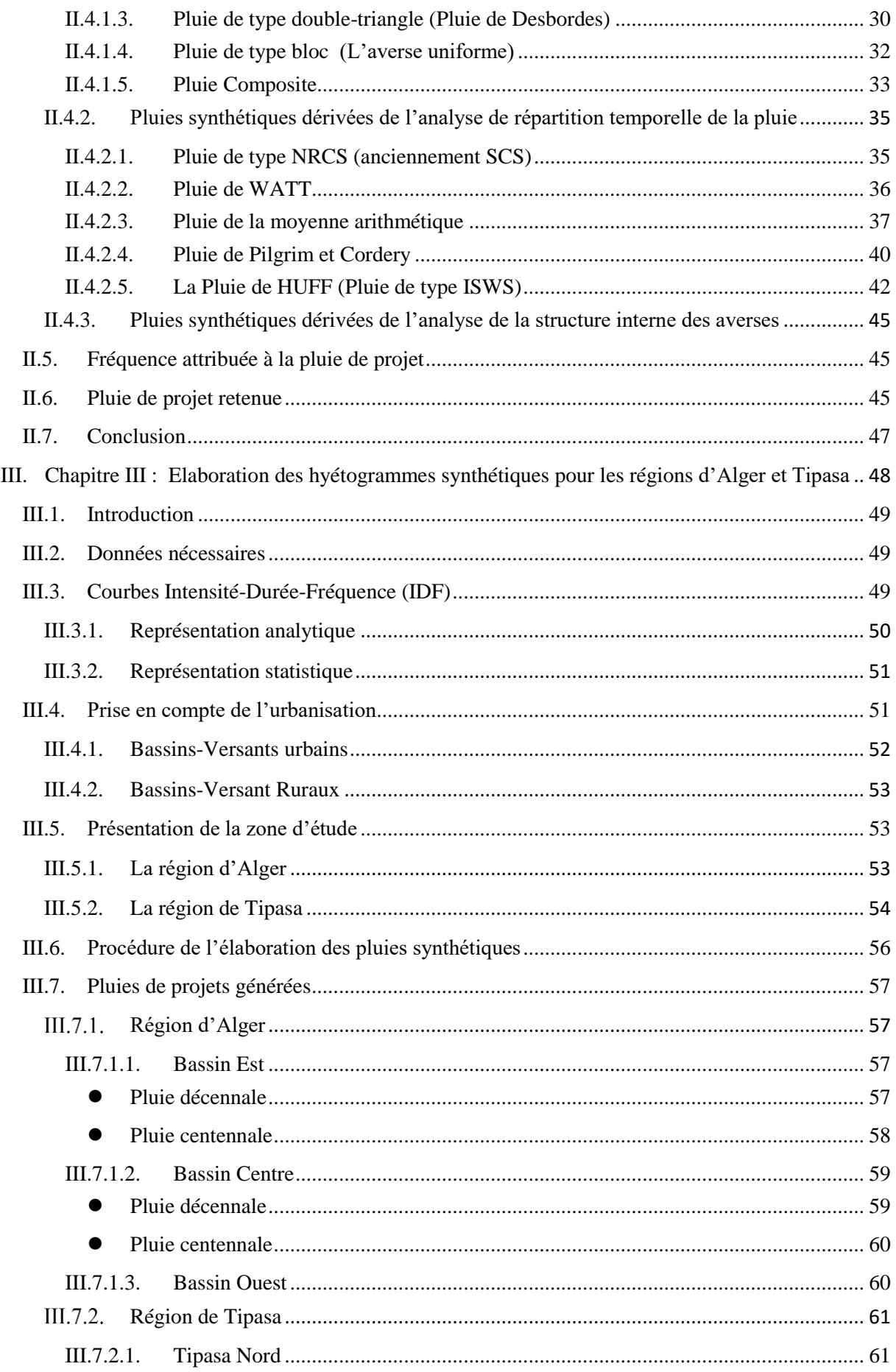

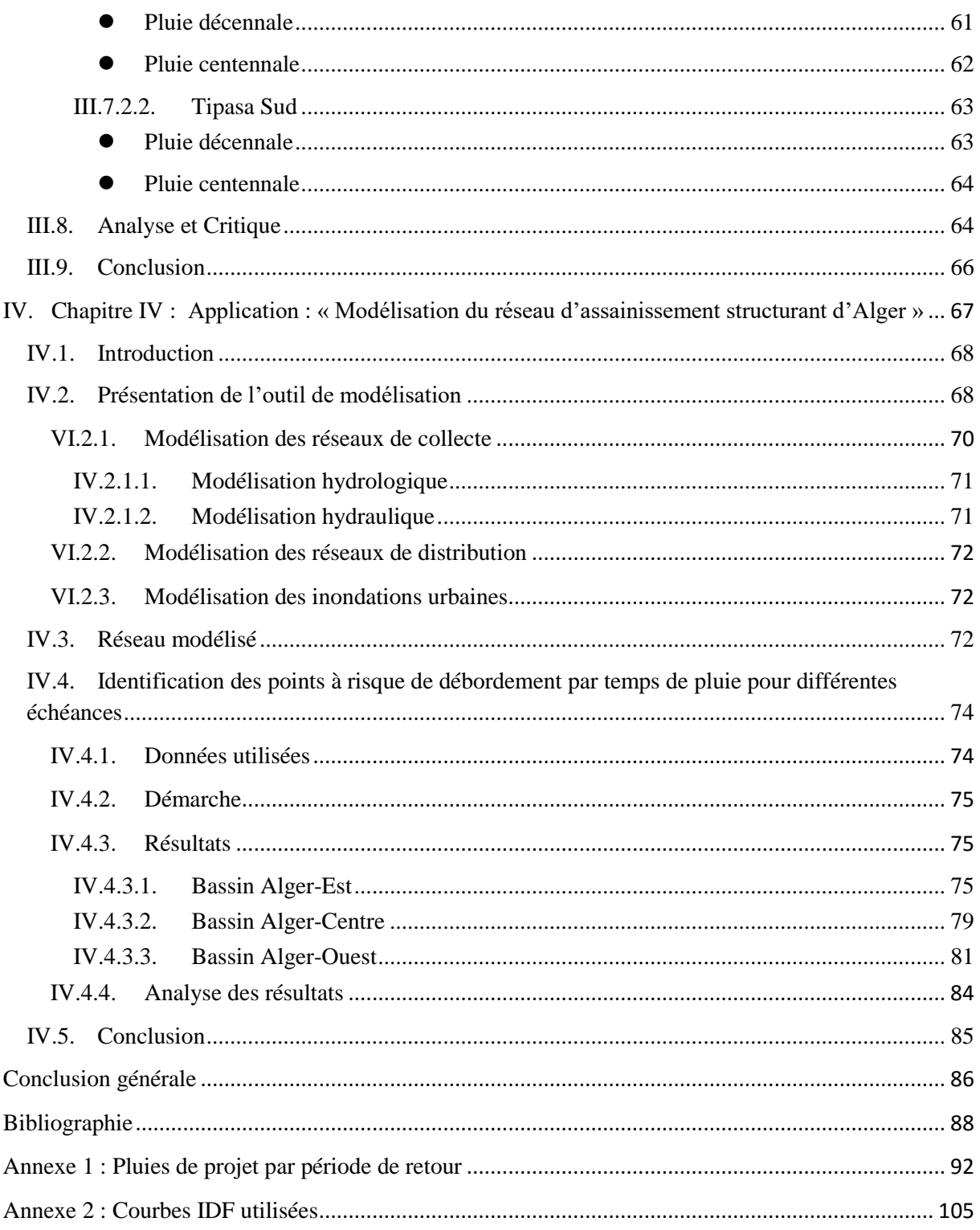

# **Liste des figures**

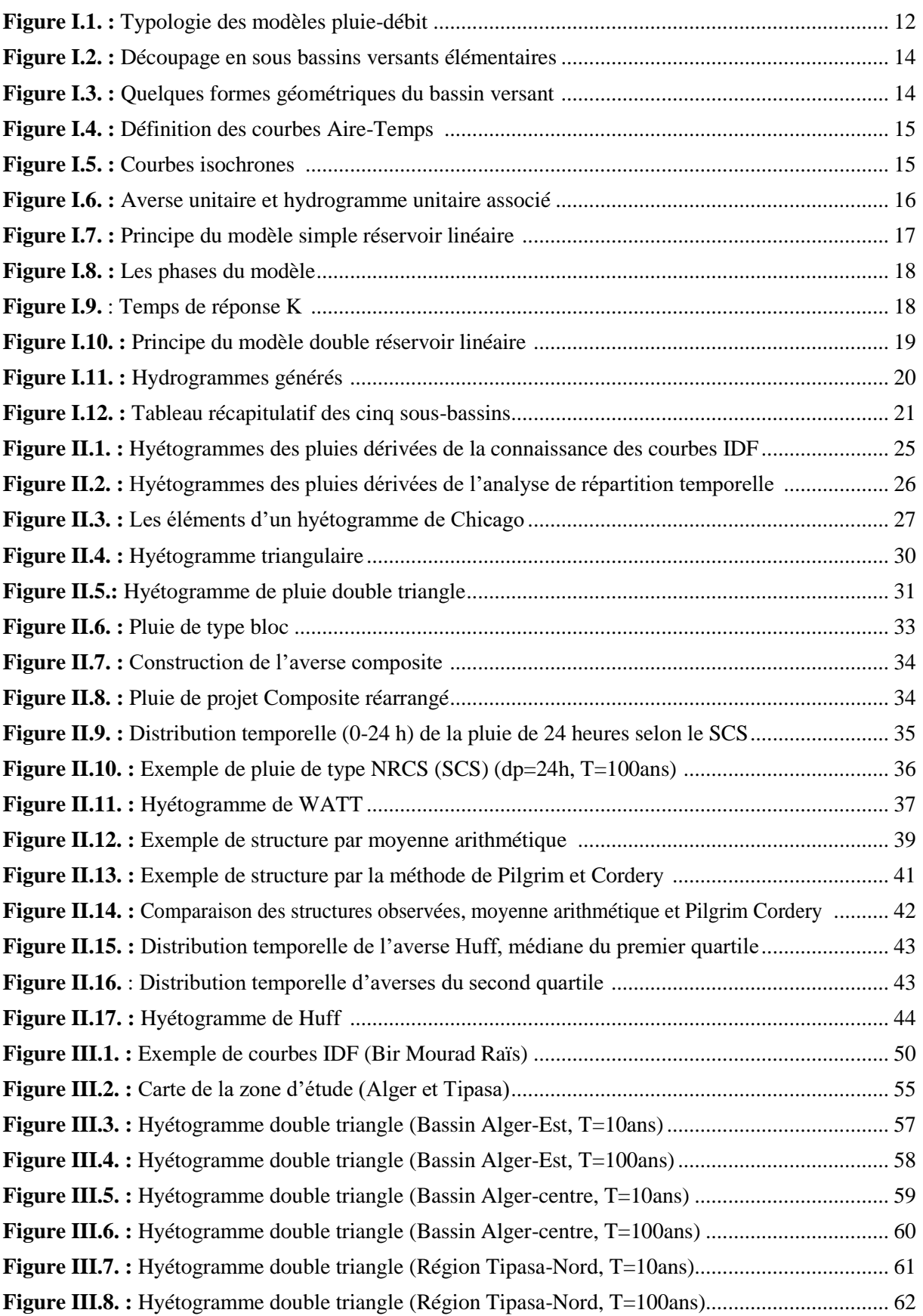

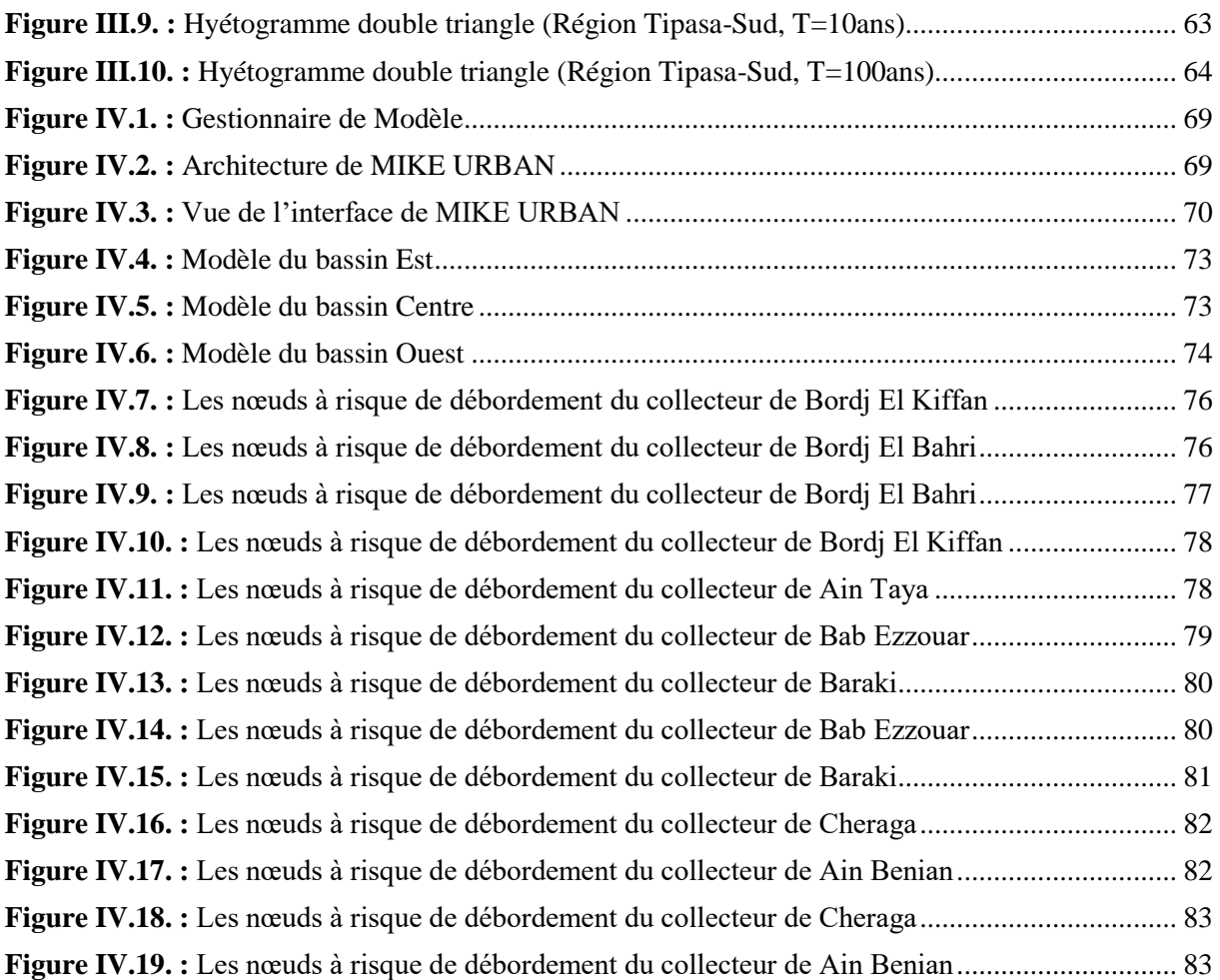

# <span id="page-10-0"></span>**Introduction générale**

L'inondation en milieu urbain est l'un des risques récurrents en Algérie et plus particulièrement les zones à fortes densités urbaines, causant d'importants dégâts matériels ainsi que de regrettables pertes humaines.

Cet aléa peut être induit par, un important événement pluvieux, un sous dimensionnement du réseau de collecte ou bien une mauvaise gestion de ce dernier.

Avec l'évolution des moyens de calcul, il est possible aujourd'hui de simuler le fonctionnement du réseau d'assainissement, et ce, en se basant sur la modélisation qui permet de mieux comprendre son comportement en temps de pluie. Cela constitue un outil d'aide à la décision avec lequel le gestionnaire du réseau peut définir et orienter ses investissements.

Cette démarche nécessite la disposition de modèles adéquats pour la simulation, dont les enregistrements pluviométriques sont les principales données d'entrée des modèles en question. Ces données peuvent être également générées synthétiquement en cas d'absence des mesures réelles. C'est ainsi que la notion de pluie de projet « synthétique » est introduite.

Les pluies de projet servent à représenter la pluviométrie locale d'une région dont une période de retour est associée.

Le but du projet consiste dans un premier temps à élaborer les pluies de projet pour les régions d'Alger et Tipasa. Ensuite, réaliser une simulation du fonctionnement du réseau d'assainissement structurant d'Alger, en utilisant les pluies générées afin de pouvoir identifier les nœuds sensibles aux risques de débordement.

Le présent mémoire s'organise autour de 4 chapitres. Après introduction de notre problématique, le premier chapitre dresse un état de l'art sur les différents modèles de la transformation pluie-débit qu'ils soient classiques ou bien conceptuels, ainsi qu'une brève explication sur le processus de cette dernière.

Sont présentées dans le deuxième chapitre, la classification des différents types des pluies synthétiques, ainsi que leurs caractéristiques et limites d'applications. La pluie de projet choisie est également explicitée à la fin de ce chapitre.

Le troisième chapitre sera consacré à l'élaboration des pluies de projet relatives à la zone d'étude. La démarche suivie pour l'élaboration de ces pluies, les résultats obtenus ainsi qu'une analyse de ces derniers sont traités dans ce chapitre.

Dans le dernier chapitre, une mise en application des pluies synthétiques générées est faite pour simuler le fonctionnement du réseau d'assainissement structurant d'Alger, à l'aide de l'outil de modélisation Mike Urban, dans le but d'identifier les nœuds présentant un risque de débordement par temps de pluie.

# <span id="page-12-0"></span>**Présentation de l'entreprise d'accueil**

SEAAL (Société des Eaux et de l'Assainissement d'Alger) est une Société Par Actions (SPA) publique, en charge du service des Eaux et de l'Assainissement, sur l'ensemble de la Wilaya d'Alger et d'une partie de Tipasa. Ses actionnaires sont : l'ADE (Algérienne des Eaux) et l'ONA (Office National de l'Assainissement).

C'est une société d'environ 5000 salariés, employés du Secteur Public. Elle concerne les 3,2 millions d'habitants d'Alger et Tipasa.

En 2006, les Autorités Algériennes ont créé cette structure dédiée au Service de l'Eau et de l'Assainissement du Grand Alger et, à titre d'opération pilote, ont signé avec SUEZ Environnement (Groupe International spécialisé dans la gestion des services de l'Eau) un Contrat de Management.

En pratique pour son 1er contrat, 27 experts internationaux ont été détachés à Alger pour le bon déroulement du 1er contrat. Un tiers d'entre eux assure le management de l'Entreprise (par exemple le directeur général), deux tiers sont en position d'experts en appui, dans des domaines métier pointus (par exemple un expert en Systèmes d'Informations géographiques). En complément à ces experts en poste à Alger, SUEZ Environnement apporte de l'assistance technique et l'accès à l'ensemble de son savoir-faire (réseau d'experts, documentation, veille technologique…).

Le contrat détaille très précisément les objectifs, le planning de leur déploiement et les moyens alloués pour les atteindre. Il y a lieu de souligner, notamment, que l'État a vraiment mobilisé les moyens financiers nécessaires à la mise à niveau attendue.

### **Organisation de la SEAAL :**

Organisation de la SEAAL mars 2006, la SEAAL est un opérateur public de droit algérien. Afin d'optimiser cette gestion et de profiter du savoir-faire étranger, la SEAAL a opté pour un contrat de 5 ans et 6 mois avec SUEZ Environnement (SE), spécialiste dans le domaine. Grâce à son programme de Transfert de Savoir-Faire (TSF), SE suit l'ensemble des métiers de la SEAAL, l'objectif étant d'aboutir à une bonne maitrise de ceci par les cadres locaux.

La SEAAL regroupe plus de 4000 employés au sein des principales structures suivantes :

- Directions opérationnelles :
	- o La direction Exploitation Eau Potable comprenant :
		- La Direction Distribution ;
		- La Direction Production.
	- o Direction Assainissement ;
	- o Direction Clientèle.
- Directions supports :
	- o Direction Achats et Logistique ;
	- o Direction Technique ;
	- o Direction des Investissements ;
	- o Direction du Patrimoine ;
	- o Direction Finance et Comptabilité ;
	- o Direction des Ressources Humaines ;
	- o Direction de la Communication.

Les directions opérationnelles représentent le cœur du métier. Pour mener à bien leurs missions, celles-ci sont assistées des directions supports.

# <span id="page-14-0"></span>**I. Chapitre I : Modèles hydrologiques**

## <span id="page-15-0"></span>**I.1. Introduction**

Les inondations, un phénomène naturel et problème majeur dans toute civilisation urbaine, engendrée par d'importants ruissellements, une imperméabilisation des sols ainsi qu'une urbanisation anarchique, nous poussent à étudier les différents aspects du ruissellement.

Le ruissellement est une conséquence directe de la précipitation de la pluie ; ce phénomène est modélisé à l'aide de plusieurs méthodes (modèles) qui relient la génération de débit à la pluie : c'est la transformation pluie-débit.

Le présent chapitre a pour objet d'étudier la transformation pluie-débit et d'expliciter les approches modélisatrices de cette transformation. Dans un premier temps, un état de l'art des connaissances sur le ruissellement sera présenté en s'intéressant en particulier aux composantes du ruissellement ainsi qu'aux écoulements surfaciques et écoulements dans les caniveaux.

La notion de modélisation est ensuite abordée, et corollairement, la présentation des différents types de modèles mathématiques utilisés dans le domaine ; leurs divergences ou distinctions et le choix de ces derniers (reposant sur leurs critères de sélection) expliquent bien la présence d'une typologie de modèle.

Les méthodes classiques de dimensionnement sont également de rigueur, avec leurs principes de base, limites et validités.

Finalement, un constat de différence sera dressé entre les méthodes classiques et les modèles hydrologiques ainsi que leurs utilités et contributions au processus de transformation pluiedébit.

### <span id="page-15-1"></span>**I.2. Généralités sur le ruissellement**

Le ruissellement est la partie des précipitations qui ne s'infiltre pas dans le sol et ne s'évapore pas dans l'atmosphère. Dès lors que les capacités de rétention de la végétation et du sol superficiel sont saturées, cette partie s'écoule en surface avant d'atteindre le réseau hydrographique directement ou par un système artificiel d'évacuation.

L'aléa, ruissellement urbain, peut être défini comme la submersion de zones normalement hors d'eau ainsi que l'écoulement des eaux par des voies inhabituelles, suite à l'engorgement du système d'évacuation des eaux pluviales lors de précipitations intenses (Besson and Requillart, 2010).

Le ruissellement généré par la précipitation comprend trois composantes (Stahre and Urbonas, 1990):

- Le ruissellement de surface, qui est la résultante observable après que toutes les pertes aient été soustraites ;
- L'écoulement hypodermique rapide, dans la couche de sol saturée située près de la surface, pendant et après la précipitation. Dans les forêts (où l'on retrouve de nombreux petits canaux souterrains produits par la végétation ou les insectes) ou pour des secteurs avec pentes moyennes à fortes ; ce processus peut être responsable d'une partie importante des apports à un cours d'eau ;

 L'écoulement souterrain, qui s'alimente de la quantité d'eau infiltrée qui a pu percoler jusqu'à la nappe phréatique.

Chacune de ces composantes pourra devenir dominante pour différents types de bassins versants, selon le type de sol en place (épaisseur, perméabilité), le climat ainsi que la végétation en place. En milieu urbain, avec beaucoup de surfaces imperméabilisées, les apports aux écoulements hypodermiques et souterrains seront évidemment réduits, alors que la recharge de la nappe sera plus accentuée dans le cas d'une forêt sur un terrain de faible pente. Historiquement, les composantes d'écoulement hypodermique et souterrain n'ont pas été considérées en hydrologie urbaine, alors qu'on s'est plus intéressé au ruissellement de surface pour la conception des réseaux. Avec la prise en compte de pratiques de gestion qui impliquent des mécanismes d'infiltration, on doit être en mesure de considérer de façon plus approfondie le parcours des eaux ruisselées dans le sol (Novotny and Olem, 1994).

En milieu urbain, le ruissellement de surface est formé par les écoulements sur le sol provenant de la pluie nette, jusqu'à leur entrée dans le réseau. On distingue communément deux écoulements : les écoulements surfaciques proprement dits et les écoulements dans les caniveaux (Bertrand-Krajewski, 2006).

#### **I.2.1. Ecoulements surfaciques**

<span id="page-16-0"></span>Les écoulements surfaciques se font en direction des caniveaux ou des avaloirs, avec des hauteurs d'eau très faibles. On admet que ce ruissellement ne commence, sur un élément de surface donné, qu'après que les pertes initiales ont été satisfaites.

Le ruissellement se forme d'abord par l'apparition de flaques à la surface du sol due à un refus d'infiltration du sol.

#### **I.2.2. Écoulements dans les caniveaux**

<span id="page-16-1"></span>Les écoulements dans les caniveaux sont alimentés tout le long de leur parcours par les ruissellements surfaciques adjacents. Il en résulte un écoulement non permanent, graduellement varié et généralement turbulent, qui se fait sur une épaisseur d'eau beaucoup plus importante et qui aboutit au niveau des avaloirs.

#### <span id="page-16-2"></span>**I.3. Transformation pluie-débit**

La transformation pluie-débit peut être décrite de manière globale. On considère le bassin versant comme un système opérant la transformation de la pluie en un débit à l'exutoire. Le bassin peut éventuellement comprendre des tronçons de collecteurs, généralement, les parties les plus amont du réseau d'assainissement. Nous nous intéressons alors à la transformation pluie-débit proprement dite et non pas au phénomène physique lui-même.

On distingue deux approches de résolution selon le but recherché (Bertrand-Krajewski, 2006):

 Si l'on souhaite obtenir une valeur de débit maximum, on utilisera des méthodes classiques du type *méthode rationnelle ou méthode de Caquot* ;

Si l'on souhaite obtenir un hydrogramme  $Q(t)$ , deux voies principales s'offrent au modélisateur : soit une *extension des méthodes précédentes*, soit une *approche conceptuelle de type modèle à réservoir*.

Les méthodes permettant de calculer une valeur de débit maximum ne permettent que de dimensionner un réseau d'assainissement et non de simuler son fonctionnement. À partir d'une pluie de période de retour  $T$  et de durée  $d_p$ , on calcule le débit généré, pris comme débit maximum qui sera transféré par le réseau avec une défaillance de période de retour T.

Par contre, la simulation du fonctionnement du réseau d'assainissement peut être faite à l'aide de la deuxième approche, en générant un hydrogramme  $Q(t)$ .

Ces méthodes adoptent généralement les hypothèses suivantes (Bertrand-Krajewski, 2006):

- o Linéarité de la transformation pluie-débit ;
- o Identité des périodes de retour de la pluie et du débit ;
- o Proportionnalité entre la pluie et le débit.

#### <span id="page-17-0"></span>**I.4. Modèles mathématiques en hydrologie**

En hydrologie urbaine, on parle de modèle pour désigner une représentation mathématique du cycle de l'eau construite dans le but de mieux comprendre son fonctionnement et de le faire évoluer. Les modèles régissant le phénomène de ruissellement peuvent être classés en deux catégories :

#### **I.4.1. Les méthodes classiques**

<span id="page-17-1"></span>Il s'agit de méthodes simples et déterministes, que l'on peut mettre en œuvre manuellement ou bien numériquement à des fins de dimensionnement.

Deux modèles de calcul des débits de pointe sont cités ci-dessous :

#### **I.4.1.1. Méthode rationnelle**

<span id="page-17-2"></span>Cette méthode fut concrétisée en 1889, mais ce n'est qu'en 1906 qu'elle a été généralisée, c'est une méthode qui a fait et fait ses preuves surtout pour les bassins urbains à faible surface  $(S_{urb} < 10ha)$  (Roche, 1963).

Elle consiste à estimer les débits pluviaux suite à une averse d'intensité moyenne  $i$  supposée constante durant la chute de pluie sur des surfaces d'influence de superficie A, caractérisée par un coefficient de ruissellement  $C_r$ . La méthode rationnelle s'exprime par la formule suivante :

$$
Q = \alpha \cdot C_r \cdot i \cdot A(l/s) \tag{I.1.}
$$

Avec :

- $Q :$  débit d'eau de ruissellement  $(l/s)$ ;
- o A : surface de l'aire d'influence (ha);
- $\circ$   $C_r$ : coefficient de ruissellement;
- o  $i$ : intensité de précipitation  $(l/s/ha)$ ;
- $\circ$   $\alpha$ : Coefficient correcteur de l'intensité tenant compte de la distribution de la pluie dans l'espace, dont sa détermination est en fonction de la forme du bassin.

#### **I.4.1.1.1. Hypothèses de la méthode rationnelle**

<span id="page-18-0"></span>Les hypothèses de base sont les suivantes (Chocat and Eurydice, 1997):

- L'intensité de l'averse est uniforme, dans le temps et dans l'espace, sur l'ensemble du bassin drainé ;
- Le débit de pointe  $Q_n$  de l'hydrogramme de ruissellement est une fonction du débit précipité *i* ;
- L'intervalle de la récurrence du débit de pointe  $Q_p$  est le même que celui de l'averse  $d'$ intensité uniforme  $i$ ;
- Le coefficient de ruissellement est invariable d'une averse à l'autre.

#### <span id="page-18-1"></span>**I.4.1.1.2. Temps de concentration**

C'est le temps le plus long que met une goutte d'eau tombée sur le sol pour atteindre l'exutoire du réseau, il peut être décomposé en deux termes :

$$
t_c = t_r + t_e \tag{I.2.}
$$

Où :

- $\circ$   $t_r$ : Temps mis par la particule pour atteindre le réseau (ruissellement de surface) ;
- o : Temps mis par la particule pour parcourir le réseau jusqu'à l'exutoire**.**

#### <span id="page-18-2"></span>**I.4.1.1.3. Validité de la méthode rationnelle**

Cette méthode est utilisée pour des surfaces limitées (généralement inférieures à 10ha) le résultat est encore plus fiable du fait de la bonne estimation du coefficient de ruissellement, ainsi elle est applicable pour des zones où le temps de concentration ne dépasse pas 30 minutes. Par contre, elle n'est pas susceptible d'être utilisée pour les zones étendues, car les calculs deviendraient fastidieux (Chocat and Eurydice, 1997).

La méthode rationnelle est très simple, facile à mettre en application du fait qu'elle utilise très peu de paramètres, tandis que ses hypothèses de validité sont très limitatives. En effet (Chocat and Eurydice, 1997):

- o L'intensité de la pluie est prise uniforme sur tout le bassin versant ;
- o La formule ne prend pas en compte le phénomène de stockage du réseau. C'est ce qui explique en partie le fait que les débits de pointe obtenus sont par excès ;
- o La décomposition du bassin versant par des lignes isochrones est arbitraire ;
- o Le temps de concentration est supposé indépendant du débit.

#### **I.4.1.2. Méthode superficielle (méthode de Caquot)**

<span id="page-18-3"></span>Cette méthode a été proposée par M.CAQUOT en 1941. Elle tient compte de l'ensemble des paramètres qui influent sur le ruissellement et repose essentiellement sur la méthode rationnelle (Jones, 1997):

$$
Q(f) = K^{\frac{1}{u}} \cdot I^{\frac{v}{u}} \cdot C_r^{\frac{1}{u}} \cdot A^{\frac{w}{u}} \tag{I.3.}
$$

Où :

 $\circ$   $Q(f)$ : débit pluvial de fréquence f;

 $\circ$  K, u, v, w : coefficients d'expression ;

$$
k = \frac{a \cdot \mu^b}{6(\beta + \delta)} \tag{I.4.}
$$

$$
u = 1 - b \cdot f \tag{I.5.}
$$

$$
v = b.c \tag{I.6.}
$$

$$
w = b \cdot d + 1 - \varepsilon \tag{I.7.}
$$

- $\circ$  *I* : pente moyenne du collecteur du sous bassin considéré (m/m);
- $\circ$   $C_r$ : coefficient de ruissellement;
- $\circ$  A : surface du sous bassin considéré (ha).

#### **I.4.1.2.1. Hypothèses de la méthode superficielle**

<span id="page-19-0"></span>Les hypothèses de base peuvent être classées en deux catégories (Chocat and Eurydice, 1997):

- Hypothèses liées à la linéarité de la relation pluie-débit et qui conduisent à dire que le débit de pointe est proportionnel au volume de pluie précipitée au cours de la période précédant la pointe de débit ;
- Hypothèse liées aux lois d'écoulement et de stockage dans le réseau choisies et dont les deux principales sont les suivantes :
	- L'écoulement se fait toujours à surface libre, le volume stocké est proportionnel au débit de pointe ;
	- L'écrêtement dû au réseau est calculé en supposant que l'intensité maximale se produit au début de l'averse, lorsque le réseau est presque vide.

#### <span id="page-19-1"></span>**I.4.1.2.2. Validité de la méthode superficielle**

Elle est valable pour les limites d'application suivantes (Chocat and Eurydice, 1997):

- o Une superficie totale  $\lt$  200 ha;
- $\circ$  La pente doit être comprise entre  $(0.2 < I < 5)$ %;
- $\circ$  Le coefficient de ruissellement (0.2 <  $Cr < 1$ );
- o Le coefficient d'imperméabilisation > 20 %.

La méthode de Caquot est exclusivement une méthode d'aide au dimensionnement des collecteurs. Elle ne peut en aucun cas être utilisée pour établir un diagnostic de fonctionnement d'un réseau existant.

Caquot ne donne qu'une indication du débit maximum à l'exutoire du bassin versant, et rien sur la forme de l'hydrogramme (variation du débit en fonction du temps) ou le volume de la crue.

Elle ne s'applique qu'à des bassins versants urbains, homogènes et équipés d'un réseau d'assainissement correctement dimensionné sans complexité structurelle et/ou fonctionnelle (Cres, 2011).

L'avantage que présente cette formule est qu'elle permet d'utiliser au mieux l'information pluviométrique dont on dispose et donne la valeur du débit de pointe sous forme de monôme pouvant se traduire simplement en abaque ou traiter sans la nécessité d'important moyen de calcul.

#### **I.4.2. La modélisation**

<span id="page-20-0"></span>La modélisation est une représentation simplifiée, relativement abstraite, d'un processus, d'un système, en vue de le décrire, de l'expliquer ou de le prévoir. C'est une tentative de représentation plus ou moins précise et parfaite de ce qui est perçu, à un instant donné comme la réalité (Desbordes, 1984).

Le modélisateur opère des choix de représentation du système en ne retenant que les aspects qui lui semblent les plus pertinents, pour tendre vers une solution la moins inexacte possible (Perrin, 2000).

#### **I.4.2.1. Classification des modèles**

<span id="page-20-1"></span>Les classifications des modèles sont nombreuses suivant les critères que l'on considère. Une classification par type d'approche sera utilisée dans ce chapitre.

Le champ des modèles disponibles dans la **Figure I.1** est défini par trois critères (Jones, 1997) (Becker and Serban, 1990):

- o La prise en compte de l'incertitude de la connaissance ;
- o La contenance en liens de causalité ;
- o La méthode de représentation de l'espace.

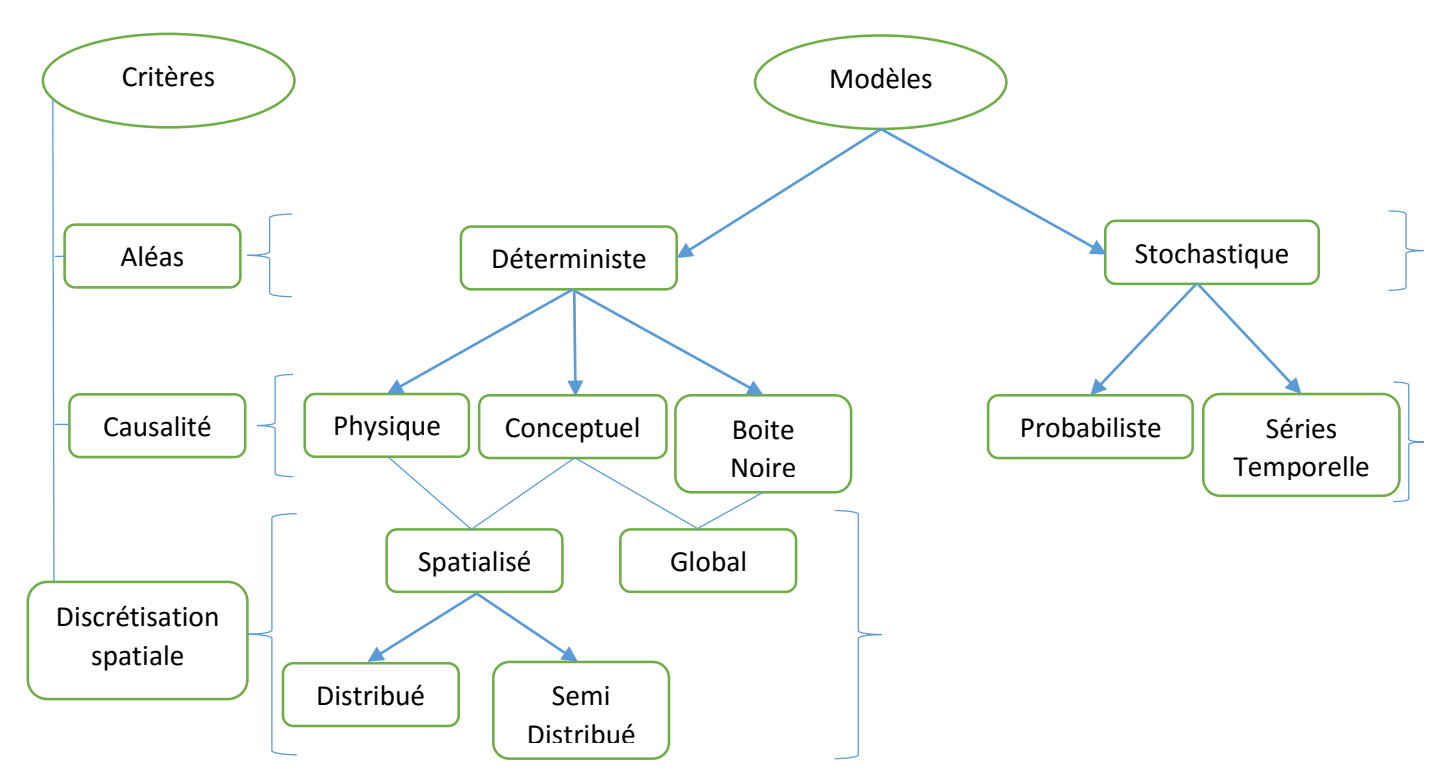

**Figure I.1. :** Typologie des modèles pluie-débit

Les **modèles déterministes** définissent pour différentes averses et, à différentes échéances, les valeurs des débits, en utilisant diverses formules et méthodes.

Quant au **modèle stochastique**, une composante aléatoire y est intégrée, afin de tenir compte de la variabilité spatiale de la pluie de même que la variabilité des propriétés hydrodynamiques des sols.

Les **modèles physiques** incorporent un ensemble de sous modèles simulant les divers processus physiques, sans autres données que les caractéristiques physiques du milieu (mesurées ou estimées). Ils peuvent être spatialisés sous une forme décrite dans l'espace à deux dimensions du bassin ou sous forme de grandes unités ayant des fonctionnements semblables (Beven and Kirkby, 1979).

Les **modèles conceptuels** intègrent la connaissance de l'allure du comportement des mécanismes, la nature de leur non-linéarité et de leur tendance. La structure du modèle est définie par son concepteur, le paramétrage de ces relations est déterminé grâce aux chroniques passées. Ce modèle peut être spatialisé (**distribué** ou **semi distribué**) ou **global**. Dans ce dernier cas, le bassin versant est considéré comme une unité insécable ayant une réponse globale et une paramétrisation unique.

Par contre, les **modèles boites noires** utilisent des méthodes mathématiques pour simuler et évaluer des scénarios possibles tout en connaissant le passé (séries historiques des pluies et débits), afin de pallier le manque des connaissances scientifiques de tout phénomène et processus.

Dans un **modèle global**, le bassin est considéré comme une entité géographique unique. Des relations empiriques (issues de l'expérience) relient les entrées et les sorties. Les équations sont souvent des équations différentielles ordinaires qui ne prennent pas en compte la variabilité spatiale des processus, des entrées, des conditions aux limites et les caractéristiques géométriques du système (dans ce cas, le bassin versant). L'utilisation de ces modèles empiriques nécessite une phase de calage des paramètres, puisque ceux-ci ont une signification qui n'est pas reliée à priori à des grandeurs mesurables du bassin versant. L'avantage de ces modèles réside dans la simplicité de leur structure et au rôle souvent bien identifié de leurs paramètres.

Le **modèle distribué** prend explicitement en compte la variabilité spatiale des processus, des variables d'entrées, des conditions aux limites et des caractéristiques du bassin versant. Ces modèles spatialisés sont mis en œuvre à partir d'une unité élémentaire discrétisée, cette unité élémentaire peut être une maille carrée régulière, irrégulière, des triangles irréguliers, des tubes de courant. Ce sont souvent des modèles mécanistes (le mécanisme de chaque processus est décrit de manière réaliste) à base physique (les processus sont décrits au moyen de lois physiques) (Girard et al., 1981) (Fortin et al., 1995) (Grayson et al., 1992).

Après avoir présenté les divers types de modèles existants, le choix de ces derniers est essentiellement contraint par la disponibilité des données (Hreiche, 2003).

#### **I.4.2.2. Modèles hydrologiques**

<span id="page-22-0"></span>Un modèle hydrologique se définit comme, la représentation simplifiée de tout ou une partie, des processus du cycle hydrologique par un ensemble de concepts hydrologiques, exprimés en langage mathématique et reliés entre eux dans des séquences temporelles et spatiales correspondant à celles que l'on observe dans la nature (Mathevet, 2005).

Divers exemples de modèles à base conceptuelle sont explicités ci-dessous :

#### **I.4.2.2.1. Modèle aire-temps (méthode des courbes isochrones)**

<span id="page-22-1"></span>La méthode aire-temps est une translation basée sur la formule rationnelle généralisée appliquée sur un découpage en sous-bassins versants élémentaires de l'ensemble du bassin versant (DHI, 1997) (**Figure I. 2**).

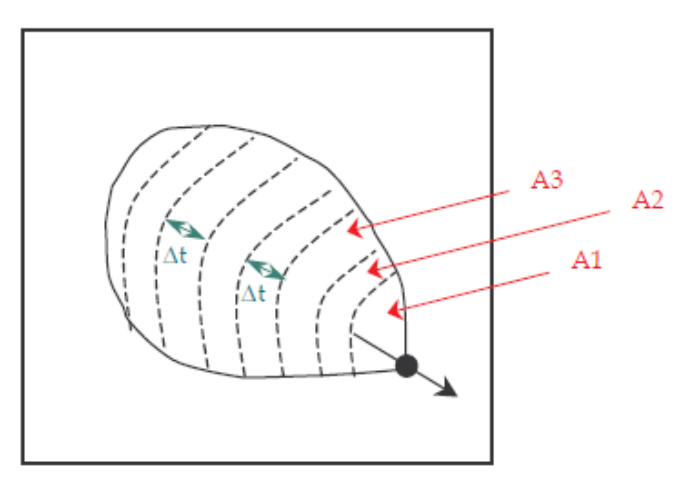

**Figure I.2. :** Découpage en sous bassins versant élémentaires (SAFEGE, Commune de Pélissanne, 2006)

<span id="page-22-2"></span>Le découpage en sous-bassins versants élémentaire dépend de la forme du bassin versant (**Figure I.3**) :

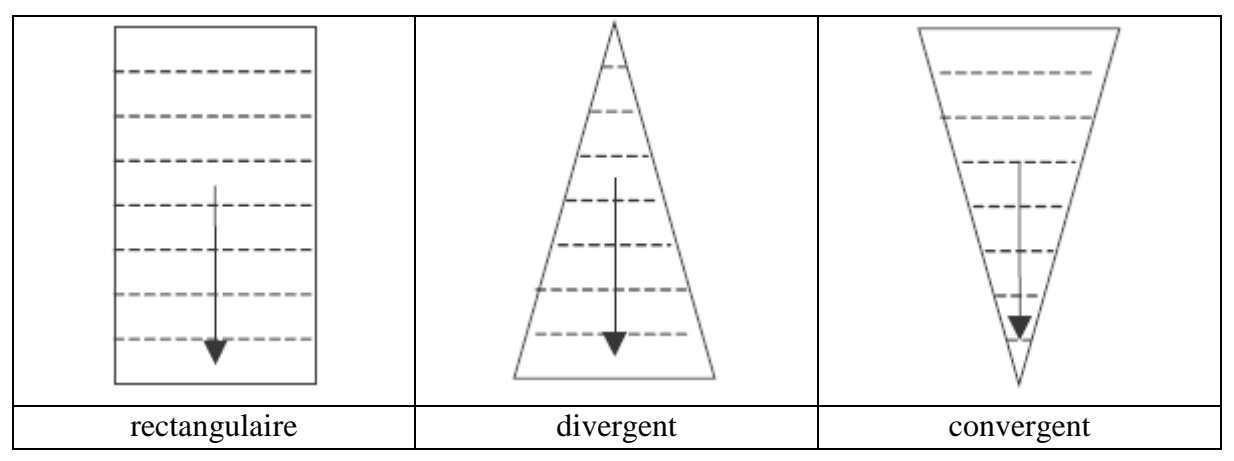

<span id="page-22-3"></span>**Figure I.3. :** Quelques formes géométriques du bassin versant

(SAFEGE, Commune de Pélissanne, 2006)

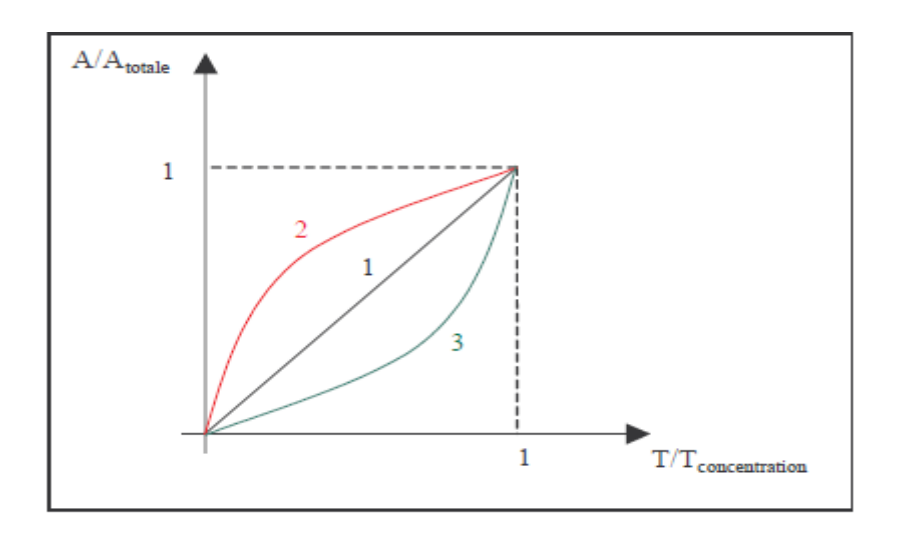

<span id="page-23-0"></span>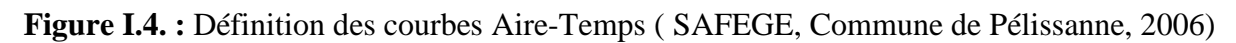

Les sous-bassins versants sont caractérisés par un temps de parcours identique  $\Delta t$  (**Figure I.4**).

Le débit ruisselé à l'exutoire du bassin versant est calculé en faisant la somme à chaque pas de temps des contributions des sous-bassins versants participants à l'écoulement, au pas de temps  $n. dt$ :

$$
Q(n. dt) = \sum_{j=1}^{n} C \cdot I_j \cdot A_{(n+1-j)}
$$
 (I.8.)

Où :

- $\circ$   $Q(n, dt)$ : débit ruisselé à l'exutoire au nième pas de temps ;
- $\circ$  *C* : coefficient d'imperméabilisation global du bassin versant;
- $\circ$   $I_j$ : intensité de la pluie au pas de temps j;
- $\circ$  A<sub>i</sub>: surface de sous bassin versant élémentaire *i*.

La principale difficulté de la méthode réside dans la détermination des courbes isochrones, opération délicate et assez approximative (**Figure I.5**).

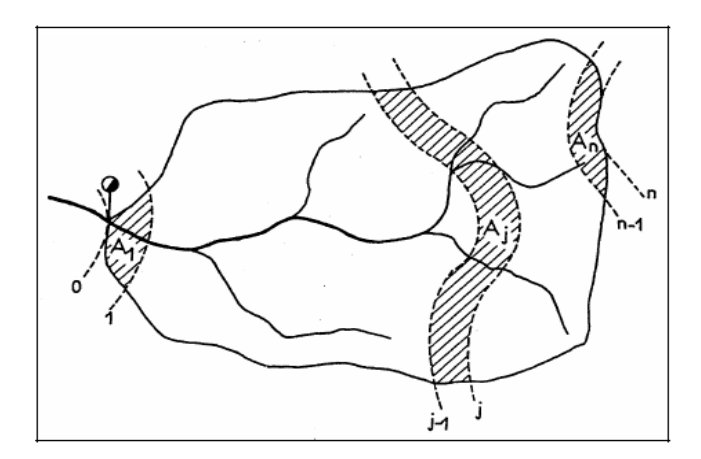

<span id="page-23-1"></span>**Figure I.5. :** Courbes isochrones (DHI, 1997)

#### **I.4.2.2.2. Modèle de l'hydrogramme unitaire (HU)**

<span id="page-24-0"></span>Cette méthode a été évoquée par Sherman en 1932 sur l'hypothèse de la linéarité de la transformation pluie-débit. Des averses unitaires sont appliquées aux bassins versants étudiés, c'est-à-dire des pluies d'une durée  $d<sub>p</sub>$  inférieure au temps de concentration  $t<sub>c</sub>$  du bassin (Bernadotte, 2006).

L'averse unitaire est choisie afin d'engendrer un volume ruisselé considéré comme volume unitaire (1  $mm$  d'eau sur toute la surface du bassin).

Il est facile de calculer les débits engendrés par différentes averses (Bernadotte, 2006) :

- une averse plus longue que l'averse unitaire est considérée comme une succession d'averses unitaires, dont les débits, décalés dans le temps, s'ajoutent ;
- une averse d'intensité différente de celle de l'averse unitaire engendre un hydrogramme dont le rapport à l'hydrogramme unitaire est identique à celui des intensités des pluies.

L'hydrogramme unitaire est établi à partir d'observations. On sélectionne les hydrogrammes réels générés par des pluies représentant le mieux l'averse unitaire théorique. On peut alors établir l'hydrogramme unitaire du bassin versant étudié.

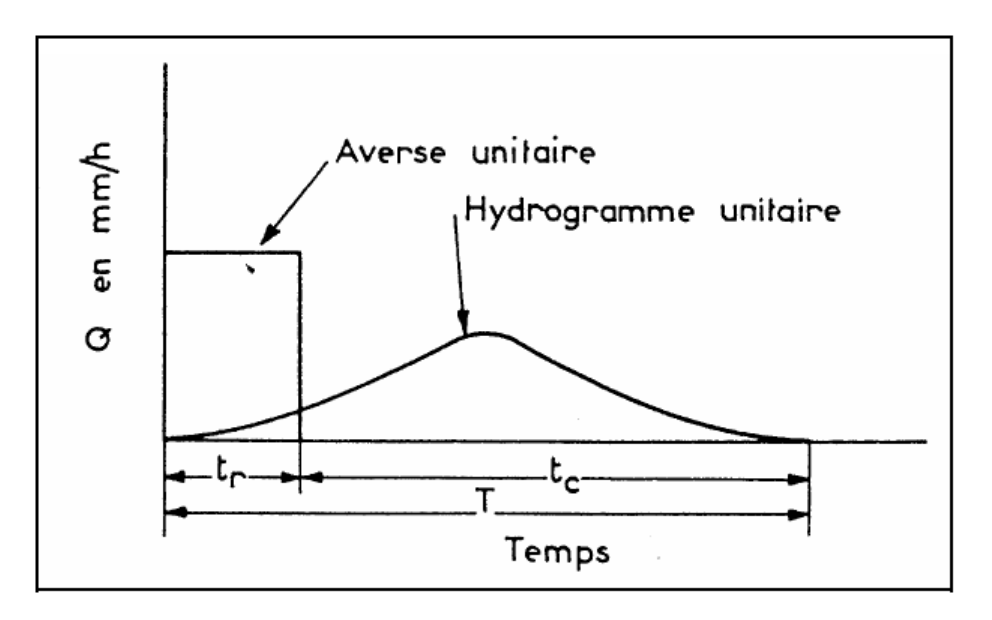

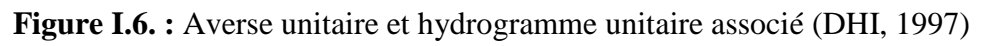

<span id="page-24-1"></span>Cette méthode ne permet pas d'étudier des bassins incluant des tronçons de réseau : elle ne peut prendre en compte que le ruissellement de surface.

Plusieurs modèles sont établis sur le principe de l'hydrogramme unitaire et appliqués à divers réseaux d'assainissement.

#### **I.4.2.2.3. Modèle du réservoir linéaire**

<span id="page-25-0"></span>La méthode du réservoir linéaire est une méthode de transformation pluie-débit qui prend en compte une distribution temporelle de l'intensité pluviale à partir d'une pluie de projet ou d'une pluie réelle. Elle permet de tenir compte de l'effet réel de stockage du bassin versant, et sa mise en application nécessite une bonne connaissance de la pluviométrie locale et une modélisation informatique relativement simple à mettre en œuvre (DHI, 1997).

Nous distinguons deux modèles du réservoir linéaire définis selon le coefficient d'imperméabilisation (DHI, 1997):

$$
C_{oef}
$$
<sub>Imperméabilisation</sub> = 
$$
\frac{S_{Imperméabilisée}}{S_{Totale}}
$$
 (I.9.)

- $\mathcal{C}_{oef_{Imperm\'e abilisation}$ > 20 % : le bassin versant est considéré de type urbain, la méthode employée est alors le modèle du simple réservoir linéaire.
- $C_{\text{off}}$ <sub>Imperméabilisation</sub> < 20 % : le bassin versant est considéré de type rural, la méthode employée est alors le modèle du double réservoir linéaire.

#### <span id="page-25-1"></span>**i. Méthode du simple revoir linéaire (bassin versant urbain)**

#### **a) Principe de la méthode**

La méthode du simple réservoir linéaire considère le bassin comme un bassin de stockage où la pluie et le débit de fuite représentent le débit ruisselé à l'exutoire (DHI, 1997) :

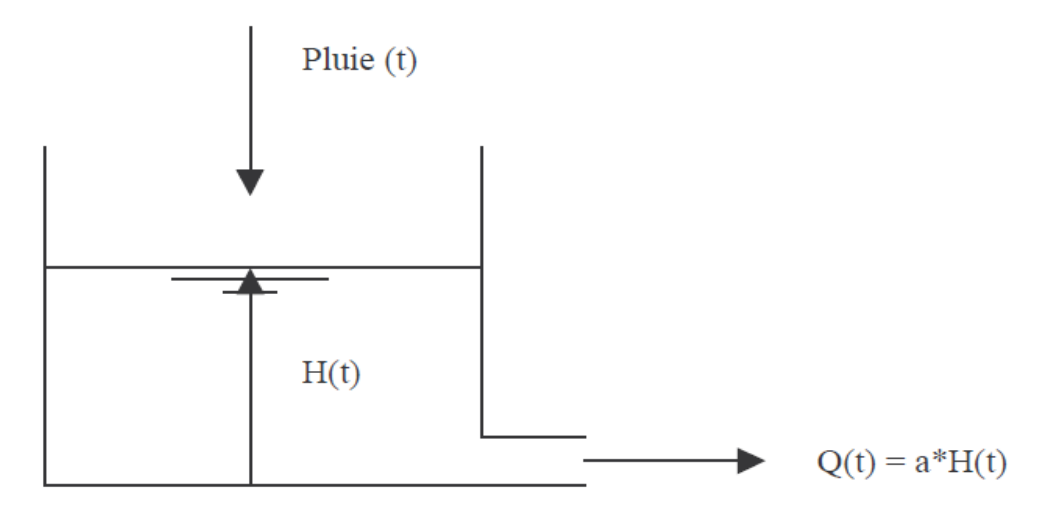

<span id="page-25-2"></span>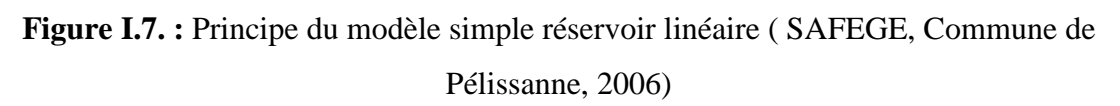

#### **b) Equations**

Le modèle du simple réservoir linéaire se compose en deux phases (**Figure I.8**):

- un modèle de production : permet de passer de la pluie brute à la pluie nette
- un modèle de transfert : transforme la pluie nette en hydrogramme de ruissellement

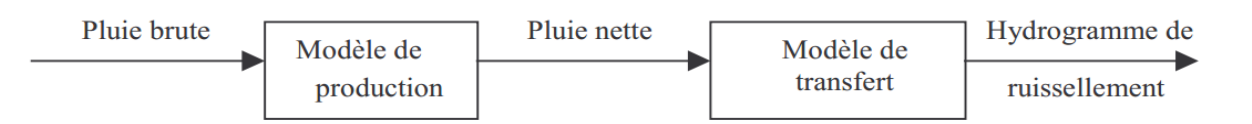

**Figure I.8. :** Les phases du modèle ( SAFEGE, Commune de Pélissanne, 2006)

<span id="page-26-0"></span>Le modèle de production englobe les paramètres suivants :

- Coefficient de ruissellement ;
- Coefficient de réduction ;
- Pertes initiales.

Le modèle de transfert est composé de deux équations :

- Equation de conservation des volumes :

$$
\frac{dS(t)}{dt} = I_n(t) - Q(t) \tag{I.10.}
$$

- Equation de stockage :

$$
S(t) = K \times Q(t) \tag{I.11.}
$$

Où :

- $\circ$   $K$  : temps de réponse du bassin versant ;
- $\circ$   $I_n(t)$ : pluie nette;
- $Q(t)$ : débit à l'exutoire du bassin versant ;
- $\circ$   $S(t)$ : volume stocké dans le bassin.

#### **c) Temps de réponse du bassin versant**

Le temps de réponse K du bassin versant représente le décalage entre les centres de gravité de la pluie et de l'hydrogramme de ruissellement (**Figure I.9**).

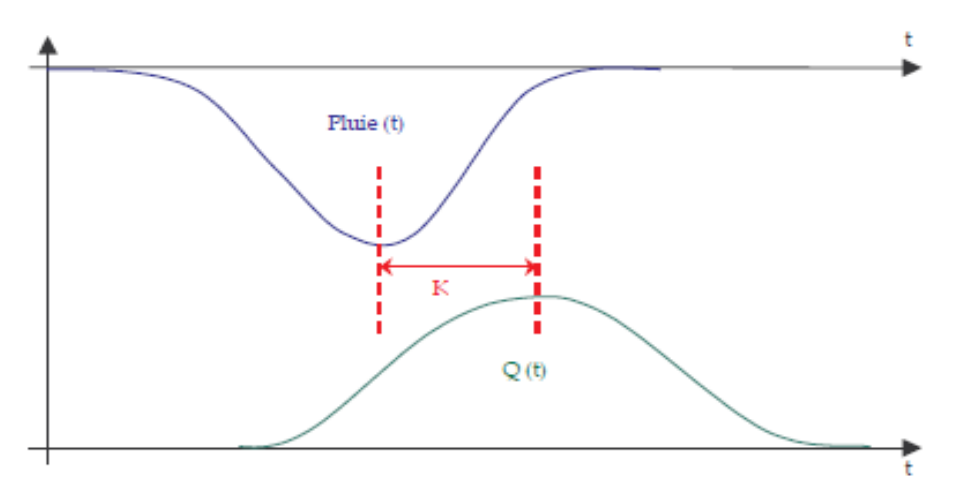

<span id="page-26-1"></span>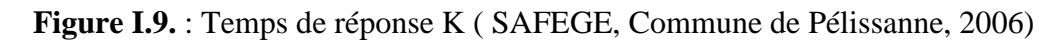

Il est calculé par la formule de CHOCAT :

$$
K = 0.3175 \times A^{-0.0076} \times C^{-0.512} \times S^{-0.401} \times L^{0.608}
$$
 (I.12.)

Où :

- $\circ$  A : surface totale du bassin versant (ha);
- $\circ$  *C* : imperméabilisation du bassin versant [0,.., 1];
- $\circ$  S : pente du bassin versant (%);
- $\circ$  *L* : longueur du bassin versant (m).

Il peut aussi être calculé par la formule de DESBORDES :

$$
K = 5.07 \times A^{0.18} \times \left(\frac{P}{10}\right)^{-0.36} \times [1 + \left(\frac{IMP}{100}\right)]^{-1.9} \times TP^{0.21} \times L^{0.15} \times HP^{-0.007}
$$
 (I.13.)

Où :

- $\circ$   $K$  : temps de réponse en minutes ;
- $\circ$  A : surface du bassin versant en hectares;
- $\circ$  P : pente en 0/00 ;
- $\circ$  *IMP* : imperméabilisation en % ;
- $\circ$  *L* : longueur en m;
- $\circ$   $TP$ : durée de la période intense de la pluie en minutes;
- $\circ$  HP : hauteur précipitée durant la période intense en minutes.

#### <span id="page-27-0"></span>**ii. Méthode du double réservoir linéaire (Bassin versant rural)**

#### **a) Principe de la méthode**

La méthode du double réservoir linéaire consiste à injecter l'hydrogramme déterminé par une méthode simple réservoir linéaire dans un second réservoir (**[Figure I.10](#page-27-1)**), cette opération a pour effet d'écraser la réponse du bassin versant (**[Figure I.11](#page-28-0)**):

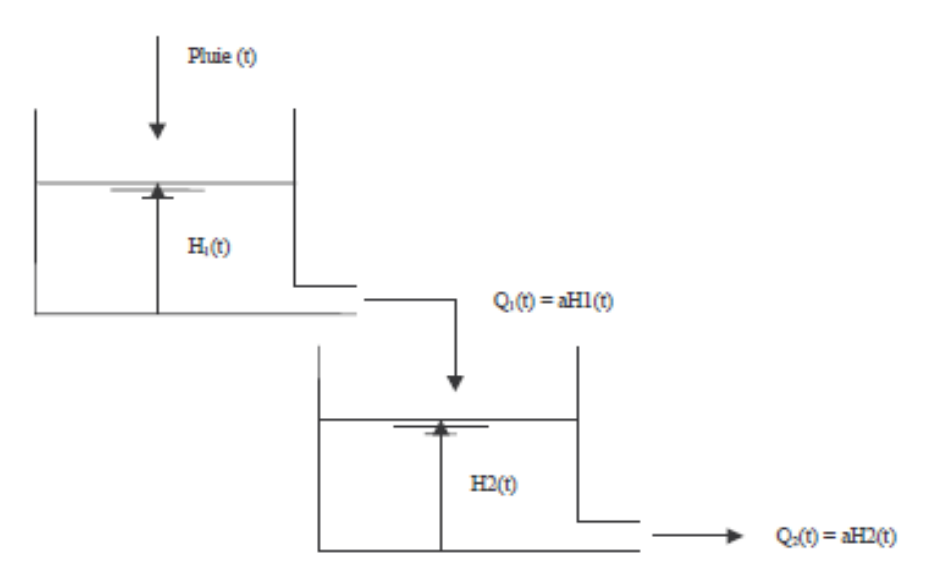

<span id="page-27-1"></span>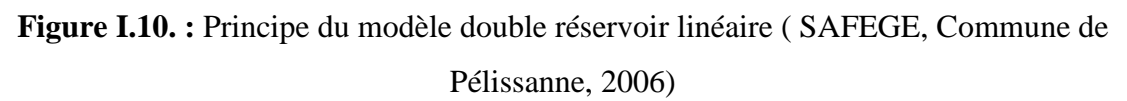

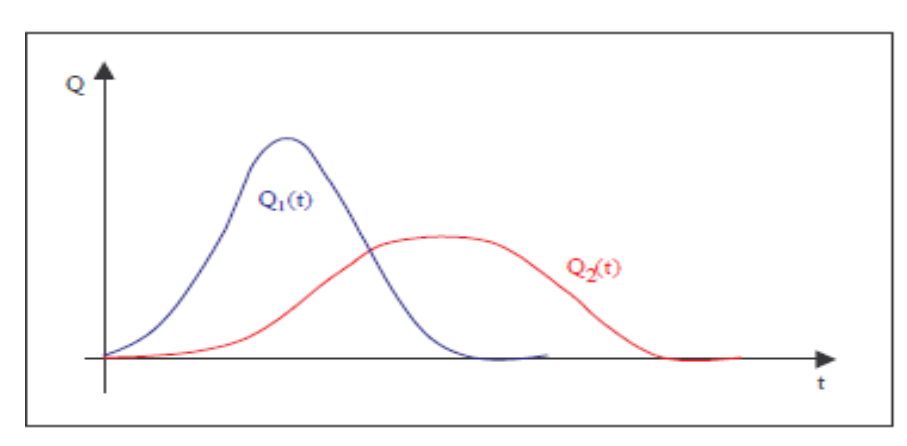

**Figure I.11. :** Hydrogrammes générés ( SAFEGE, Commune de Pélissanne, 2006)

<span id="page-28-0"></span>Le modèle du double réservoir linéaire est décomposé en deux phases similaires à ceux du simple réservoir linéaire.

#### **b) Equations**

Le modèle de production dépend des paramètres suivants :

- Coefficient de réduction
- Pertes initiales
- Pertes continues par infiltration (Horton)

De même que le modèle de transfert est composé de :

- Equations de conservation des volumes :

$$
\frac{dS_1(t)}{dt} = I_n(t) - Q_2(t)K
$$
 (I.14.)

$$
\frac{dS_2(t)}{dt} = Q_1(t) - Q_2(t)
$$
 (I.15.)

- Equations de stockage :

$$
S_1(t) = K \times Q_1(t) \tag{I.16.}
$$

$$
S_2(t) = K \times Q_2(t) \tag{I.17.}
$$

Où :

- $\circ$  K : temps de réponse du bassin versant (minutes);
- $\circ$  In(t) : pluie nette;
- $Q_1(t)$  *et*  $Q_2(t)$  : débits de ruissellement ;
- $\circ$   $S1(t)$  *et*  $S2(t)$ : volumes stockés dans les deux bassins successifs.

#### **c) Temps de réponse :**

Pour les bassins versants ruraux ou péri-urbains, le temps de réponse est calculé par la formule suivante :

$$
K' = \frac{K}{2} \tag{I.18.}
$$

étant le coefficient déterminé par la *formule I.12*.

#### **I.4.2.2.4. Modèle de l'onde cinématique**

#### **a. Principe de la méthode**

<span id="page-29-0"></span>Le concept de cette méthode repose sur le calcul de l'onde cinématique. Le ruissellement de surface est calculé comme étant un flux de canal ouvert, en tenant compte des forces gravitationnelles et de frottements. Le ruissellement écoulé est contrôlé par les diverses pertes hydrologiques et la taille des aires contributives.

La forme de l'hydrogramme est contrôlée par les paramètres du bassin versant, la longueur, la pente et la rugosité de la surface du bassin versant. Ces paramètres forment une base pour le calcul de l'onde cinématique utilisant les équations de Manning. Le bassin est divisé en cinq sous bassins versants (**[Figure I.12](#page-29-1)**):

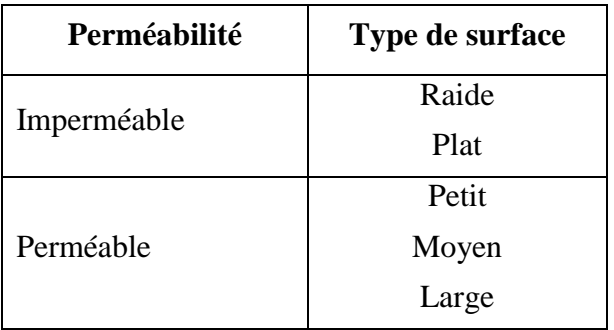

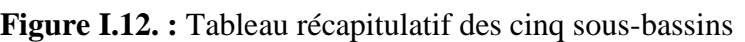

<span id="page-29-1"></span>Seuls les processus pertinents sont modélisés sur chaque type de surface. Le modèle applique différents paramètres hydrologiques pour chaque type de surface. Le ruissellement total est calculé comme étant la somme de ces sous bassins.

#### **b. Equations**

Les calculs de modèle sont basés sur la continuité de volume et les équations de l'onde cinématique. La première étape est le calcul de l'intensité de la pluie nette.

Ensuite, le calcul hydraulique est basé sur la formule de l'onde cinématique (formule de Manning) et l'équation de continuité.

Les processus hydrologiques simulés représentent diverses pertes calculées (l'évaporation, l'humidité, l'infiltration et le stockage de surface) selon les équations présentées ci-dessous. La pluie est appelé pluie efficace, et généralement définie en tant que :

$$
I_{eff}(t) = I(t) - I_E(t) - I_W(t) - I_I(t) - I_S(t); \quad I_{eff} \ge 0
$$
\n(1.19.)

Où :

- $\circ$   $I(t)$ : précipitation (en temps t);
- $\circ$   $I_F(t)$ : pertes par évaporation (en temps t);
- $\circ$   $I_W(t)$ : pertes par humidité (en temps t);
- $\circ$   $I_1(t)$ : pertes par infiltration (en temps t);
- $\circ$   $I_{\rm s}(t)$ : stockage de surface (en temps t).

## <span id="page-30-0"></span>**I.5. Conclusion**

La transformation pluie-débit peut être abordée par deux approches :

- Une approche classique servant à dimensionner un réseau d'évacuation ;
- Une approche basée sur l'utilisation des modèles mathématiques en hydrologie, utilisés le plus souvent, dans la simulation du comportement et de la réponse du réseau.

Les méthodes classiques présentent l'inconvénient de ne pouvoir estimer que le débit de pointe. Ceci est évidemment suffisant pour dimensionner les ouvrages à l'aval d'une superficie à drainer. Cependant, elles ne permettent pas d'étudier le fonctionnement général du réseau d'assainissement, notamment la propagation des écoulements, la description de la crue et de son hydrogramme.

Les modèles conceptuels permettent d'étudier le fonctionnement du réseau dans des conditions différentes de celles qui ont servi de base à la conception. D'autant plus qu'elles fournissent des résultats plus complets sur la propagation de l'écoulement.

Par contre, ces modèles exigent des données détaillées tant sur les pluies que sur les bassins. Leur mise en application nécessite d'importants moyens de calcul.

# <span id="page-31-0"></span>**II. Chapitre II : Pluie de projet**

### <span id="page-32-0"></span>**II.1. Introduction**

Avec l'expansion de l'ère informatique, l'utilisation de modèles informatisés en hydraulique est devenue primordial et nécessaire, et a conduit à la mise au point de diverses pluies de projet, simulant ainsi la pluie réelle pour toute prévision ou analyse du ruissellement.

En vue de faire face aux problèmes d'inondation causés, parfois, par une mauvaise prévision du comportement du réseau d'assainissement pour une pluie donnée (une pluie exceptionnelle dans la majorité des cas), cette nouvelle notion y est introduite.

Vu le manque d'enregistrement de pluviométries locales, ces pluies synthétiques peuvent être utilisées pour reproduire le comportement des réseaux de collecte des eaux.

Le présent chapitre passe en revue différentes définitions de la pluie de projet, il se concentre ensuite sur les différents objectifs et finalités de cette pluie. Pour pouvoir se situer, et distinguer les diverses pluies de projet, une classification y est citée.

À la fin de ce chapitre, un ou plusieurs types de pluie de projet seront choisis pour pouvoir les appliquer aux deux zones d'étude (Alger et Tipasa).

### <span id="page-32-1"></span>**II.2. Pluie de projet**

Plusieurs définitions peuvent s'associer à la notion de pluie de projet, aussi appelée pluie synthétique, Chocat a proposé comme définition (Chocat and Eurydice, 1997):

*« La pluie de projet est un évènement pluvieux artificiel, représentatif de la pluviométrie locale, et auquel il est possible d'associer une période de retour* ».

D'après le guide de construction et d'utilisation des pluies de projet (Hemain, 1986), la pluie de projet peut être définie comme :

« *Une pluie fictive, définie par un hyétogramme synthétique et statistiquement équivalente aux pluies réelles (bien que jamais observée). On lui affecte une période de retour qui est celle d'un ou plusieurs de ses éléments constitutifs : hauteur totale précipitée, hauteur précipitée sur un intervalle de temps inférieur à la durée totale (période intense)* ».

Une autre définition, plus générale :

« *La pluie de projet est un évènement pluvieux fictif, une représentation synthétique (type avancée, intermédiaire, retardée, …) ou de formes imposées (triangulaires, trapézoïdale, …). Elle est censée représenter l'ensemble des informations pluviométriques disponibles (la pluie de projet est un évènement type), et de produire à l'exutoire du bassin (réseau d'assainissement) le même effet que la pluie réelle (débit, volume, etc.) à laquelle il est possible d'associer une période de retour* » (Valiron and Bernard, 1989) (Rivard, 1995).

Une pluie de projet est définie par :

- $\circ$  Sa durée totale : DP :
- $\circ$  La hauteur totale précipitée :  $H_T$ ;
- o La répartition de cette hauteur sur la durée (hyétogramme).

## <span id="page-33-0"></span>**II.3. Objectifs de la pluie de projet**

Pour le dimensionnement d'un réseau d'assainissement, le problème du choix de la pluie de référence est posé.

Quelle que soit la méthode de dimensionnement faisant intervenir la pluie, une connaissance assez précise et détaillée des caractéristiques des averses locales est une condition essentielle pour avoir des résultats fiables.

Or, le manque des données pluviométriques suffisamment précises ou de répartition temporelle assez fine et la difficulté d'associer une fréquence d'occurrence à un événement pluviométrique réel (chaque hyétogramme est unique et donc sa probabilité d'occurrence est pratiquement nulle) ont donc conduit à définir, pour le dimensionnement des réseaux, des pluies de projet types.

Pour chaque pluie produite, une période de retour est affectée (l'intervalle de temps séparant deux occurrences de l'évènement donné). La période de retour devra être un compromis entre l'aspiration à une protection absolue pratiquement irréalisable et le souci de limiter le coût de l'investissement (Bertrand-Krajewski, 2006).

Quant au diagnostic, la modélisation avec pluies de projet est un outil d'aide à la décision, peut simuler, cartographier les points de débordement des réseaux d'assainissement et repérer ainsi des sous-dimensionnements éventuels de tronçons et toute autre anomalie.

Cette simulation peut aussi être utilisée pour la prévision d'évènement pluvieux majeur et éviter toute situation critique ou du moins diminuer le risque d'inondation, en intervenant dans les zones à risque simulées.

## <span id="page-33-1"></span>**II.4. Différents types de pluies synthétiques**

Diverses pluies de projet ont été mises au point, basées sur certaines hypothèses (durée, conditions antécédentes d'humidité…), pouvant avoir une influence non négligeable sur les débits et volumes de ruissellement générés. Ces différents types de pluies de projet peuvent être divisés en trois catégories (Hingray et al., 2009):

a) Les pluies obtenues à partir des courbes IDF (intensité-durée-fréquence), avec une distribution temporelle plus ou moins arbitraire : *Chicago* (Keifer and Chu, 1957)*, Desbordes « simple et double triangle »* (Desbordes, 1978)*, uniforme « bloc »* (Jones Jr, 1970)*, pluie composite* (Musy and Higy, 1998) (**Figure II.1**).

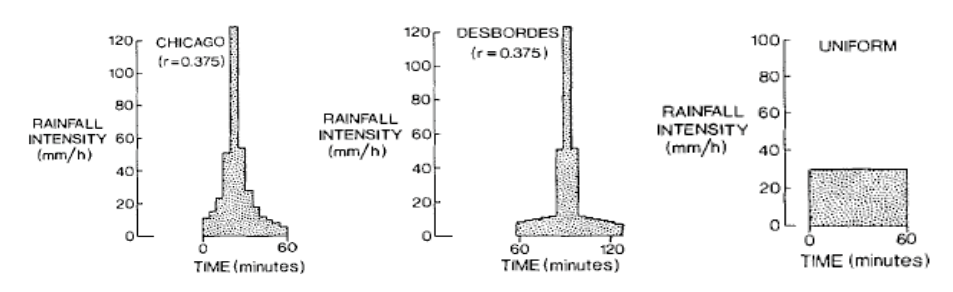

<span id="page-33-2"></span>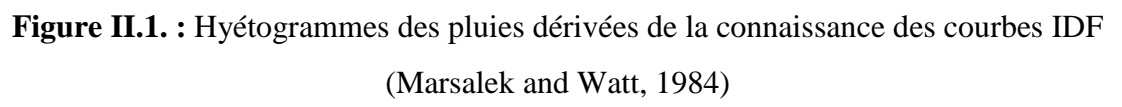

b) Les pluies dont la distribution temporelle est dérivée à partir d'analyses sur des événements pluvieux réels : *l'averse australienne de Pilgrim et Cordery* (Cordery et al., 1984)*, NRCS (anciennement SCS (Soil Conservation Service des États-Unis))* (Rivard and others, 2011)*, pluie de la moyenne arithmétique* (Musy and Higy, 1998)*, l'hyétogramme de Watt,* l'Illinois State Water Survey (ISWS) et Huff (Huff, 1967) (**Figure II.2**).

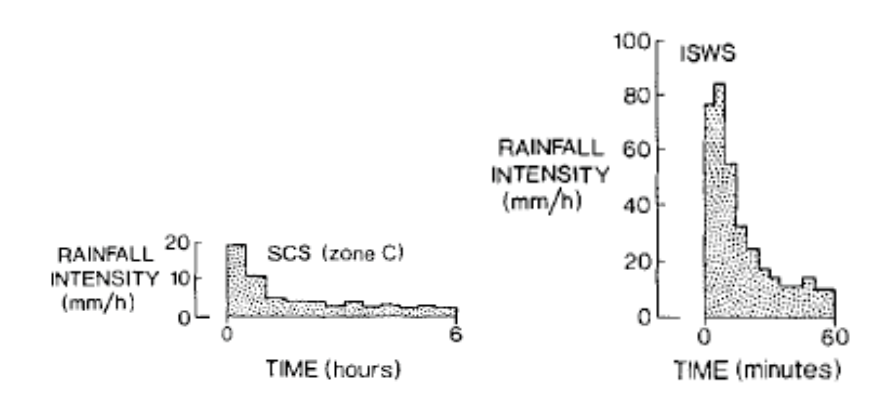

<span id="page-34-2"></span>**Figure II.2. :** Hyétogrammes des pluies dérivées de l'analyse de répartition temporelle

(Marsalek and Watt, 1984)

c) Les pluies synthétiques dérivées à partir de l'analyse de la structure interne des averses

Une autre catégorie peut exister ; les pluies de projet basées sur des averses historiques où le terme « averse historique » désigne un évènement pluvieux majeur ayant pu provoquer des catastrophes (Musy and Higy, 1998).

#### **II.4.1. Pluies synthétiques dérivées de la connaissance des courbes IDF**

<span id="page-34-0"></span>Les pluies synthétiques peuvent se baser, se développer, sur les courbes IDF (Intensité-Durée-Fréquence), pour établir un hyétogramme dit « synthétique » décrivant des conditions de précipitation extrême sur le bassin versant.

L'utilisation des courbes IDF pour construire de telles hyétogrammes est une des méthodes les plus aisées. Le plus souvent, l'hydrologue dispose de courbes IDF préétablies pour le bassin ou la région qu'il étudie et n'a pas à se soucier de les construire.

Pour passer de ces courbes représentant l'intensité pluviométrique *i* en fonction de la durée de l'averse et de son temps de retour T, à une structure de pluie, d'une durée totale  $D_n$  et de temps de retour  $T$  choisis, il est nécessaire de recourir à plusieurs étapes (explicitées dans les méthodes ci-dessous) (Hingray et al., 2009).

#### <span id="page-34-1"></span>**II.4.1.1. Pluie de type Chicago**

La pluie de projet dite de Chicago a été proposée par Keifer et Chu pour la ville de Chicago, aux États-Unis. La méthode d'élaboration de la pluie se base sur la transformation directe des courbes IDF en hyétogrammes (Keifer and Chu, 1957).

L'hypothèse de base pour la dérivation des pluies de Chicago est que chaque point de l'hyétogramme synthétique est associé à la même période de retour que la pluie totale (Musy and Higy, 1998).

Soit une relation de Talbot généralisée représentant la courbe IDF :

$$
\overline{i} = \frac{a}{(t_d + b)^c} \tag{II.20.}
$$

Où :

- $\overline{i}$ : intensité moyenne de l'averse  $(mm/h)$ ;
- $\bullet$   $t_d$ : durée de l'averse (*minutes*);
- $\bullet$  *a*, *b*, *c* : constantes fonction de station et du temps de retour.

En posant :

$$
r = \frac{t_b}{t_d} \text{ avec } 0 < r < 1 \tag{II.21.}
$$

Où  $t_b$  est le temps qui précède la « pointe » de l'averse, c'est–à-dire l'instant ou l'intensité est maximale (en *minutes*).

$$
t_d = t_b + t_a \tag{II.22.}
$$

Où  $t_a$  est la durée de l'averse qui suit l'instant d'intensité maximal (en *minute*).

On peut alors écrire :

$$
t_b = r * t_d \tag{II.23.}
$$

$$
t_a = (1 - r) * t_d \tag{II.24.}
$$

La **Figure II.3** illustre la forme générale d'un hyétogramme de la pluie de projet type Chicago :

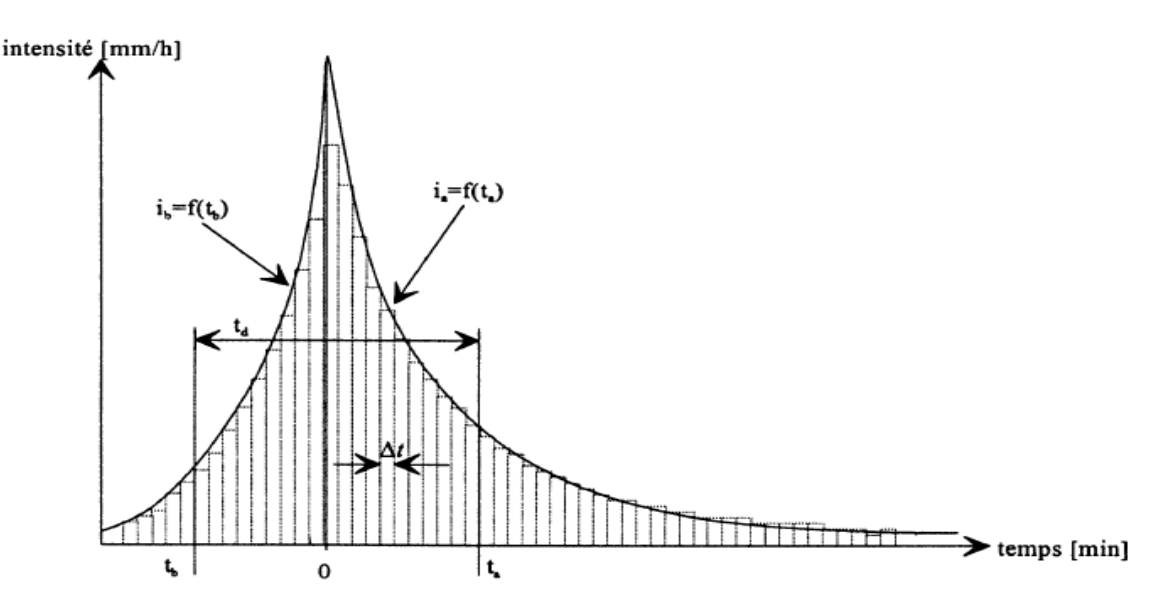

<span id="page-35-0"></span>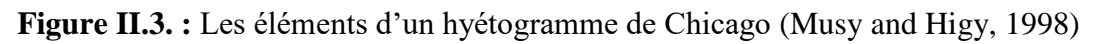
Les intensités maximales de la pluie sont calculées comme suit (Desbordes, 1984) :

$$
i_{max} = \frac{a[(1-c)t_d + b]}{(t_d + b)^{1+c}}
$$
 (II.25.)

Avant le temps de l'intensité maximale :

$$
i_a = \frac{a[\frac{(1-c)t_a}{(1-r)} + b]}{[\frac{t_a}{(1-r)} + b]^{1+c}}
$$
(II.26.)

Et après le temps de l'intensité maximale :

$$
i_b = \frac{a[\frac{(1-c)t_b}{r} + b]}{[\frac{t_b}{r} + b]^{1+c}}
$$
 (II.27.)

Avec :

- $r:$  Le coefficient de l'avancement de la pluie  $r = \frac{t_b}{t}$  $\frac{t_b}{t_d}$ ;
- $\bullet$   $t_d$ : Le temps de l'intensité maximale.

#### **Localisation de la pointe d'intensité au sein de l'averse**

Le coefficient r caractérise la forme du hyétogramme par la position de la pointe d'intensité ; il est compris entre 0 et 1.

Keifer et Chu calculent r à partir du dépouillement d'averses orageuses observées pour la plupart dans la région de Chicago. Pour diverses valeurs de  $t<sub>\gamma</sub>$  (où  $t<sub>\gamma</sub>$  est la durée de la pluie intense autour du maximum d'intensité) on peut calculer la valeur moyenne de r(t<sub>v</sub>) observée sur les diverses averses. Une valeur finale  $\bar{r}_1$  est obtenue en pondérant les moyennes  $\bar{r}(t_v)$  par  $t_{\gamma}$ :

$$
\overline{r_1} = \frac{\sum_i \overline{r}(t_{\gamma i})}{\sum_i t_{\gamma i}} \tag{II.28.}
$$

Ceci revient à donner plus de poids aux valeurs de r correspondant à de fortes valeurs de  $t<sub>y</sub>$ , ce qui paraît justifié par le manque de précision sur r lorsque  $t<sub>y</sub>$  est faible.

Les valeurs de r proposées par Kiefer et Chu sont donc des valeurs moyennes ou quelque peu inférieures à la moyenne. Des études faites sur des pluies orageuses (Desbordes, 1974) sembleraient montrer que la distribution statistique de r soit sensiblement uniforme sur l'intervalle [0,1] ; r a donc pour moyenne une valeur voisine de 0.5.

Dans la méthode de Chicago, r est variable et souvent choisi égal à 0.3, alors même que les valeurs expérimentales sont plus élevées. Dans cette dernière méthode comme dans celles où l'on peut faire varier la position de la pointe, le coefficient r devrait, compte tenu des remarques ci-dessus, avoir des valeurs supérieures à 0.5 (Musy and Higy, 1998).

Pour récapituler, la dérivation d'un hyétogramme de Chicago se fait comme suit (Musy and Higy, 1998):

- Sélection d'une durée pour la pluie de conception (durée de l'averse) ;
- Sélection d'un pas de temps. La pluie de Chicago est reconnue pour donner des pointes élevées si le pas de temps sélectionné est trop petit recommande d'utiliser un pas de temps de 10  $minutes$ ) ;
- Établissement du paramètre  $r$  et des constantes de régression  $a, b$  et c pour la fonction continue représentant la courbe IDF ;
- Les intensités de pluie sont finalement calculées à l'aide de l'équation exprimant la fonction continue qui aura été utilisée pour reproduire la courbe IDF.

L'intensité de pluie pour la pointe de l'hyétogramme est calculée directement à partir de l'équation définissant la courbe IDF.

Une fois établie l'intensité maximale de l'hyétogramme, on pourra déterminer les intensités avant et après la pointe, en se référant aux équations présentées précédemment.

La méthode de Chicago a été établie avec des données américaines pour être appliquée en hydrologie urbaine. Sa structure qui permet de générer de grands débits de pointe est hautement improbable et une telle averse de projet ne devrait être envisagée que pour des événements courts, et où une maximisation de la structure de précipitation est justifiée. C'est le cas en hydrologie urbaine pour le dimensionnement de réseaux d'égouts unitaire par exemple ou en hydrologie des grands barrages où l'averse la plus défavorable possible est recherchée sans considération pour sa fréquence (Musy and Higy, 1998).

# **II.4.1.2. Pluie Triangulaire**

Ce hyétogramme est caractérisé par sa durée, le rapport «  $r \gg$  entre le temps d'apparition de la pointe de l'intensité et la durée totale de la pluie, ainsi que la hauteur d'eau totale précipitée. La dérivation de ce hyétogramme à partir des relations IDF se base sur l'égalité entre la masse précipitée au cours d'une durée  $T_d$  et l'aire délimitée par le triangle. La courbe de l'hyétogramme en triangle est simplement l'équation de deux droites (Lalande, 2001):

Avant l'intensité maximale :

$$
i_b = \frac{2a t}{rT_d(T_d + b)^c}
$$
 (II.29.)

L'intensité maximale :

$$
i_p = \frac{2a}{(T_d + b)^c} \tag{II.30.}
$$

Après l'intensité maximale :

$$
i_a = \frac{2a (T_d - t)}{(T_d + b)^c (1 - r) T_d}
$$
 (II.31.)

La forme générale d'une pluie triangulaire est représentée dans la **Figure II.4** :

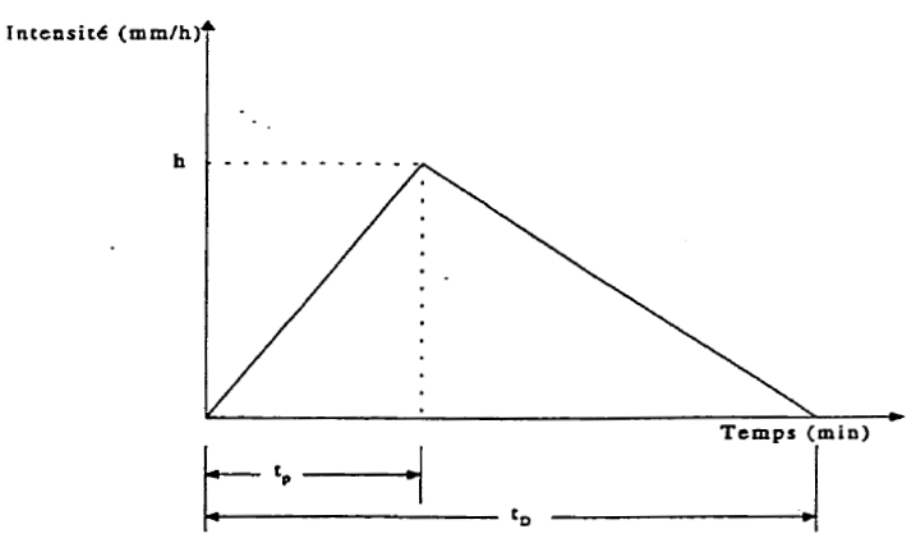

**Figure II.4. :** Hyétogramme triangulaire (Lalande, 2001)

Ce type de pluie synthétique fournit des hyétogrammes beaucoup moins pointus que la pluie de Chicago et présente la propriété de voir sa pointe s'abaisser pour une même période de retour lorsque la durée de la pluie augmente. Par contre, la pluie de type triangulaire est préférée a la pluie de type Chicago pour ce qui est de la détermination des volumes de rétention, car étant plus étalée, elle contribue à saturer les capacités du réseau plus longtemps, occasionnant ainsi un plus grand volume d'eau excédentaire à emmagasiner (Perrin, 2000).

# **II.4.1.3. Pluie de type double-triangle (Pluie de Desbordes)**

Il s'agit d'une pluie de projet « fictive » définie par un hyétogramme synthétique, statistiquement équivalent aux pluies réelles. Elle est en particulier, composée de deux périodes pluvieuses de faible intensité et d'une période intense (Jones, 1997).

Ce modèle de pluie se base sur une analyse conjointe de l'allure des hyétogrammes et des hydrogrammes sur un grand nombre d'exemples. Il est apparu que si les hyétogrammes avaient des formes particulièrement complexes, les hydrogrammes correspondants étaient beaucoup plus simples. Ainsi, Desbordes (Desbordes, 1978) a proposé de reconstruire la pluie ayant donné naissance à cet hydrogramme, il s'agit donc d'une procédure de modélisation inverse.

Le but final est d'obtenir la pluie la plus simple, c'est-à-dire comportant le moins de paramètres possibles.

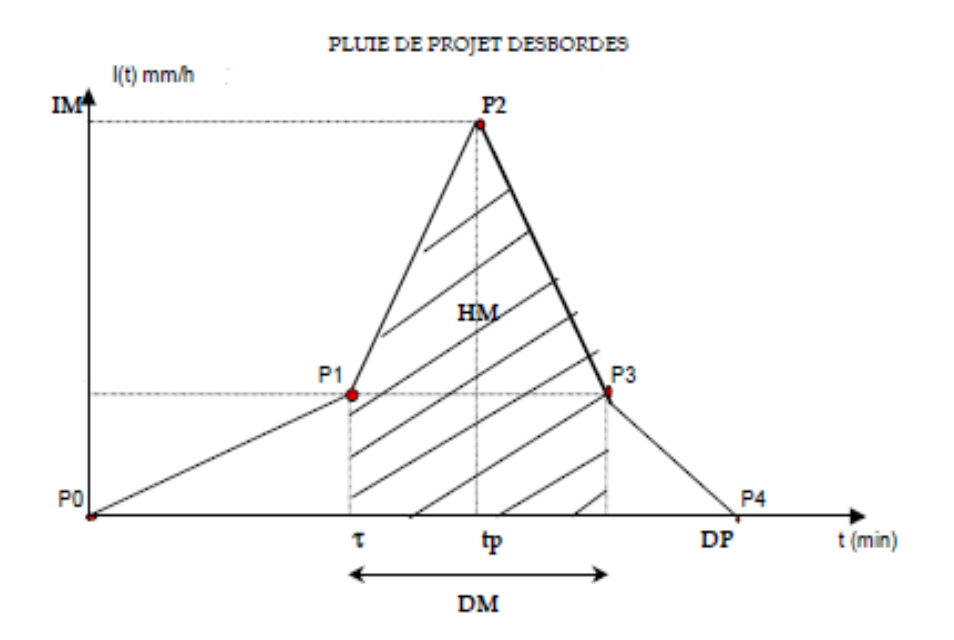

**Figure II.5.:** Hyétogramme de pluie double triangle (SIARA, 2008)

Ce hyétogramme offre une bonne représentativité de la structure réelle des précipitations orageuses (**Figure II.5)**.

Cette méthode résulte d'une analyse du modèle du réservoir linéaire développé par M. Desbordes, en proposant de choisir une forme particulière de pluie de projet et en raisonnant non pas par rapport au phénomène physique, mais par rapport aux éléments auxquels le modèle de ruissellement (utilisé après le modèle pluviométrique) était le plus sensible.

Cette analyse de sensibilité a permis de montrer qu'une forme simple, doublement triangulaire, fournissait des formes d'hydrogrammes et des valeurs de débit maximum peu sensibles à des erreurs sur le paramètre principal du modèle de ruissellement : le lag time

Le lag time : Est le décalage entre le signal d'entrée (hyétogramme de pluie) et le signal de sortie (hydrogramme à l'exutoire).

La détermination des paramètres « durée » et « hauteur » de cette pluie de projet est en fonction des coefficients de Montana déterminés pour la région considérée et pour la période de retour choisie.

La loi de Montana s'écrit de la façon suivante :

$$
h(t, F) = a(F) t^{b(f)}
$$
 (II.32.)

Avec :

- $\bullet$  h  $(t, F)$ : Hauteur de précipitation maximale de la pluie de durée t, de fréquence de dépassement F exprimé en mm/min ;
- $\bullet$   $t$ : Temps exprimé en minutes ;
- $\bullet$   $\cdot$  F: Fréquence de dépassement ;
- $\bullet$  a (F) et b (F): Coefficients de Montana (Les coefficients de Montana sont obtenus par ajustement pour une période de retour donnée).

La durée de pluie la plus critique doit être utilisée : elle est déterminée suite à des essais successifs. La pluie de projet double triangle retenue par Desbordes est établie sur la base (SIARA, 2008):

- D'une période intense de 30 *minutes*, durée relativement courte qui permet de simuler des précipitations orageuses convectives, type d'événement pluvieux le plus souvent incriminé en cas de dysfonctionnements sur les réseaux ;
- D'une durée de 4 *heures*, ce qui est approprié au domaine d'application de la formule de Montana mais également à l'évaluation d'un débit de pointe que tend à dimensionner les réseaux pluviaux dans un bon compromis technicoéconomique.

L'analyse théorique du comportement du modèle du réservoir linéaire a conduit Chocat à proposer des formules permettant de calculer directement les paramètres précédents (Chocat et al., 1982).

La pluie est supposée symétrique, le calcul des autres coefficients s'effectue à partir des coefficients  $a$  et  $b$  d'un ajustement de type Montana de la pluviométrie locale et d'une estimation grossière du lag time  $K$  du bassin versant à étudier :

$$
\begin{cases}\n t_1 = 0.5K \\
t_2 = 2.25K \\
t_3 = 5K\n\end{cases}
$$
\n(II.33.)

$$
i_1 = (0.25K)^b \times \frac{1 - (0.1)^{b+1}}{0.9(0.1)^b} \times 120 \times a \times 2^b \tag{II.34.}
$$

$$
i_2 = (0.25K)^b \times \frac{(0.1)^b - 1}{0.9(0.1)^b} \times 120 \times a \times 2^b
$$
 (II.35.)

Dans les équations précédentes, les temps  $t$  et le lag-time  $K$  sont exprimés en minutes, et les intensités  $i_1$  et  $i_2$  sont exprimées en mm/h.

L'intérêt des trois équations précédentes est de permettre un passage direct entre les coefficients de Montana des courbes IDF et les caractéristiques de la pluie de projet. Les valeurs des débits de pointe calculées sont peu sensibles aux valeurs de  $t_1$  et  $t_2$ , donc de K. En cas d'utilisation sur un réseau drainant des bassins versants emboîtés de surfaces très différentes, il est cependant utile de tester plusieurs valeurs de  $K$  (Desbordes, 1978).

# **II.4.1.4. Pluie de type bloc (L'averse uniforme)**

C'est une pluie caractérisée par une intensité constante *i* pour toute sa durée. Cette durée  $d_p$  est souvent prise égale au temps de concentration du bassin versant sur lequel sera appliquée l'averse de projet. Une fois le temps de retour choisi, l'intensité moyenne de l'averse se déduit de la courbe IDF correspondante (Al. Stanescu and Musy, 2004).

$$
i_p = \frac{S_p}{(t_d + C)^n} \tag{II.36.}
$$

Avec :

- $\bullet$   $S_n$ : paramétre dépendant du lieu et de la probabilité de dépassement. Pour un certain p (habituellement  $p = 1\%$ ) la valeur  $S_p$  est donnée par des isolignes sur la carte de la zone d'étude ;
- $\bullet$   $C$ : paramètre rendant asymptotiquement la tendance d'intensité quand  $t_d$  est très petit;
- $t_d$ : Durée de l'averse;
- $\bullet$  n: parametre entre [0.5 0.67]. déterminé à partir d'isolignes sur la carte de la zone concernée.

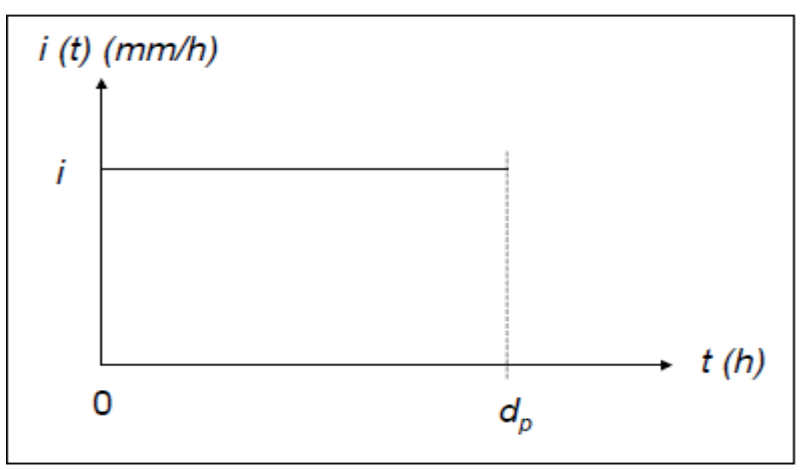

**Figure II.6. :** Pluie de type bloc

Cette Figure présente l'hyétogramme de la pluie uniforme pour une durée  $d_p$ .

L'averse uniforme est très certainement la plus ancienne et la plus simple des pluies de projet. Elle trouve son utilisation dans de nombreuses applications, dont la méthode rationnelle. L'hypothèse selon laquelle l'intensité est constante dans le temps est évidemment très contestable et ne reflète guère la réalité, ce qui se traduit par une diminution des débits de pointe lors de la simulation des hydrogrammes. Mais pour déterminer les volumes ruisselés, elle devient pratique et présente un avantage majeur du fait de sa simplicité.

#### **II.4.1.5. Pluie Composite**

La pluie composite se rapproche plus de la réalité que la pluie uniforme en ce sens que l'intensité varie au cours du temps. En l'occurrence, cette variation se fait conformément à une courbe IDF. Sa particularité fondamentale est : les intensités maximales moyennes sur n'importe quelle durée sont identiques à celles lues sur la courbe IDF pour la même durée (Musy and Higy, 1998).

Son élaboration se fait en plusieurs étapes (Musy and Higy, 1998):

- 1. Choix d'une durée totale de la pluie  $D_t$ , d'un pas de temps  $\Delta t$  et d'une période de retour T;
- 2. Calcul des intensités moyennes maximales correspondant aux durées choisies ;

La relation ajustée sur une formule de Talbot, qui donne l'intensité pluviométrique moyenne maximale d'une pluie de durée t pour une période de retour  $T$ ,  $i(t, T)$ , est la suivante :

$$
i_{(t,T)} = \frac{K}{B+t}
$$
\n(II.37.)

Avec :

- o  $i(t, T)$ : Intensité moyenne maximale de la pluie en  $l/s/ha$ ;
- $\circ$  K: Coefficient, fonction du lieu et de la période de retour (Ajusté sur une formule de Talbot) ;
- $\circ$  B : Constante, fonction du lieu en minute (Ajusté sur une formule de Talbot);
- $\circ$  t: Durée de l'averse en minute.
- 3. Calcul des lames précipitées cumulées (en mm) en multipliant les intensités calculées (mm/h) par la durée de pluie correspondante (en h) ;
- 4. Calcul des incréments de pluie (en mm) pour chaque pas de temps à partir de la pluie cumulée, en soustrayant deux valeurs successives de pluie cumulée ;
- 5. Calcul des intensités composites en (mm/h). En divisant la lame précipité (en mm) sur le pas de temps choisis (en h) ;

L'averse composite ainsi obtenue présente un hyétogramme décroissant dans le temps (**Figure II.7**).

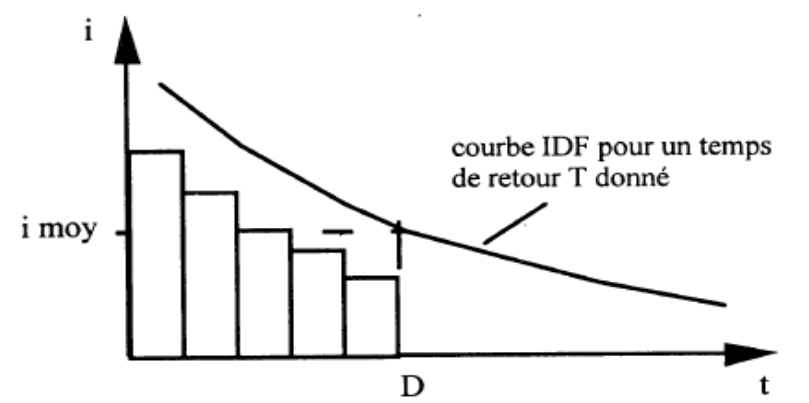

**Figure II.7. :** Construction de l'averse composite (Musy and Higy, 1998)

6. Réarrangement du hyétogramme obtenu. La structure temporelle de cette pluie peut être modifiée pour avoir une structure plus réaliste.

Par exemple en situant la pointe d'intensité au centre et les intensités décroissantes placées alternativement avant et après la pointe (**Figure II.8**).

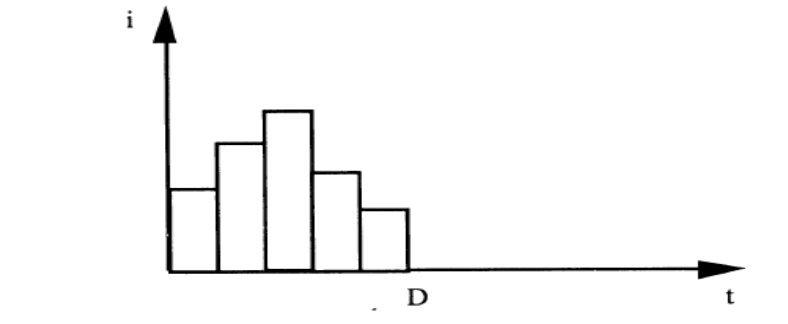

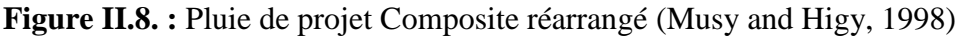

## **II.4.2. Pluies synthétiques dérivées de l'analyse de répartition temporelle de la pluie**

Dans cette catégorie, les pluies de projet sont exprimées sous forme de courbes cumulées en fonction du temps que l'on nomme courbes de structure. Ces courbes étant généralement adimensionnelles, cela permet à l'utilisateur de construire des averses de hauteur et de durée quelconques.

# **II.4.2.1. Pluie de type NRCS (anciennement SCS)**

Le NRCS (Natural Resources Conservation Service), anciennement le SCS (Soil Conservation Service des États-Unis), a développé une méthode d'élaboration d'averses de projet qui est largement utilisée dans ce pays et au canada, surtout lorsqu'il s'agit de prédéterminer les débits de projet en zones rurale. Cette méthode est basée sur l'utilisation de courbe de précipitations cumulées valables pour une région donnée et établies par le SCS sur la base de nombreuses observations d'averses (Rivard and others, 2011).

Ces observations, faites à travers tout le pays, ont été analysées ; elles ont finalement donné lieu à quatre types de courbes (Rivard and others, 2011) (**Figure II.9**):

- Les distributions du premier type (SCS type I et IA) sont valables pour Hawaï, Alaska, La Sierra Nevada, une partie de la Californie, de l'Oregon et de l'état de Washington. Elles caractérisent donc un climat lié à l'océan Pacifique avec des hivers humides et des étés secs.
- La distribution de type II est applicable au reste des Etats-Unis, à Porto-Rico et aux Iles Vierges.
- La distribution de type III est typique du Golfe du Mexique et des côtes de l'océan Atlantique.

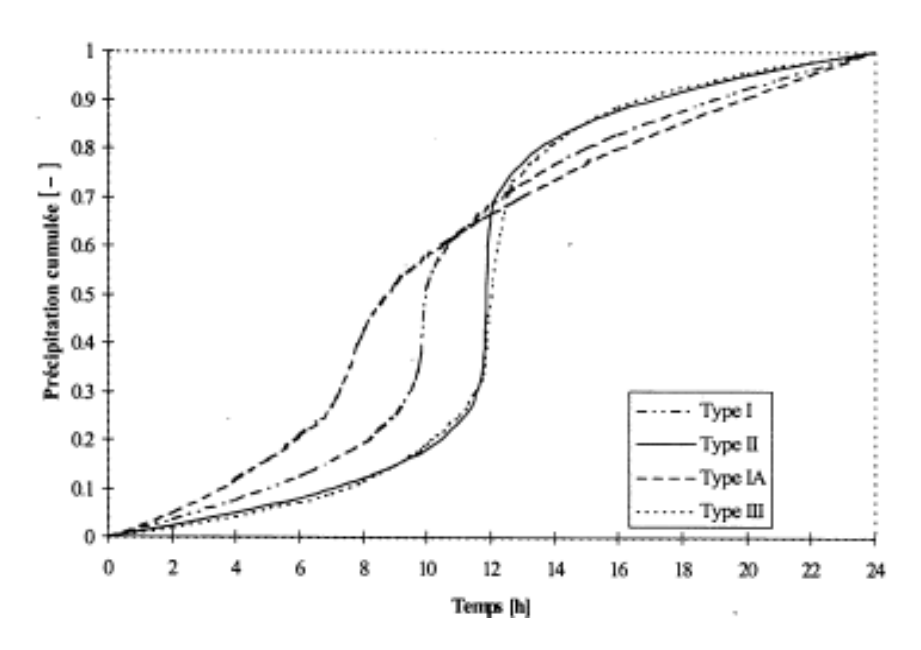

**Figure II.9. <b>:** Distribution temporelle (0-24 h) de la pluie de 24 heures selon le SCS (Musy and Higy, 1998)

Deux durées sont généralement considérées, soit une pluie de 24 heures et, d'utilisation moins fréquente, soit une pluie de 6 heures.

La précipitation totale de 24 heures pour un lieu et une fréquence donnée, est répartie dans le temps proportionnellement aux valeurs des ordonnées des courbes cumulée.

La procédure de calcul consiste à déterminer, pour une fréquence donnée, la hauteur de la pluie totale journalière (24 h) pour un lieu considéré par l'étude. Cette valeur peut se lire sur une courbe IDF ou sur une droite d'ajustement des valeurs journalières maximum annuelles basées sur différentes lois théorique (Gauss, Gibrat, Fréchet, Gumbel). La hauteur de pluie obtenue est ensuite répartie sur la durée de 24 h (La **[Figure II.10](#page-44-0)**), conformément à la distribution donnée par la courbe cumulée.

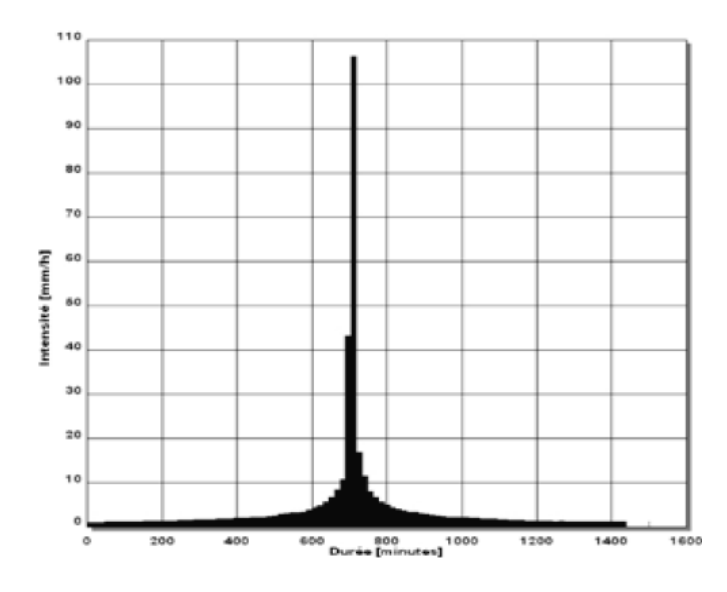

<span id="page-44-0"></span>**Figure II.10. :** Exemple de pluie de type NRCS (SCS) (dp=24h, T=100ans) (Rivard and others, 2011)

Cette méthode été adoptée à la région des États-Unis. Son utilisation doit être précédée d'une vérification de plausibilité et n'est pas recommandée pour la modélisation en milieu urbain à moins que des données de précipitation locales ne soient disponibles.

# **II.4.2.2. Pluie de WATT**

L'hyétogramme de Watt est caractérisé par une composante d'accroissement linéaire et une composante de décroissance exponentielle pour les pluies à intensité de pointe hâtive, et vice versa pour les pluies à pointe tardive. D'après ce hyétogramme, on trouve, pour un événement pluvieux dit de pointe hâtive, que l'intensité i croît linéairement depuis le début de l'averse jusqu'à l'atteinte de l'intensité maximale h, et qu'elle décroît exponentiellement par la suite. Les paramètres de ce hyétogramme ont été validés à partir de pluies réelles de durée 1 heure par le service de l'environnement atmosphérique canadien (SEA) (Prodanovic and Simonovic, 2004). L'équation de la montée est la suivante :

$$
i = \frac{ht}{a} \tag{II.38.}
$$

- $\bullet$   $\alpha$  : Temps avant la pointe en minute;
- $\bullet$  h: Intensité maximale en  $mm/h$ .

Equation de la descente :

$$
i = he^{-k(t-a)/(t_d-a)}
$$
 (II.39.)

- : Coefficient de décroissance ;
- $t_d$ : Durée de l'averse en minute.

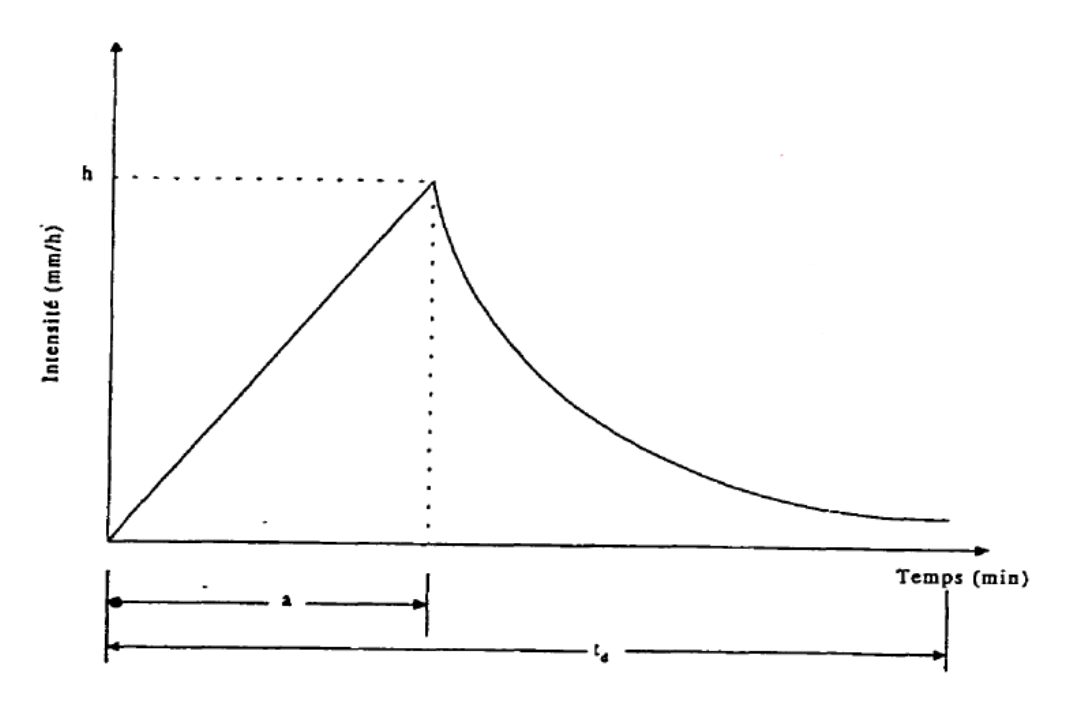

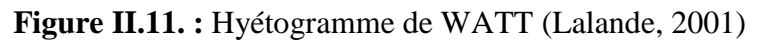

<span id="page-45-0"></span>La **[Figure II.11](#page-45-0)** représente un hyétogramme de la pluie WATT.

Tout comme la répartition de type Chicago, la répartition du SEA est utilisée lors d'études portant sur le dimensionnement de réseaux de drainage.

# **II.4.2.3. Pluie de la moyenne arithmétique**

Lorsque suffisamment de données pluviographiques de bonne qualité sont à disposition, il est alors très simple de dériver une structure d'averse de projet à l'aide des observations. La structure synthétique la plus simple à envisager est alors la structure moyenne. On l'obtient simplement en moyennant le volume de chaque pas de temps (en % du volume total).

Connaissant un volume de pluie de projet, par les courbes IDF par exemple, et sa durée, la structure de la pluie de projet est obtenue en multipliant les pourcentages obtenus par ce volume de pluie totale.

L'élaboration de cette pluie se fait en différentes étapes (Musy and Higy, 1998):

- 1. Sélection d'averses dont les caractéristiques sont similaires à celles de la pluie de projet voulue ;
- 2. Exprimer la quantité d'eau précipitée dans chaque pas de temps en pourcentage du volume tombé  $i_k(t)$ ;
- 3. Calculer le pourcentage moyen  $\overline{\iota(t)}$  de volume de chaque pas de temps;

$$
\overline{\iota(t)} = \frac{1}{n} \sum_{k=1}^{n} i_k(t)
$$
 (II.40.)

Avec :

- $\circ$  *n* : le nombre d'averses observées.
- 4. Calcul du volume total (ou lame totale) de l'averse critique connaissant l'intensité d'après les courbes IDF et la durée de la pluie ;

$$
i_{(t,T)} = \frac{K}{B+t}
$$
 (II.41.)

Avec :

- $o$   $i(t, T)$ : Intensité moyenne maximale de la pluie en  $l/s/ha$ ;
- $\circ$   $K$ : Coefficient, fonction du lieu et de la période de retour;
- $\circ$   $\cdot$  B : Constante, fonction du lieu en minute :
- $\circ$  t: Durée de l'averse en minute.
- 5. Calcul de la structure de la pluie de projet en multipliant les pourcentages obtenus par le volume total (ou lame totale) de la pluie critique.

La figure ci-dessous montre un exemple de construction d'un hyétogramme d'une précipitation par moyenne arithmétique.

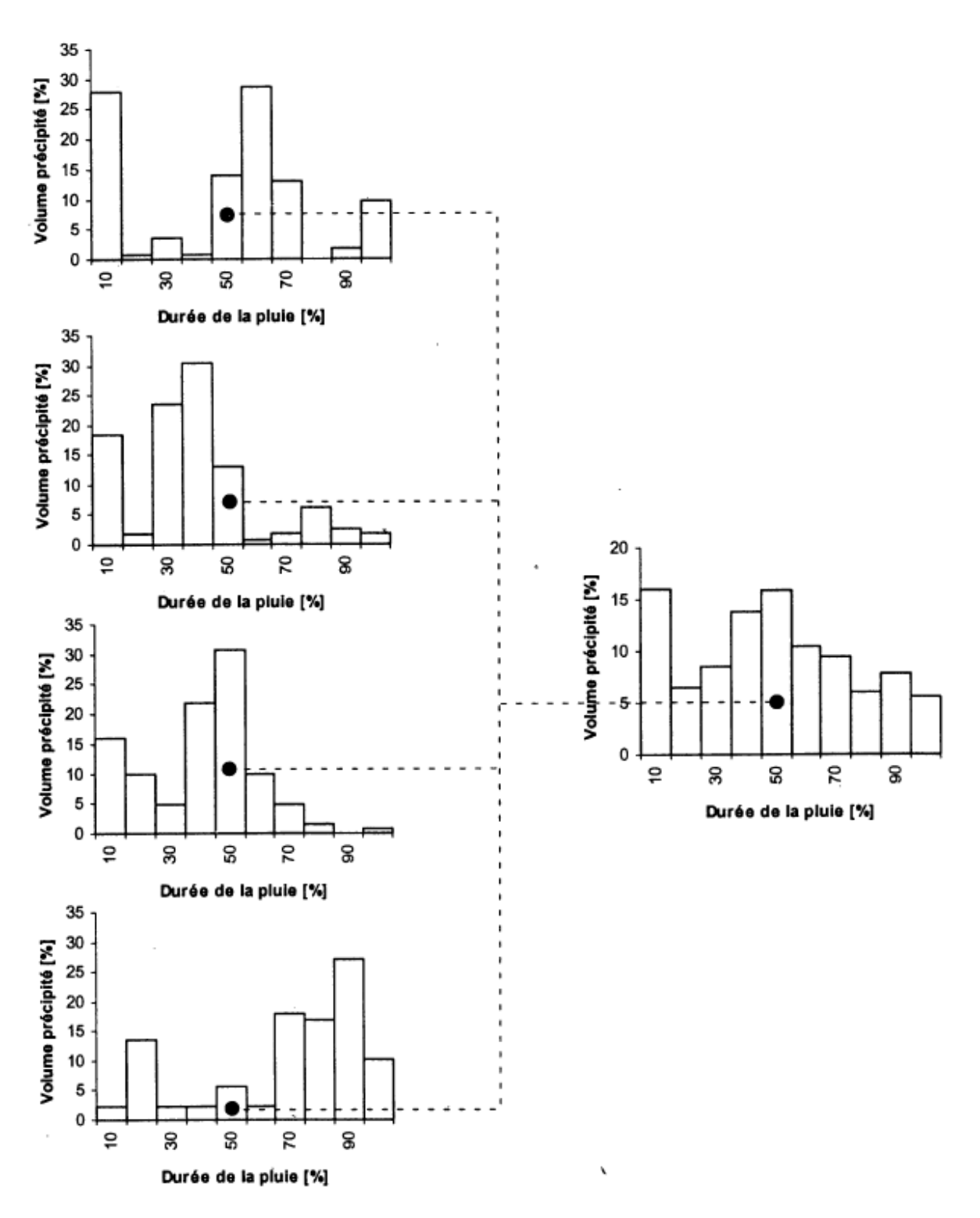

**Figure II.12. :** Exemple de structure par moyenne arithmétique (Musy and Higy, 1998)

Cette méthode est des plus simples, mais son principal inconvénient est illustré à la **Figure II.12**. La moyenne arithmétique crée un lissage souvent indésirable qui uniformise la structure temporelle. De plus, l'intensité maximale est fortement atténuée, ce qui n'est pas satisfaisant. La méthode de Pilgrim et Cordery permet de corriger ces défauts.

# **II.4.2.4. Pluie de Pilgrim et Cordery**

Les deux considérations à la base de la méthode sont (Musy and Higy, 1998) :

- o La courbe IDF ne permet pas d'identifier la structure temporelle des averses ; en particulier la position de la partie intense de l'averse n'est pas connue ;
- o Pour que la fréquence de la crue de projet soit approximativement la même que celle de la pluie de projet, il est préférable de déterminer une structure moyenne de l'averse pour qu'elle soit la plus probable.

La première remarque est inhérente à la courbe IDF ; elle est préjudiciable à la plupart des pluies de projet qui lui sont dérivées. La seconde est intuitive et ne repose sur aucune preuve expérimentale.

Par rapport aux pluies de projet dérivées de la courbe IDF ou de la structure par moyenne arithmétique, celle proposée par Pilgrim et Cordery a l'avantage de respecter les séquences des intensités observées.

Le principe de calcul de la méthode de Pilgrim et Cordery consiste à déterminer le rang moyen des intensités dans chaque période de l'averse, et l'intensité moyenne de chaque rang. A chaque période est donc attribué un rang moyen auquel se rattache une intensité moyenne.

Connaissant un volume de pluie de projet, la structure de la pluie de projet est obtenue en multipliant les pourcentages obtenus par le volume total de la pluie de projet.

La construction de cette pluie se fait en différentes étapes (Musy and Higy, 1998):

- 1. Choisir un nombre suffisant d'averses d'une durée à peu près identique et choisir celles dont les lames précipitées sont les plus importantes ;
- 2. Diviser les averses en périodes d'égale durée (1 heure) ;
- 3. Calculer la hauteur précipitée en pourcentage, du volume total sur chaque période ;
- 4. Calculer le rang de chaque période dans l'averse, en classant les lames précipitées par ordre décroissant (lorsque les valeurs sont égales, donner un rang moyen) ;
- 5. Calculer le rang moyen de chaque période ;
- 6. Attribuer un rang définitif à chaque période par rapport à l'ordre des rangs moyens obtenus précédemment. Ces rangs définitifs doivent être des nombres entiers compris entre 1 et le nombre de rangs ;
- 7. Calculer le pourcentage moyen de pluie de chaque rang, ce qui donne la structure de la pluie de projet ;

*Pour effectuer ce calcul, pour chaque valeur de rang moyen, on choisit les valeurs correspondantes dans les différentes pluies. Si l'on a une unique valeur, le calcul ne pose aucune difficulté. Si l'on a des valeurs égales donnant lieu à un rang moyen, prendre en considération les valeurs de rang moyen pour chaque valeur de rang qu'elles remplacent* (Musy and Higy, 1998)*.*

8. Calcul du volume total (ou lame totale) de l'averse critique de durée  $D_p$  et de période de retour  $T$ , connaissant l'intensité d'après les courbes IDF ;

$$
i_{(t,T)} = \frac{K}{B+t}
$$
 (II.42.)

Avec :

- $i(t, T)$ : Intensité moyenne maximale de la pluie en  $l/s/ha$ ;
- $\bullet$   $K:$  Coefficient, fonction du lieu et de la période de retour;
- $\bullet$   $B:$  Constante, fonction du lieu en minute;
- $\bullet$   $t:$  Durée de l'averse en minute.
- 9. Calcul de la structure de la pluie de projet en multipliant les pourcentages obtenus par le volume total (ou lame totale) de la pluie critique.

La figure ci-dessous illustre un exemple de construction d'une pluie type Pilgrim et Cordery :

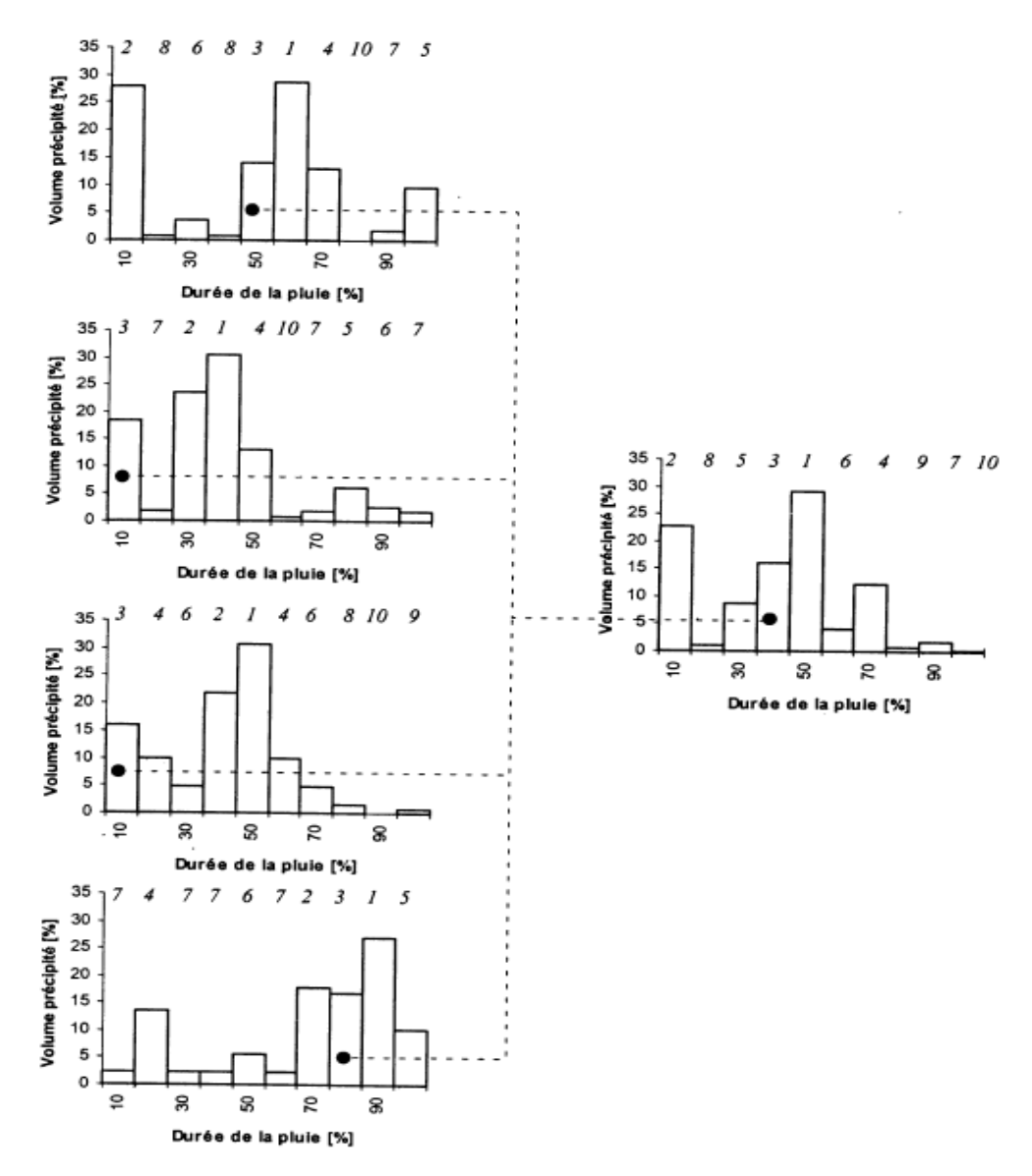

**Figure II.13. :** Exemple de structure par la méthode de Pilgrim et Cordery (Musy and Higy, 1998)

Le grand intérêt de cette méthode est que l'averse dérivée de cette méthode reste proche de la réalité par sa forme et que les intensités maximales sont peu atténuées, puisque ce sont des valeurs moyennes. En fait, l'analyse des intensités et de la structure temporelle se fait séparément, au contraire de la méthode précédente.

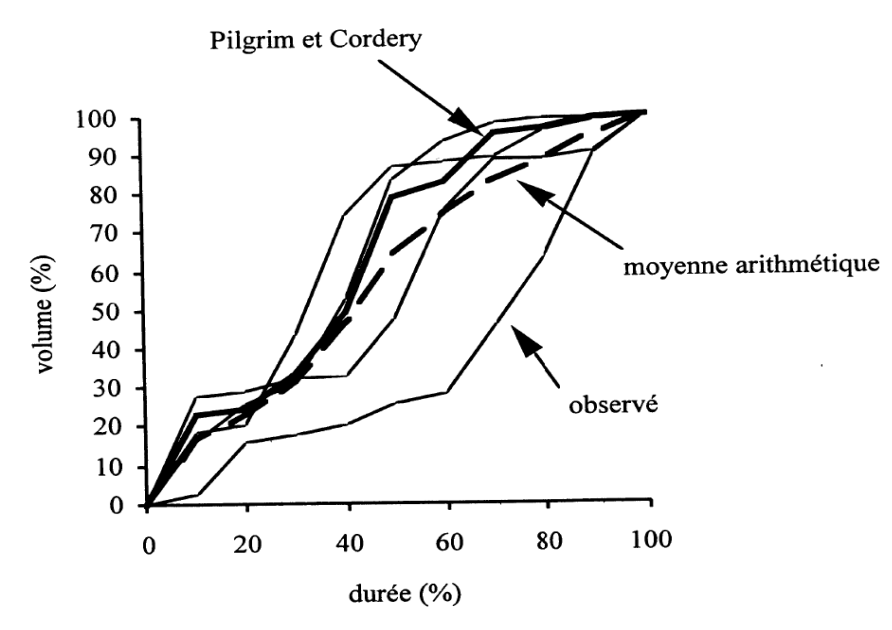

<span id="page-50-0"></span>**Figure II.14. :** Comparaison des structures observées, moyenne arithmétique et Pilgrim Cordery (Musy and Higy, 1998)

La **[Figure II.14](#page-50-0)** permet de comparer la structure par moyenne arithmétique et celle obtenue par la méthode de Pilgrim et Cordery. Pour ce faire, les averses observées et calculées sont présentées sous forme de cumul.

Elle montre aussi que la méthode de Pilgrim et Cordery donne une structure proche de la majorité des structures observées, alors que la structure par moyenne arithmétique est influencée par une averse observée très différente des autres, et se rapproche d'une averse uniforme. En fait, la méthode Pilgrim et Cordery est conseillée dans la plupart des cas (Musy and Higy, 1998).

# **II.4.2.5. La Pluie de HUFF (Pluie de type ISWS)**

Cette méthode développée par l'Illinois State Water Survey (ISWS) et présentée par HUFF en 1967, consiste à traduire statistiquement la forme des pluies par des diagrammes sans dimension qui donnent l'évolution, du début à la fin de la pluie, de la proportion de la hauteur totale précipitée en fonction de la proportion de la durée totale écoulée depuis le début de la pluie.

Huff a proposé une série de profils de distribution temporelle des averses sur la base d'une analyse d'un grand nombre de pluies d'une durée comprise entre 3 et 48 heures. Il propose des courbes exprimant le cumul de la hauteur des précipitations en fonction du cumul de la durée de la dite précipitation. Suite à cette analyse, les averses ont été séparées en quatre grandes familles (quatre quartiles) selon la période durant laquelle se produit le maximum de la précipitation (Huff, 1990).

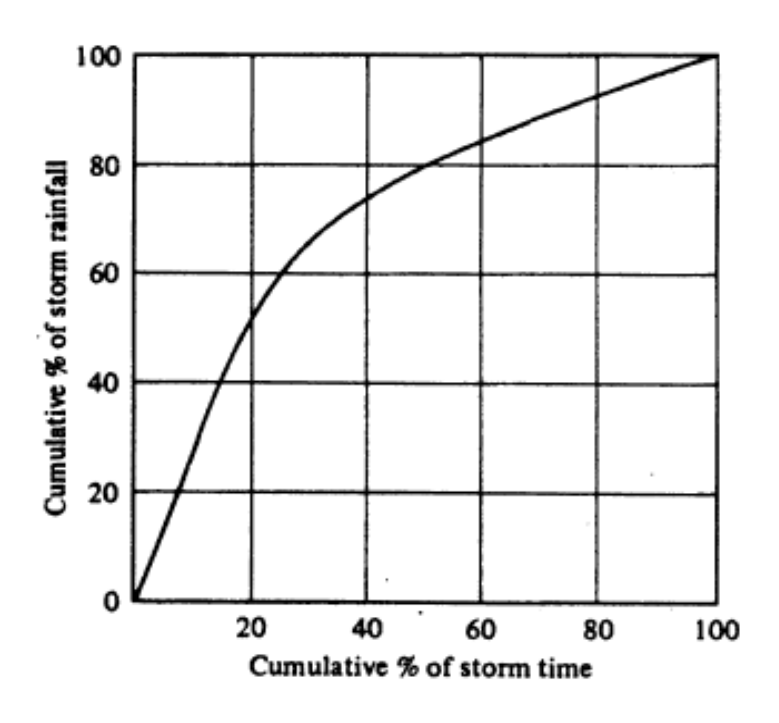

<span id="page-51-0"></span>**Figure II.15. :** Distribution temporelle de l'averse Huff, médiane du premier quartile (Huff, 1990)

La **[Figure II.15](#page-51-0)** montre la structure d'une averse dont la pointe a lieu durant le premier quart de sa durée.

D'autre part, Huff a aussi déterminé, pour chacun des quartiles, différentes courbes de structure correspondant à des probabilités différentes (**Figure II.16**).

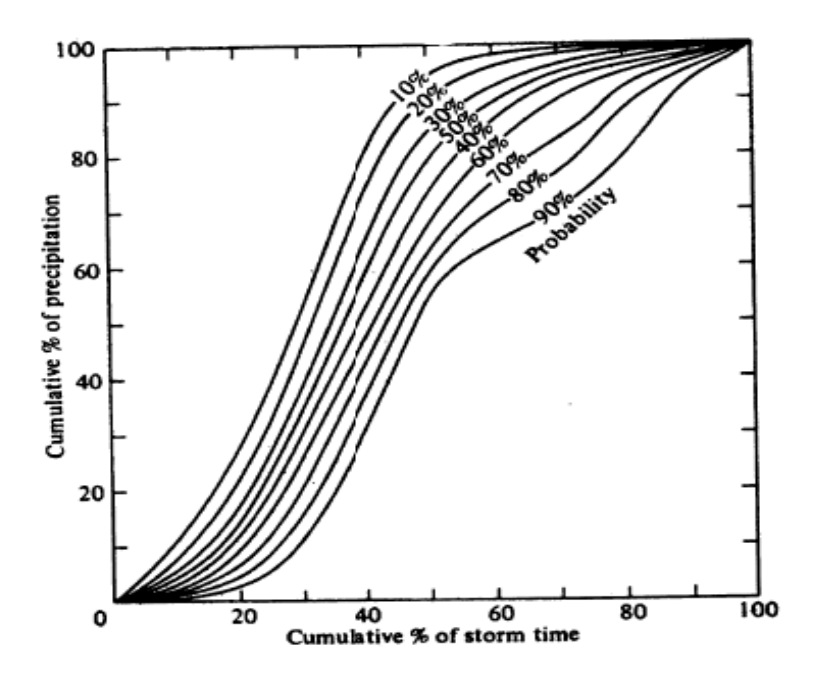

**Figure II.16.** : Distribution temporelle d'averses du second quartile (Huff, 1990)

La courbe de probabilité égale à 90% caractérise en fait une structure égalée ou dépassée que dans 10% des cas. Ce type de répartition traduit des pluies régulières tandis que les précipitations ayant une probabilité de 10% sont significatives d'orages violents.

La méthode se traduit par la relation suivante (Sighomnou and Desbordes, 1988):

$$
\frac{H(t)}{HT} = f(\frac{t}{D_p})
$$
 (II.43.)

Avec :

- $\bullet$   $H(t)$ : la hauteur totale précipitée à l'instant t;
- $\bullet$   $HT$  : la hauteur totale de la pluie ;
- $\bullet$   $t$  : le temps écoulé depuis le début de la pluie ;
- $\bullet$   $D_p$ : la durée totale de la pluie.

Il comprend quatre hyétogrammes (**Figure II.17**), chacun étant associé à un quartile au sein duquel 10 courbes enveloppes font varier la probabilité de distribution de 0 à 100%.

Le quartile, du premier au quatrième, indiquent durant quel quart de la durée totale de la pluie se produit l'intensité maximale. Les courbes du pourcentage de la durée en fonction du pourcentage de la probabilité de la hauteur totale de la pluie servent à dériver les hyétogrammes de chaque quartile. Les données nécessaires à l'utilisation de ces courbes sont:

- la durée du pas de temps ;
- la durée totale de la pluie ;
- la hauteur de précipitation totale ;
- la période de la pluie et le quartile (0.25 à 1.0).

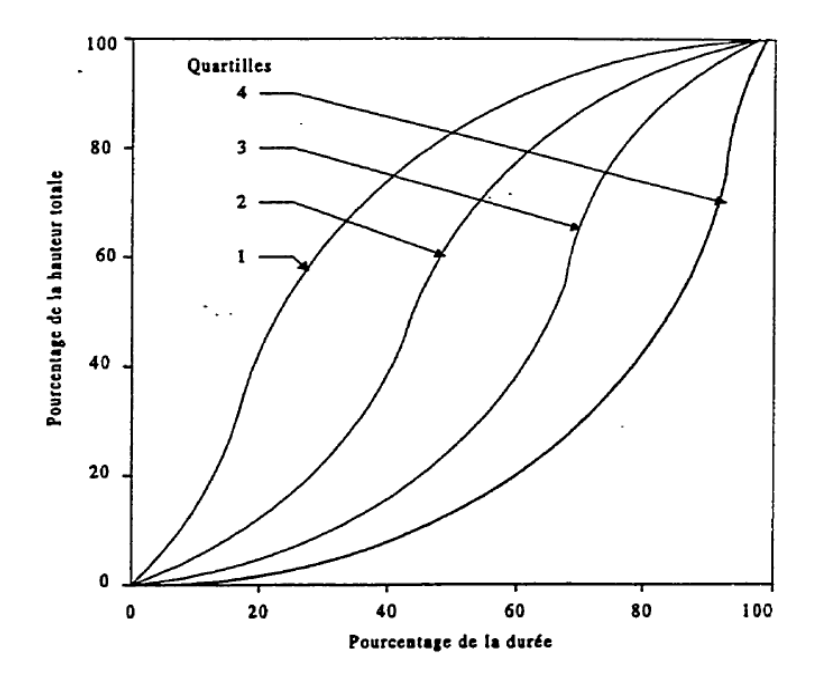

**Figure II.17. :** Hyétogramme de Huff (Huff, 1990)

Après avoir construit les courbes de distribution des volumes précipités en fonction du temps, la hauteur totale précipitée de durée 4 h (ou plus, dans le cas des aménagements comportant des bassins de retenue) et de période de retour T (choisie des courbes IDF) sera déduite. Cette hauteur sera discrétisée sur un pas de temps de 5 mn, suivant les courbes du quartile regroupant le plus grand nombre d'épisodes pluvieux, pour constituer la série de pluies à tester (Marsalek and Watt, 1984).

## **II.4.3. Pluies synthétiques dérivées de l'analyse de la structure interne des averses**

Ces méthodes de conception se fondent sur l'analyse statistique de certains éléments des pluies. Normand établis des corrélations entre les intensités maximales sur différents pas de temps tandis que Yen et Chow utilisent la méthode des moments afin d'évaluer statistiquement la structure géométrique des hyétogrammes.

# **II.5. Fréquence attribuée à la pluie de projet**

La pluie de projet sert à estimer la crue critique contre laquelle une protection est désirée. La fréquence de cette crue est un paramètre déterminant, fixé par l'ingénieur selon des critères socio-économiques. L'hypothèse selon laquelle « la fréquence de la pluie de projet est égale à la fréquence de la crue générée » ne peut être admise telle quelle est et elle demande une vérification. La fréquence de la pluie de projet peut être attribuée à toutes ou à une de ces caractéristiques (Musy and Higy, 1998) :

- Intensité maximale sur un pas de temps  $I_{max}$ ;
- Volume total  $P_{tot}$ ;
- $\bullet$  Durée  $D$  :
- Couple volume total-durée (ce qui donne une intensité moyenne sur la durée  $D$ , cette valeur pouvant être positionnée sur une courbe  $IDF$ ).

Il est également possible d'attribuer à la pluie de projet la fréquence d'une caractéristique de la crue qu'elle a générée lorsque cette fréquence est connue, par exemple en développant une série de débits observés ou simulés. Selon les cas, on peut s'intéresser au volume ou au débit de pointe de la crue.

# **5.1. Fréquence d'une pluie de projet dérivée de la courbe IDF**

Ces pluies de projet partent de l'hypothèse que toutes les intensités à l'intérieur d'une averse ont la même fréquence.

Or, l'équivalence des fréquences de la pluie et de la crue, est difficilement réalisable non seulement en raison de la structure variable de la pluie, mais aussi à cause des conditions d'humidité antécédentes du bassin versant.

L'hypothèse de base « tems de retour de la pluie de projet = Temps de retour de la crue de projet » ne se vérifie pas et on voit qu'il faut éviter d'attribuer une fréquence à une composante du ruissellement sur la base d'une analyse fréquentielle des pluies (Musy and Higy, 1998).

Pour pallier à ce problème, on peut procéder à la simulation événementielle de pluies historiques en utilisant des conditions antécédentes d'humidité au moment de leur apparition (Musy and Higy, 1998).

# **II.6. Pluie de projet retenue**

Divers critères sont possibles pour le choix d'une pluie de projet. Ce choix sera fonction de la nature de l'information météorologique requise et dépendra aussi de la nature et de la disponibilité des données d'entrée nécessaires à la mise en œuvre de ces averses.

Avant de choisir une des méthodes explicitées, une analyse approfondie est requise, plusieurs points doivent être clarifiés, tels que :

- Typologie et caractéristiques du bassin versant (choix d'une méthode adaptée au type de bassin) ;
- Définition de la nature des ouvrages à dimensionner, des paramètres hydrologiques et hydrauliques qui y sont affectés (débit de pointe, volume) ;
- Choix d'une averse de projet adaptée : courte intense pour le calcul d'un débit de pointe, de longue durée si le volume d'écoulement est déterminant ;
- Inventaire des données pluviométriques (type, quantité, qualité, degré d'analyse) ce qui implique le choix d'une méthode adaptée aux données disponibles ;
- Choix d'un temps de retour du débit et détermination du paramètre de l'averse auquel ce temps de retour est affecté.

Il faut à cet égard préciser que ces méthodes n'ont pas toutes la même performance pour simuler la pluie observée et que certaines d'entre elles présentent des biais importants.

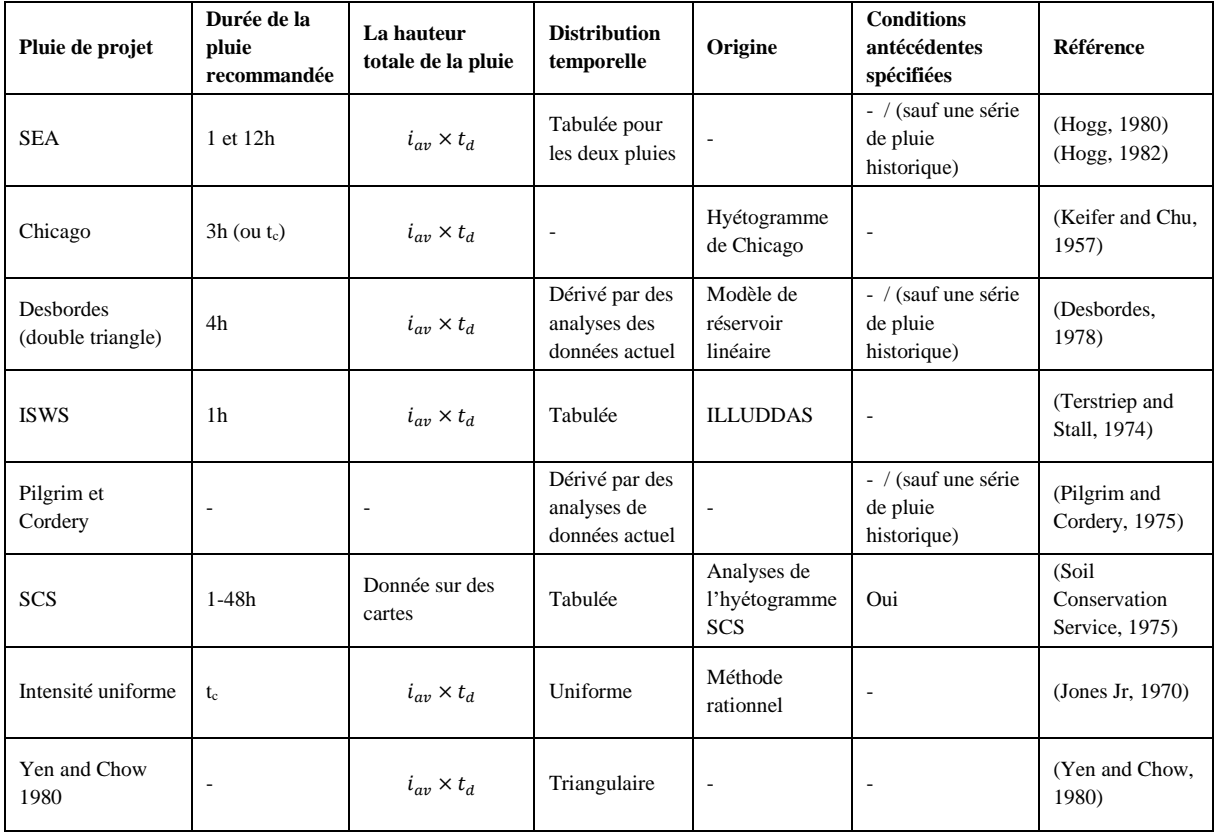

**Figure II.18.** : Tableau récapitulatif des différents types de pluie de projet (Dunne, 1978)

Il est certain que la distinction n'est pas toujours aisée, et que l'une ou l'autre des averses présentées aurait pu être rattachée à un groupe différent que celui dans lequel nous l'avons faite figurer (**Figure II.18**).

Les averses du premier type intéressent principalement l'hydrologie urbaine et l'hydrologie des petits bassins versants ruraux. Des méthodes telles que celle de Keifer (averse de Chicago) sont très intéressantes dans la mesure où elles peuvent être mises en œuvre simplement et conduire à une définition analytique des averses de projet. Leurs débits de pointe sont fortement influencés par l'intensité moyenne sur une durée donnée caractéristique du bassin, et le fait que la pluie puisse être tronquée ou réduite à une durée limitée (3 h pour l'averse de Chicago) est sans importance sur les débits de pointe. En effet compte tenu de la faible durée du pas de temps sur lequel on considère l'intensité maximum, cette dernière n'est pas représentative de l'intensité moyenne sur l'ensemble du bassin (abattement spatial) (Musy and Higy, 1998).

Les averses synthétiques du type SCS, Moyenne arithmétique, Pilgrim et Cordery et Huff sont adaptées au problème de prédétermination des débits en zone rurale. Du fait qu'aussi bien la durée que la période de retour de l'événement peut être choisie librement, ce type d'averse convient parfaitement à des bassins ayant des surfaces et des temps de concentration très différents. Pratiquement, ces averse sont également utilisées en raison du fait qu'elles donnent de meilleurs résultats que les averses de type Chicago pour les pluies de longue durée. Contrairement aux pluies synthétiques du premier groupe, celles du second, ne reposent sur aucune formulation analytique faisant intervenir des paramètres aisément calculables à partir d'observations. Il est donc malheureusement nécessaire de procéder à l'élaboration complète des courbes de répartition en chaque nouvelle station étudiée (Musy and Higy, 1998).

Après avoir présenté les différentes catégories des pluies synthétiques, et vu les lacunes que peuvent présenter certaines méthodes, sans oublier le manque d'enregistrement de pluviométrie locale avec fine répartition, il va falloir maintenant choisir les méthodes avec lesquelles nous allons établir nos pluies de projet.

Les données pluviométriques disponibles à l'échelle de la zone d'étude (Alger et Tipasa) ne permettent pas de concrétiser les pluies synthétiques issues de 2<sup>ème</sup> et 3<sup>ème</sup> catégorie. En effet, les enregistrements de la pluviométrie effectués par l'Agence Nationale des Ressources Hydrauliques sont généralement de type journalier, une telle répartition ne permet pas d'étudier la structure des averses. C'est pourquoi, notre choix a été dirigé vers l'une des méthodes dérivées des IDF.

Nous avons, donc, choisi la méthode de Desbordes, la pluie de projet double triangle.

# **II.7. Conclusion**

Après la présentation des diverses méthodes d'élaborations de pluies de projet, le choix de cette dernière est sans équivoque ; toute méthode présente des avantages et des inconvénients, et hormis celles dérivées des courbes IDF aucune n'est applicable directement en n'importe quel endroit.

La pluie de projet est sans conteste intéressante mais il ne faut jamais négliger l'influence de sa structure sur les résultats des calculs dans lesquelles elle est requise. Seule l'analyse comparative des résultats obtenus par différents événements pluvieux permettra d'effectuer une critique constructive.

# **III.Chapitre III : Elaboration des hyétogrammes synthétiques pour les régions d'Alger et Tipasa**

# **III.1. Introduction**

Après avoir choisi la méthode pour l'élaboration de la pluie de projet, dont les critères de choix ont été explicités au chapitre précédent, l'étape suivante consiste à générer des hyétogrammes synthétiques représentatifs de la pluviométrie locale de la zone d'étude (Alger et Tipasa) et ce, en se basant sur les courbes IDF.

Le présent chapitre sera consacré à l'élaboration des pluies de projet en utilisant la méthode dite *« double triangle »*.

On définit dans un premier temps certains paramètres particuliers et propres à la méthode choisie, on expose ensuite dans un bref titre le principe de schématisation des courbes IDF. L'urbanisation, le taux d'imperméabilisation ainsi que la nature des bassins versants seront également pris en considération.

La procédure d'élaboration des hyétogrammes synthétiques pour les régions d'Alger et Tipasa à différentes échéances sera de rigueur, suivie d'une analyse concise et critique des résultats.

A la fin de ce chapitre, on obtiendra des hyétogrammes doubles (avec leurs intensités maximales) que l'on pourra intégrer dans un outil de modélisation, présenté dans le chapitre suivant.

# **III.2. Données nécessaires**

L'utilisation de la méthode double tringle, nécessite des données fiables et de qualité, obtenues à partir des enregistrements pluviométriques présentées sous forme de courbes IDF. La méthode en question nécessite la disposition des paramètres de Montana, Ces paramètres dépendent de la région ainsi que de la période de retour et sont obtenus par un ajustement des courbes IDF avec la méthode des moindres carrés.

Les courbes IDF utilisées nous ont été données par l'Agence Nationale des Ressources Hydraulique (ANRH) et sont issues des quatre stations pluviométriques suivantes :

- La station de Bir Mourad Raïs (**Figure III.1**);
- La station de Rouiba ;
- La station de Tipasa ;
- La station de Mouzaia.

# **III.3. Courbes Intensité-Durée-Fréquence (IDF)**

Les courbes IDF ne sont pas une fin en soi, mais sont construites dans un but bien précis. Elles permettent d'une part de synthétiser l'information pluviométrique au droit d'une station donnée et, d'autre part de calculer succinctement des débits de projet et d'estimer des débits de crue ainsi que de déterminer des pluies de projets utilisées en modélisation hydrologique.

Les courbes IDF sont établies sur la base de l'analyse d'averses enregistrées à une station au cours d'une longue période. Les courbes obtenues peuvent donc être représentées de manière analytique ou statistique (Hingray et al., 2009).

#### **III.3.1. Représentation analytique**

Différentes formules sont proposées pour représenter l'intensité critique d'une pluie en fonction de sa durée, pour une fréquence de dépassement donnée (Hingray et al., 2009).

La forme la plus générale (avec  $T$  variable) est la suivante :

$$
i = \frac{K \cdot T^2}{(t+c)^b}
$$
 (III.44.)

Avec :

- $\circ$  *i*: Intensité totale [mm/h], [mm/min] ou intensité spécifique [l/s/ha] ;
- $\circ$   $T$  : Période de retour en années ;
- $\circ$  *t* : Durée de référence [h] ou [min] ;
- $\circ$   $k, a, b, c$ : Paramètres d'ajustement.

Montana suggère une formulation plus simple :

$$
i = \frac{a}{t^b} \tag{III.45.}
$$

Avec :

- $\circ$  *i*: Intensité maximale de la pluie  $\lceil \text{mm/h} \rceil$ ;
- $\circ$  *t*: Durée de la pluie [minutes ou heures];
- $\circ$   $T$ : Intervalle de récurrence (ou temps de retour) [années];
- $\circ$  *a*, *b*: Constantes locales, dépendant généralement du lieu (0.3 < 0.8).

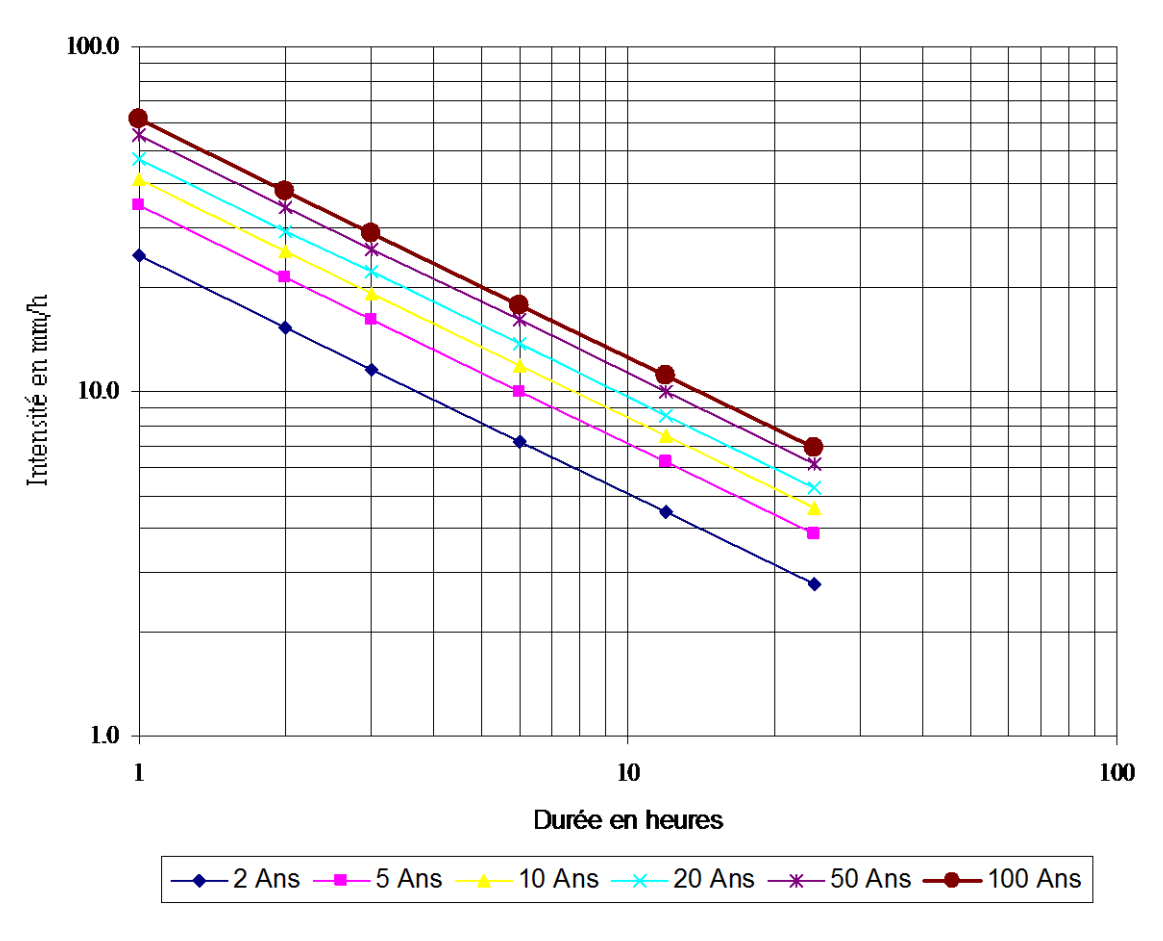

**Figure III.1. :** Exemple de courbes IDF (Bir Mourad Raïs)

La **Figure III.1** correspond aux courbes IDF issue de l'une des stations de l'ANRH, représentées dans un système d'axes doublement logarithmique.

Elles peuvent toutes aussi bien s'exprimer par la relation suivante (Hingray et al., 2009) :

$$
r = \frac{K}{B + t}
$$
 (III.46.)

Où, r est l'intensité moyenne d'une pluie d'une durée de t minutes atteinte ou dépassée en moyenne une fois toutes les  $T$  années  $\left[1/s/ha\right]$ ,  $K$  un coefficient fonction du lieu et du temps de retour et B une constante de lieu en minutes.

Les relations présentées ci avant ne sont pas uniques et il existe beaucoup d'autres relations plus ou moins complexes permettant de représenter analytiquement des courbes d'intensitédurée-fréquence (Hingray et al., 2009).

# **III.3.2. Représentation statistique**

Les courbes IDF sont établies sur la base de l'analyse d'averses enregistrées à une station au cours d'une longue période. L'analyse fréquentielle peut s'appliquer si on ne présuppose pas une loi connue (de type Montana, etc.) et si on s'intéresse à des événements rares, donc extrêmes. Les données recueillies sont alors ajustées, à un pas de temps choisi, à une loi statistique qui doit décrire relativement bien la répartition des extrêmes. La loi de Gumbel est la plus utilisée. Si l'opération est répétée sur plusieurs pas de temps, on obtient la variation de l'intensité avec la durée de la pluie pour différents temps de retour, c'est à dire des courbes IDF de la station considérée sur la période analysée (Hingray et al., 2009).

# **III.4. Prise en compte de l'urbanisation**

L'étude porte sur l'ensemble du bassin versant de la wilaya d'Alger scindé en trois (3) sous bassins versant (Est, Centre, Ouest), ainsi que sur les deux (2) régions de la wilaya de Tipasa (Nord, Sud).

Le temps de réponse (K) du bassin versant diffère selon la nature de ce dernier. Le seul paramètre de calage des modèles de transformation pluie-débit explicite est le coefficient K. Ce calage concerne essentiellement la pointe de l'hydrogramme de sortie : temps et débit de pointe.

Plusieurs expressions de K existent dans la littérature et varient d'un cas étudié à l'autre.

Dans tous les cas, ces expressions sont complètement différentes selon que le bassin versant est du type «urbain» ou «rural». Dans la pratique on parle de bassin versant rural quand son coefficient d'imperméabilisation est inférieur à 20 % (Hydra et al., 2007).

#### **III.4.1. Bassins-Versants urbains**

Desbordes a proposé deux expressions explicitées ci-dessous :

$$
K = K_0 . A^{r_1} . I^{r_2} . (1 + C)^{r_3} . L^{r_4} . D^{r_5} . H^{r_6}
$$
 (III.47.)

Dans laquelle :

 $K_0 = 5.07$ ;

$$
\circ \quad r_1 = 0,18, \ r_2 = -0,36, \ r_3 = -1,9, \ r_4 = 0,15, \ r_5 = 0,21, \ r_6 = -0,07;
$$

- o *:* superficie du BV en (ha) *;*
- $\circ$  *I* : pente équivalente du BV en  $(\%)$ ;
- $\circ$  *C* : coefficient de ruissellement (sans dim.);
- $\circ$  *L* : longueur équivalente du BV en (m);
- $\circ$  *D* : durée de la pluie intense en (mn);
- $\circ$  *H* : hauteur cumulée sur la durée D en (mm).

Le domaine d'ajustement de la relation précédente est (Hydra et al., 2007) :

- $\circ$  0,4ha < A < 5000ha;
- $0.2 < C < 1.0$ ;
- $\circ$  110  $m < L < 17800 m$ ;
- $0.2\% < I < 14.7\%$ ;
- $\circ$  5 mn < D < 180 mn;
- $\circ$  5 mn < H < 240 mn.

$$
K = 5.3 \, .A^{0.3} \, .I^{-0.38} \, .C^{-0.45} \tag{III.48.}
$$

- $\circ$  A : superficie du BV en (ha);
- $\circ$  *I* : pente du BV en  $(\%);$
- $\circ$  *C* : coefficient de ruissellement (sans dimension).

Ces expressions sont établies suite à une étude de calage d'un bassin versant avec des mesures expérimentales. La première expression représente une estimation affinée par rapport à la deuxième expression, prenant en compte les paramètres  $(D, H)$ . Desbordes recommande de sélectionner  $D = 15$  min afin d'obtenir des débits de pointe sécuritaires et de rapprocher les résultats de ceux obtenus avec la méthode de calcul de Caquot (Hydra et al., 2007).

## **III.4.2. Bassins-Versant Ruraux**

Le temps de concentration est défini comme le temps nécessaire à une particule d'eau pour parcourir le plus long chemin hydraulique depuis la limite du bassin jusqu'à l'exutoire.

 $T_c$  est relié au temps de réponse K par la relation  $K = 0.8 T_c$ .

Deux formules de temps de concentration sont proposées (Hydra et al., 2007) :

## **La formule de Giandotti**

$$
T_c = 60 \frac{0.4\sqrt{S} + 0.0015 \cdot L}{0.8\sqrt{P \cdot L}}
$$
 (III.49.)

Où :

- $\circ$   $T_c$ : temps de concentration en min;
- $\circ$  S : surface en ha;
- $\circ$  L: longueur du bassin en m;
- $\circ$  P : pente du bassin en m/m.

# **La formule de Passini**

$$
T_c = 0.14 \frac{(S. L)^{\frac{1}{3}}}{\sqrt{P}}
$$
 (III.50.)

# **III.5. Présentation de la zone d'étude**

Le périmètre d'intervention de SEAAL englobe les deux Wilaya, Alger et Tipasa sur lesquelles, les pluies de projet seront élaborées.

La **Figure III.2** présente la carte de la zone d'étude.

# **III.5.1. La région d'Alger**

La Wilaya d'Alger regroupe 57 communes et s'étend sur une superficie de près de 770 km2, bordée par :

- La mer Méditerranée au Nord ;
- La Wilaya de Boumerdès à l'Est ;
- La Wilaya de Blida au Sud ;
- La Wilaya de Tipasa à l'Ouest.

Les zones urbanisées de la Wilaya s'étendent sur une superficie de près de 29 000 hectares, dont 2 500 hectares de zones industrielles. L'aire d'étude est parcourue par une multitude d'oueds, dont les plus importants sont : oued Mazafran, oued El Hamiz, oued Reghaia, mais surtout oued El Harrach.

La population selon le recensement de 2008 était près de 3,1 millions d'habitants et devrait atteindre 4,1 millions d'habitants à l'horizon 2025.

Les valeurs de la pluviométrie annuelle varient selon les sites, allant de 598 mm/an (station ONM de Dar El Beida) à 823 mm/an (station ANRH de Rouiba).

Sur une année, deux périodes particulières apparaissent : une période plutôt sèche entre juin et septembre, et une période beaucoup plus pluvieuse entre novembre et février.

# **III.5.2. La région de Tipasa**

La Wilaya de Tipasa regroupe 28 communes et s'étend sur une superficie de près de 2166 km2, bordée par :

- La mer Méditerranée au Nord ;
- La Wilaya d'Alger à l'Est ;
- La Wilaya de Blida et Ain Defla au Sud ;
- La Wilaya de Chlef à l'Ouest.

La population selon le recensement 2008 était près de 591 010 d'habitants.

Le nord de Tipasa est caractérisé par un hiver doux, contrairement à son sud qui est caractérisé par un hiver chaud.

Les vents ont des fréquences différentes durant l'année ; les plus dominantes sont de direction sud et ouest ; quant au sirocco, il est rarement enregistré au cours de l'hiver. Par contre les gelées sont fortement influencées par l'altitude.

Les précipitations moyennes enregistrées par la station de Merad font ressortir une pluviométrie moyenne annuelle de 600 mm durant la période 1978-2004.

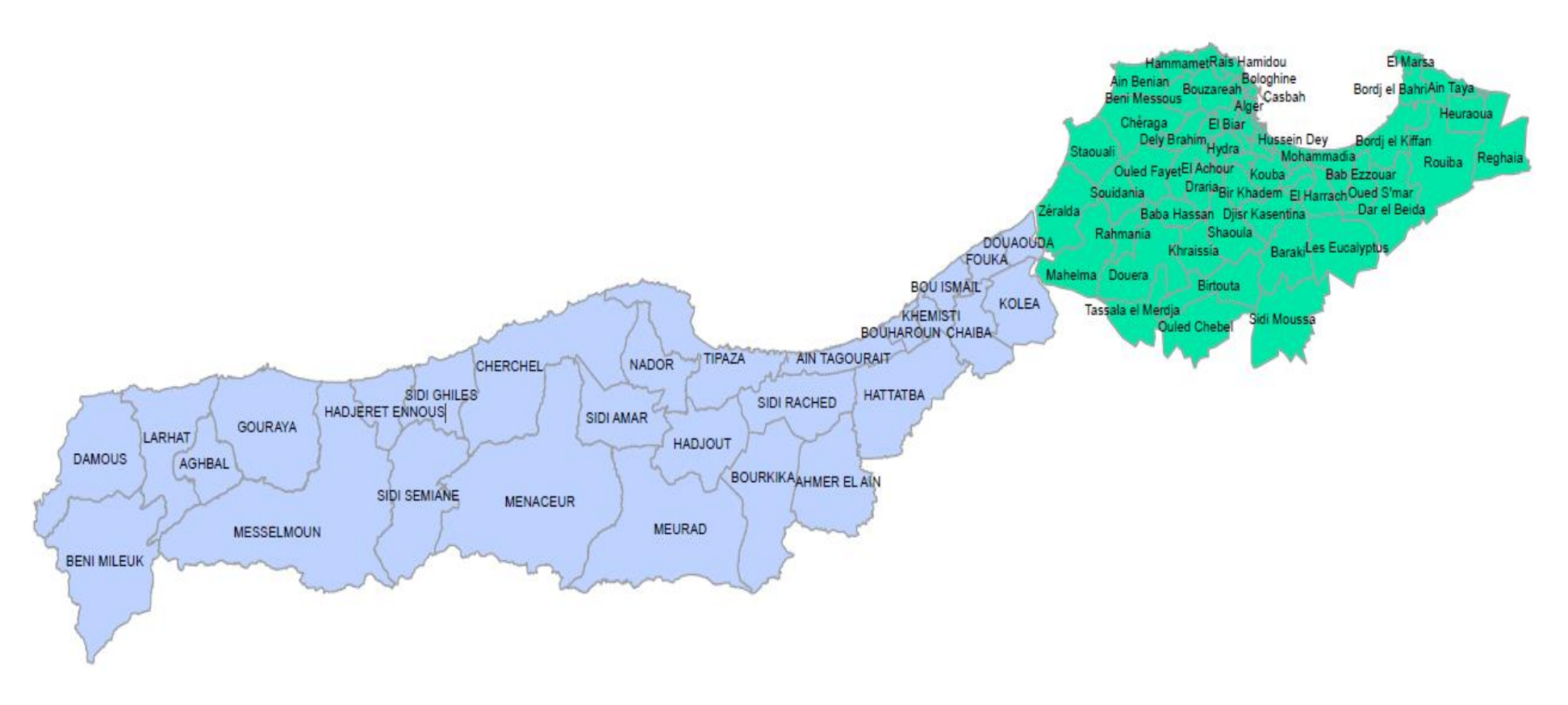

**Figure III.2. :** Carte de la zone d'étude (Alger et Tipasa)

# **III.6. Procédure de l'élaboration des pluies synthétiques**

L'élaboration de la pluie de projet pour la zone d'étude est basée sur les courbes IDF, certains paramètres sont nécessaires à la conception de la pluie de projet et sont calculés à partir de ces courbes, il s'agit des paramètres dits de Montana.

Nous avons pu élaborer sous Matlab, un programme de calcul permettant de générer les pluies de projet en utilisant la méthode du type Double triangle proposée par Desbordes.

Les données d'entrées du programme de calcul sont :

- Le fichier Excel contenant les données IDF caractérisant l'intensité (sous une forme standard, extension : xlsx) ;
- La période de retour en ans ;
- La durée de l'averse en minutes ;
- La durée de la période intense en minutes ;
- Le pas de temps de discrétisation en minutes ;
- Le ratio (%, entre 0 et 1), caractérisant la position du pic.

Le programme détermine en premier lieu les paramètres de la méthode par ajustement non linéaire de la formule de Montana en utilisant les données d'intensité comme données d'entrée.

Cet ajustement est effectué par l'algorithme des moindres carrés non linéaires où des paramètres initiaux sont introduits dans le but de générer itérativement les paramètres de Montana.

Après avoir obtenu ces paramètres, l'étape suivante consiste à discrétiser la durée de l'averse pour permettre de calculer ensuite les intensités en chaque pas de temps à l'aide des équations explicitées dans le chapitre II.

À la fin, des hyétogrammes sont tracés avec comme abscisse et ordonnée respectivement la durée de la pluie discrétisée et les intensités calculées en chaque pas de temps.

Les résultats générés sont :

- Un hyétogramme synthétique enregistré sous format PNG ;
- Un fichier Excel contenant respectivement dans la première et la deuxième colonne, le pas de temps et l'intensité de la pluie en  $mm/h$ ;
- Un fichier texte contenant les informations suivantes :
	- Les valeurs des paramètres utilisés ;
	- Le ratio ;
	- L'intensité de la pluie maximale.

# **III.7. Pluies de projets générées**

Les pluies de projet ont été générées pour différentes périodes de retour (2ans, 5ans, 20ans, 50 ans et 100ans) avec une durée totale de 4 heures incluant une période intense de 30 minutes.

Les hyétogrammes présentés ci-après correspondent aux pluies décennale et centennale. La période de 10 ans représente la période retenue pour le dimensionnement des réseaux d'assainissement contre laquelle il faudra se protéger, tandis que 100 ans représentent le cas extrême dont il est nécessaire de prévoir la réponse du réseau pour une pluie de telle fréquence. (Les hyétogrammes relatifs aux autres périodes de retour sont présentés en annexe)

# **Région d'Alger**

# **III.7.1.1. Bassin Est**

L'élaboration des pluies de projets du bassin Est d'Alger utilise les données issues des courbes IDF obtenues à partir du pluviographe de l'ANRH situé à Rouiba.

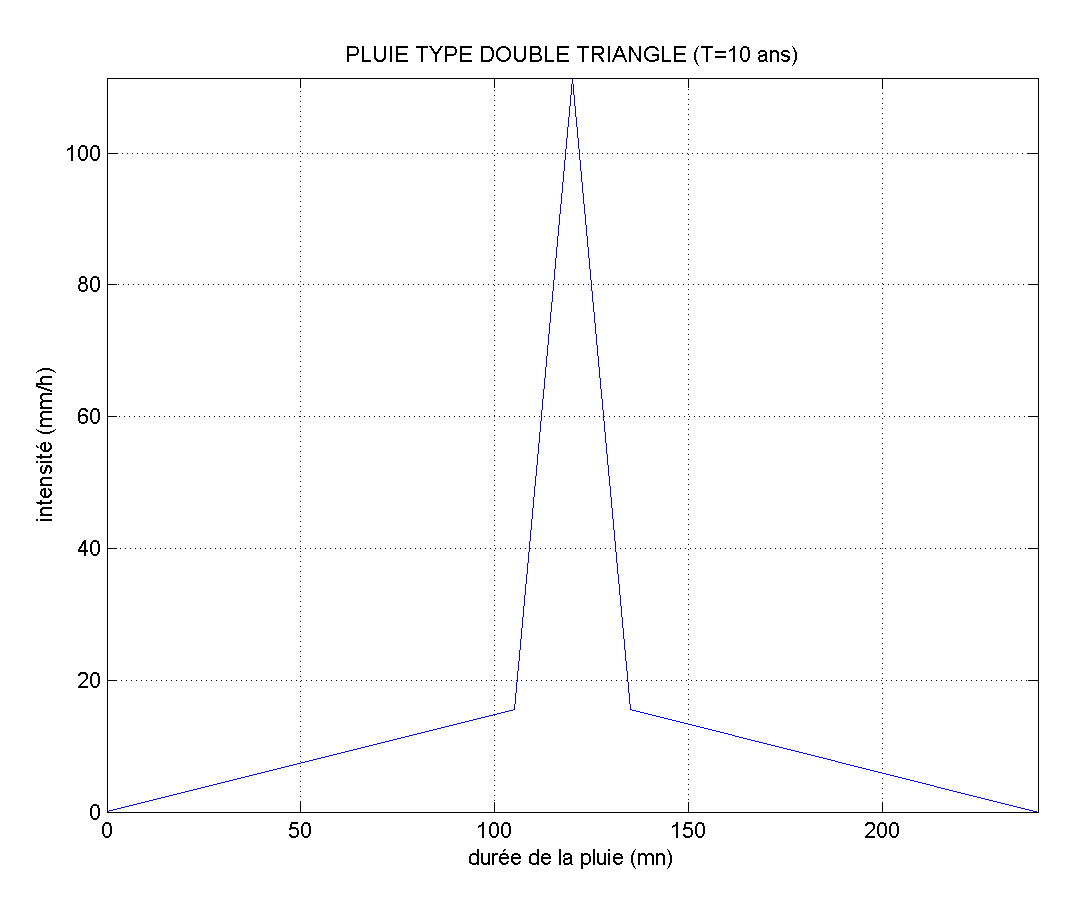

# **Pluie décennale**

**Figure III.3. :** Hyétogramme double triangle (Bassin Alger-Est, T=10ans)

L'intensité maximale est :  $i_{max} = 111.40 \text{ mm/h}$ , avec comme paramètres de Montana :  $\begin{cases}\n a - 33.00 \\
b = 0.67\n\end{cases}$  $\zeta a = 35.00$ 

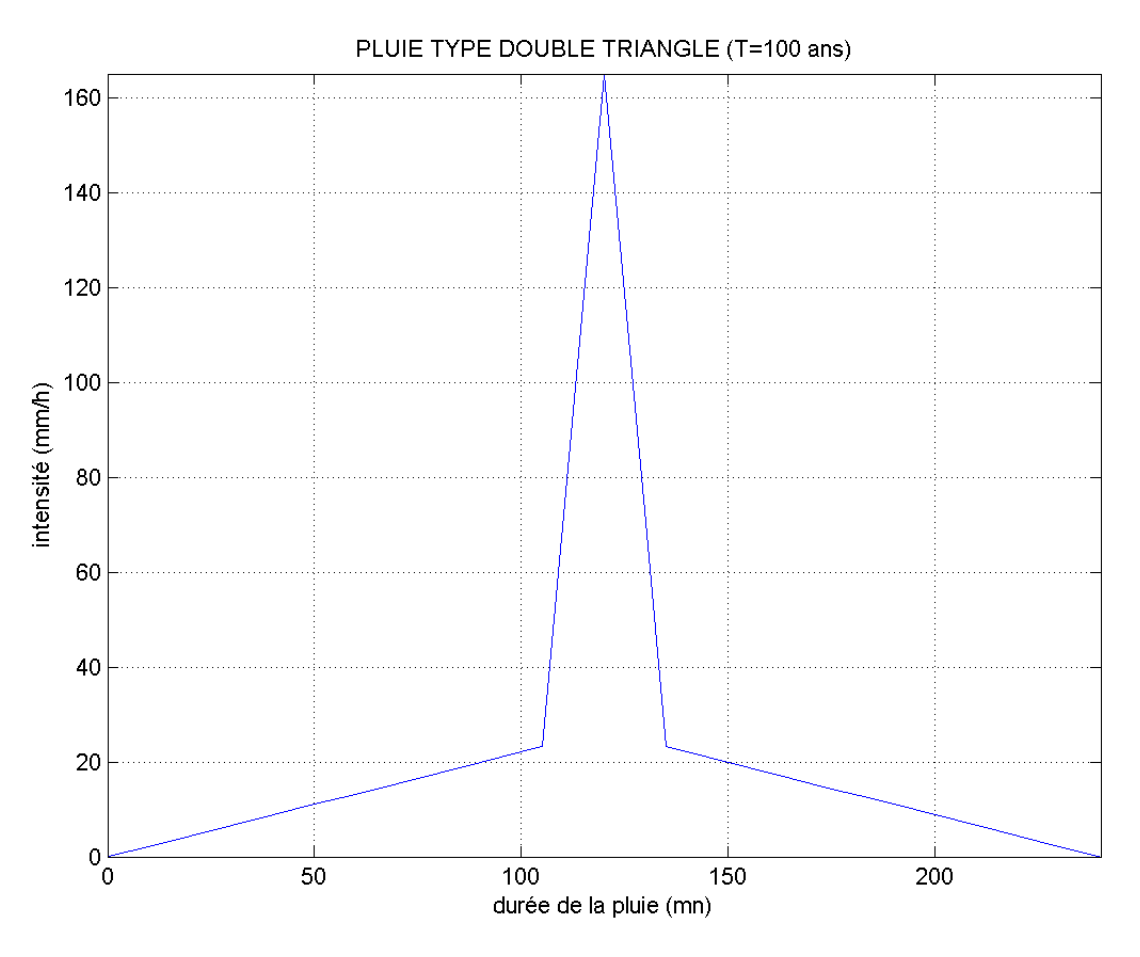

#### **Pluie centennale**

**Figure III.4. :** Hyétogramme double triangle (Bassin Alger-Est, T=100ans)

L'intensité maximale est :  $i_{max} = 165.06$  mm/h, avec comme paramètres de Montana :  $\begin{cases} a = 51.90 \\ b = 0.67 \end{cases}$ 

## **III.7.1.2. Bassin Centre**

L'élaboration des pluies de projets du bassin centre d'Alger utilise les données issues des courbes IDF obtenues à partir du pluviographe de l'ANRH situé à Bir Mourad Raïs.

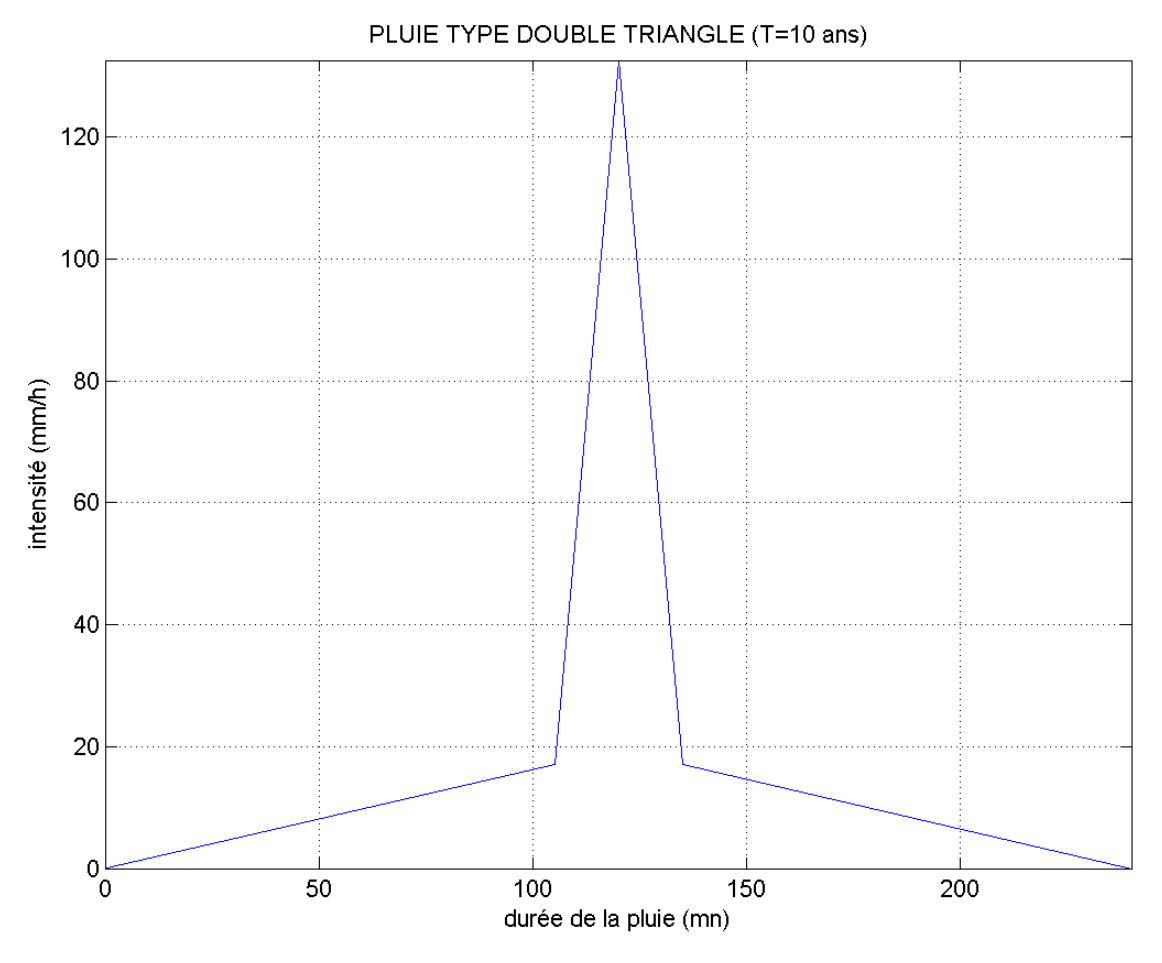

## **Pluie décennale**

**Figure III.5. :** Hyétogramme double triangle (Bassin Alger-centre, T=10ans)

L'intensité maximale est :  $i_{max} = 132.63$  mm/h, avec comme paramètres de Montana :  $\begin{cases} a = 41.10 \\ b = 0.69 \end{cases}$ 

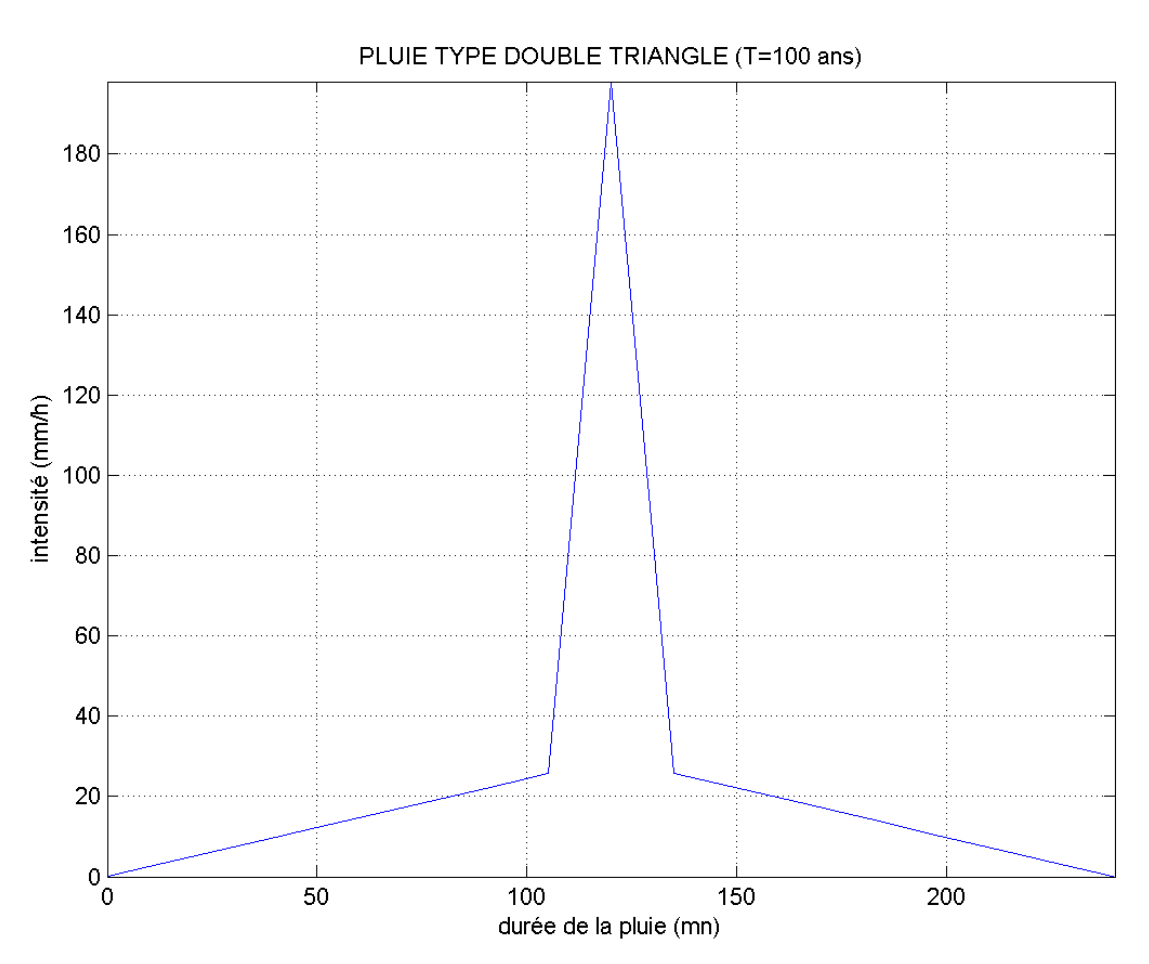

### **Pluie centennale**

**Figure III.6. :** Hyétogramme double triangle (Bassin Alger-centre, T=100ans)

L'intensité maximale est :  $i_{max} = 198.06$  mm/h, avec comme paramètres de Montana :  $\begin{cases}\n a - 01.50 \\
b = 0.69\n\end{cases}$  $a = 61.50$ 

#### **III.7.1.3. Bassin Ouest**

En raison de l'absence des données pluviométriques caractérisant la pluviométrie locale de l'Ouest d'Alger, les courbes IDF de la région centre ont été utilisées également pour générer les pluies de projet de la zone Ouest. Par conséquent, les pluies synthétiques du bassin Ouest sont identiques à celles du bassin centre d'Alger.

# **Région de Tipasa**

Le territoire de la wilaya de Tipasa a été divisé en zones, Nord caractérisant la bande côtière et Sud caractérisant la zone rurale.

# **III.7.2.1. Tipasa Nord**

**Pluie décennale**

L'élaboration des pluies de projets de la région nord de Tipasa utilise les données issues des courbes IDF obtenues à partir du pluviographe de l'ANRH situé à Tipasa.

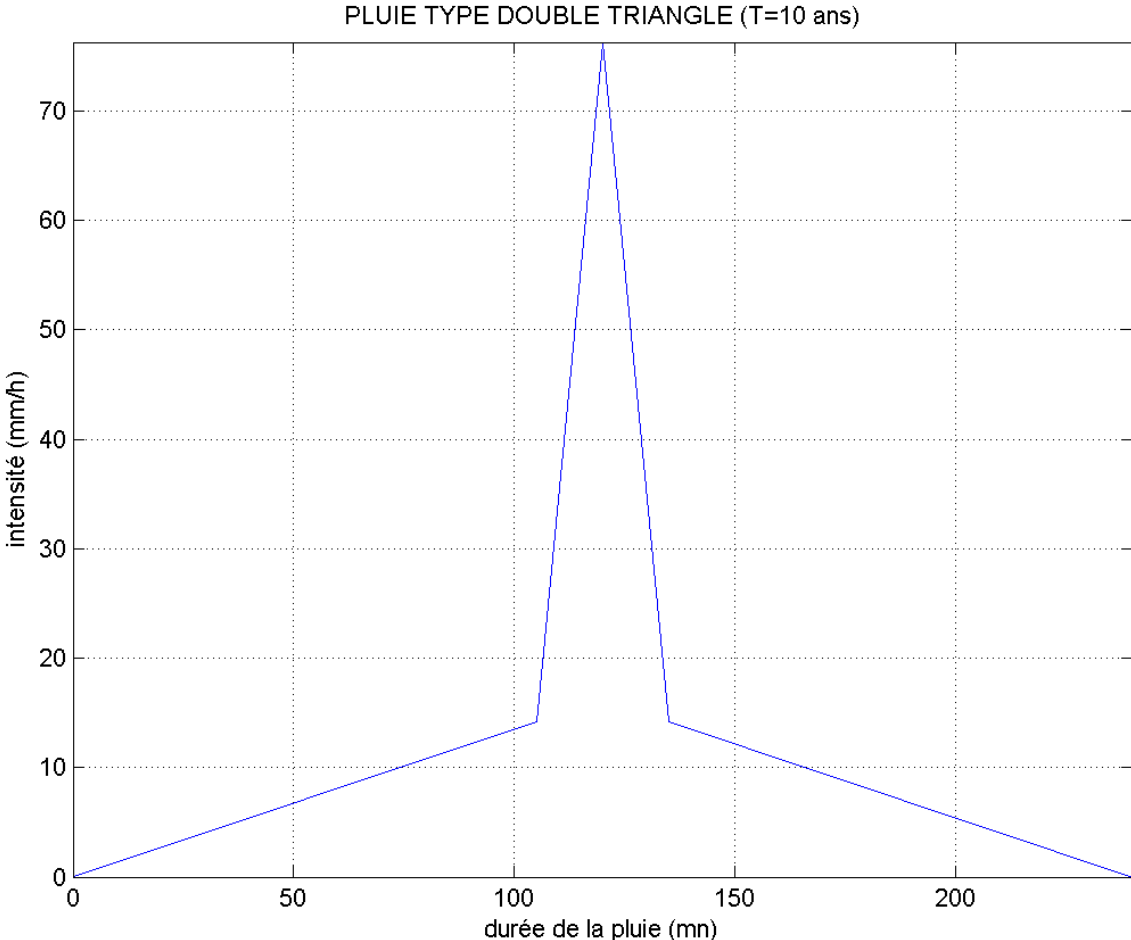

**Figure III.7. :** Hyétogramme double triangle (Région Tipasa-Nord, T=10ans) L'intensité maximale est :  $i_{max} = 76.27 \text{ mm/h}$ , avec comme paramètres de Montana :  $\begin{cases} a = 25.20 \\ b = 0.60 \end{cases}$ 

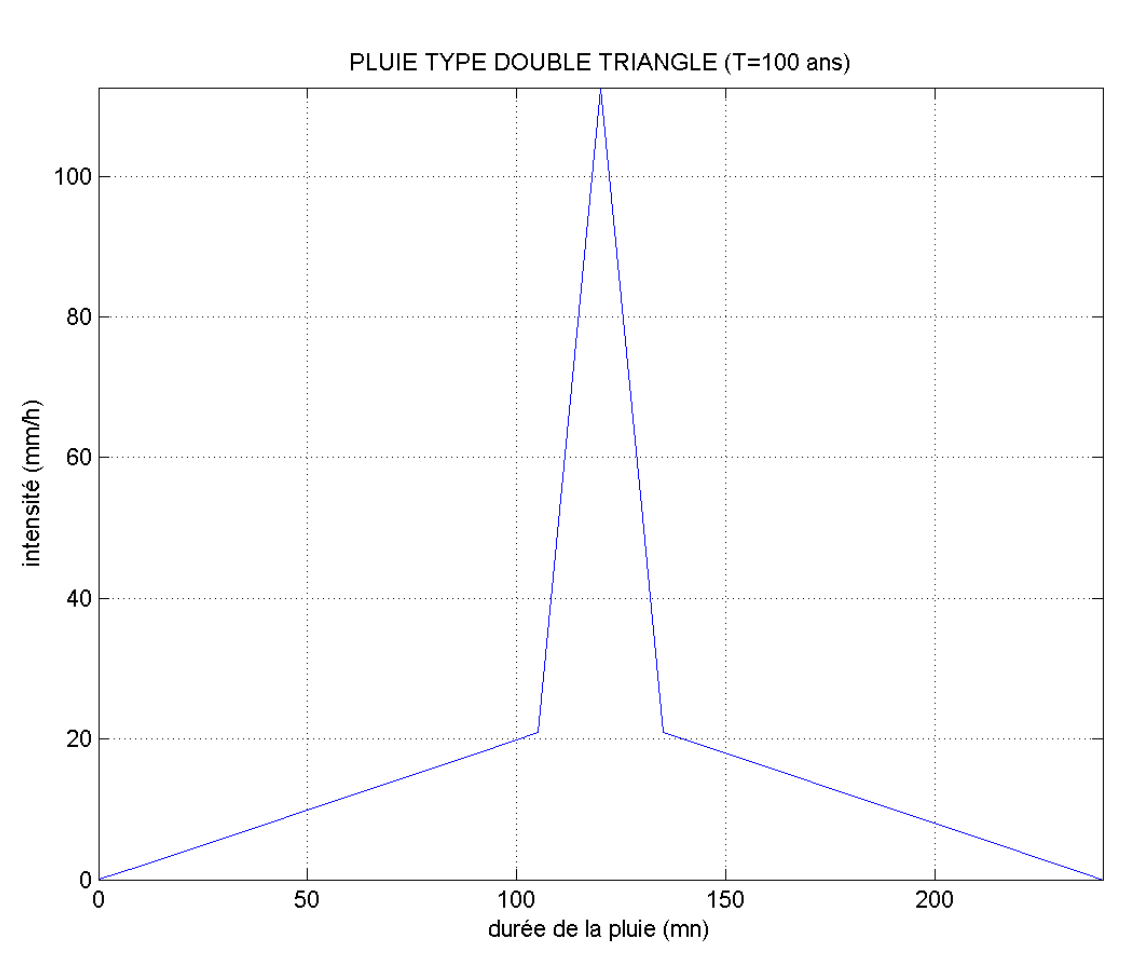

#### **Pluie centennale**

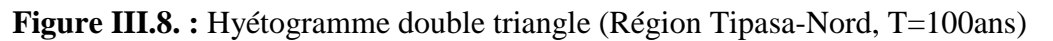

L'intensité maximale est :  $i_{max} = 112.58 \text{ mm/h}$ , avec comme paramètres de Montana :  $\begin{cases} a = 37.20 \\ b = 0.60 \end{cases}$ 

# **III.7.2.2. Tipasa Sud**

L'élaboration des pluies de projets de la région sud de Tipasa utilise les données issues des courbes IDF obtenues à partir du pluviographe de l'ANRH situé à Mouzaia.

## **Pluie décennale**

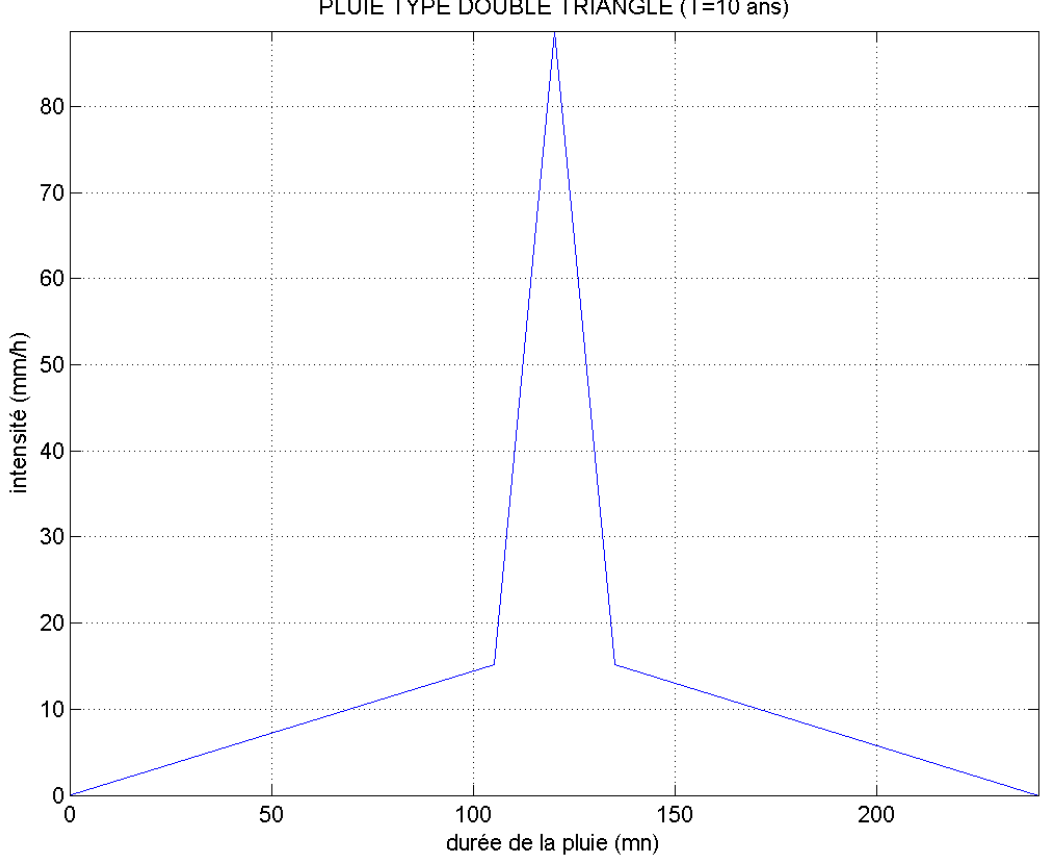

PLUIE TYPE DOUBLE TRIANGLE (T=10 ans)

**Figure III.9. :** Hyétogramme double triangle (Région Tipasa-Sud, T=10ans)

L'intensité maximale est :  $i_{max} = 88.76$  mm/h, avec comme paramètres de Montana :  $\begin{cases} a = 28.90 \\ b = 0.62 \end{cases}$ .
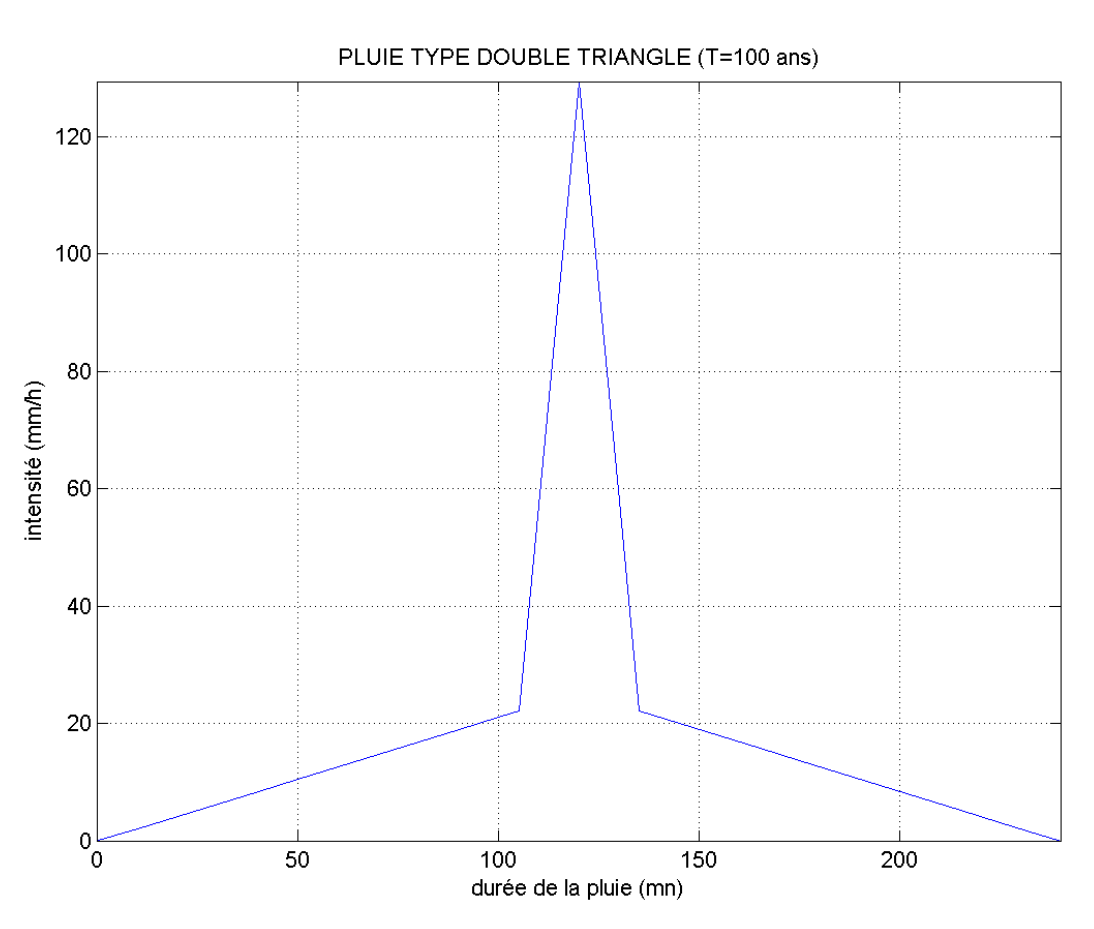

#### **Pluie centennale**

**Figure III.10. :** Hyétogramme double triangle (Région Tipasa-Sud, T=100ans)

L'intensité maximale est :  $i_{max} = 129.45 \, \frac{mm}{h}$ , avec comme paramètres de Montana :  $\begin{cases} a = 42.10 \\ b = 0.62 \end{cases}$ .

## **III.8. Analyse et Critique**

Comme cité dans le précédent chapitre, la pluie double triangle dérive d'une analyse de sensibilité au modèle du réservoir linéaire.

Les modèles dérivés de l'analyse des systèmes ignorent la complexité des processus hydrologiques. Ils s'efforcent, à partir «d'entrées» connues, de reproduire au mieux des «sorties» connues. Leurs paramètres, plus difficilement, identifiables à des variables hydrologiques, prennent des valeurs numériques qui dépendent essentiellement de la qualité de la reproduction. Dans les deux cas, l'emploi des ordinateurs et des techniques d'optimisation permet, en général, d'affiner les valeurs numériques des paramètres ou variables et d'obtenir des reproductions de bonne qualité sur un domaine expérimental souvent réduit. Aussi est-il fort tentant d'extrapoler dans le temps et l'espace, même sur une série observée limitée.

Il s'agit là d'une démarche dangereuse si elle n'est systématiquement associée d'une étude générale de la sensibilité du modèle aux divers paramètres intervenant dans la transformation qu'il opère (Desbordes and Raous, 1976).

Une telle étude présente de très nombreux intérêts. Elle permet, en premier lieu, de hiérarchiser l'importance des paramètres sur certaines caractéristiques de sa réponse, plus particulièrement intéressantes.

Le principal paramètre se trouve être le paramètre K (déterminé par la formule III.4) où deux types d'erreurs sont commis dans sa détermination (Desbordes and Raous, 1976) :

- Une erreur liée à la mesure de ces caractéristiques que nous estimons de l'ordre de 10 à 20 %;
- Une erreur d'échantillonnage au niveau de la liaison statistique ; cette dernière contient explicitement la première.

L'étude de sensibilité doit se porter sur le paramètre K, pour tout bassin versant non jaugé.

L'influence de certaines caractéristiques principales de la pluie doit aussi être prise en compte, comme :

- La forme de la pluie ;
- La durée de la pluie ;
- La durée de la période intense ;
- La position de cette période ;
- Le pas de temps de discrétisation.

Afin d'aboutir à la pluie double triangle, Desbordes a supposé plusieurs formes de pluies, pour différentes durées et à différentes périodes intenses, en positionnant ces périodes comme étant retardées ou bien avancées. Et ceux jaugées sur des bassins versants français (Desbordes and Raous, 1976).

Il a défini sa pluie de projet par une forme très simple, réduite aux éléments suivants :

- une durée maximale 4 heures ;
- l'intensité moyenne sur cette durée (importance du volume de la pluie) ;
- une période de pluie intense de durée 15 mn à 1 h au sein de la période de 4 heures et l'intensité moyenne sur cette période de pluie intense (pointe de débit) ;
- la position de la période de pluie intense, au sein de la pluie en 4 heures ;
- une forme triangulaire pouvant être discrétisée à un pas de temps de 5 min.

Nos bassins versants sont des bassins non jaugés, et ne sont pas en parfaite adéquation avec la méthode de double triangle. Or, il est imprudent de l'utiliser sans tenir compte des paramètres et caractéristiques principales qui régissent cette pluie.

## **III.9. Conclusion**

Ce chapitre consacré à l'élaboration des pluies synthétiques nous a permis d'apprécier et quantifier la pluviométrie des zones concernées. Nous avons pu constater la diversité des pluies générées ainsi que leurs hétérogénéités spatiales et temporelles. De plus, nous avons souligné à plusieurs reprises l'importance des paramètres intervenant dans la genèse de nos pluies.

Nous allons appliquer ces pluies sur l'ensemble des bassins versants de l'Algérois pour différentes échéances afin de déterminer les points à risque de débordement. Et ce, en utilisant un outil de modélisations (MIKE URBAN).

# **IV. Chapitre IV : Application : « Modélisation du réseau d'assainissement structurant d'Alger »**

## **IV.1. Introduction**

Après avoir élaboré la pluie de projet (type double triangle), pour différentes périodes de retour, nous allons simuler le fonctionnement du réseau d'assainissement structurant d'Alger et ce, en mettant en application les pluies synthétiques générées qui constituent les principales données d'entrée des modèles Mike Urban.

Le gestionnaire du réseau d'assainissement doit savoir son comportement en temps pluvieux et sa capacité d'absorber les évènements extrêmes.

Le but de ce chapitre est d'identifier les nœuds du réseau présentant un risque de débordement pour différentes échéances.

La délimitation des zones à risque de débordement constitue donc un outil d'aide à la décision sur lequel un programme d'investissement peut être établi.

## **IV.2. Présentation de l'outil de modélisation**

MIKE URBAN est l'outil de modélisation acquis par SEAAL, c'est un logiciel professionnel pour la modélisation des réseaux de distribution d'eau potable et des réseaux de collecte des eaux usées et/ou pluviales, dans la même interface intégrée SIG. Cette interface MIKE URBAN a été baptisée « Gestionnaire de modèles » (**Figure VI.1**) (DHI, 2014).

MIKE URBAN couvre les aspects des systèmes d'eau urbains en remplaçant les anciens applications crées par DHI : MOUSE, MIKE NET et MIKE SWMM.

Les principaux avantages de MIKE URBAN par rapport aux outils de modélisation traditionnels sont les formats de données standards, l'interface utilisateur unique intégré sous SIG et la gestion SIG des données.

Les moteurs de calcul intégrés en MIKE URBAN sont MOUSE (DHI), MIKE NET (EPANET, US EPA) et MIKE SWMM (SWMM5, US EPA). MIKE URBAN repose sur une structure modulaire ouverte qui permet d'intégrer facilement de nouveaux outils dont des outils de calcul personnels.

La majeure partie de l'interface utilisateur de MIKE URBAN est construite directement sur des composants d'ArcGIS avec des fonctionnalités telles que l'édition graphique interactive, la gestion de la symbologie, la gestion en couches de données ou la production de cartes de grande qualité. Toutes les données du modèle sont stockées dans une base de données géoréférencée standard.

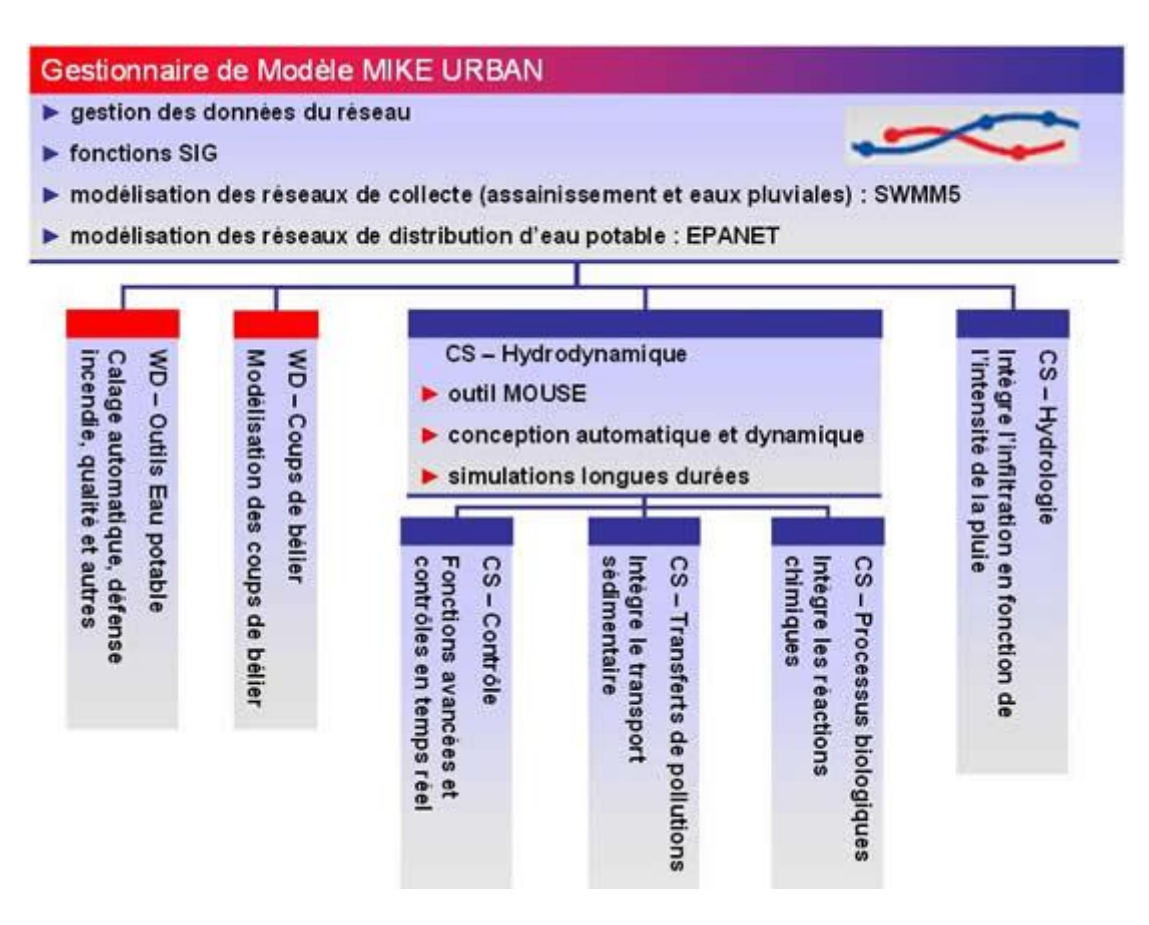

**Figure IV.1. :** Gestionnaire de Modèle (DHI, 2014)

L'architecture de MIKE URBAN est basée sur la technologie ArcObjects d'ESRI (**Figure IV.2**) :

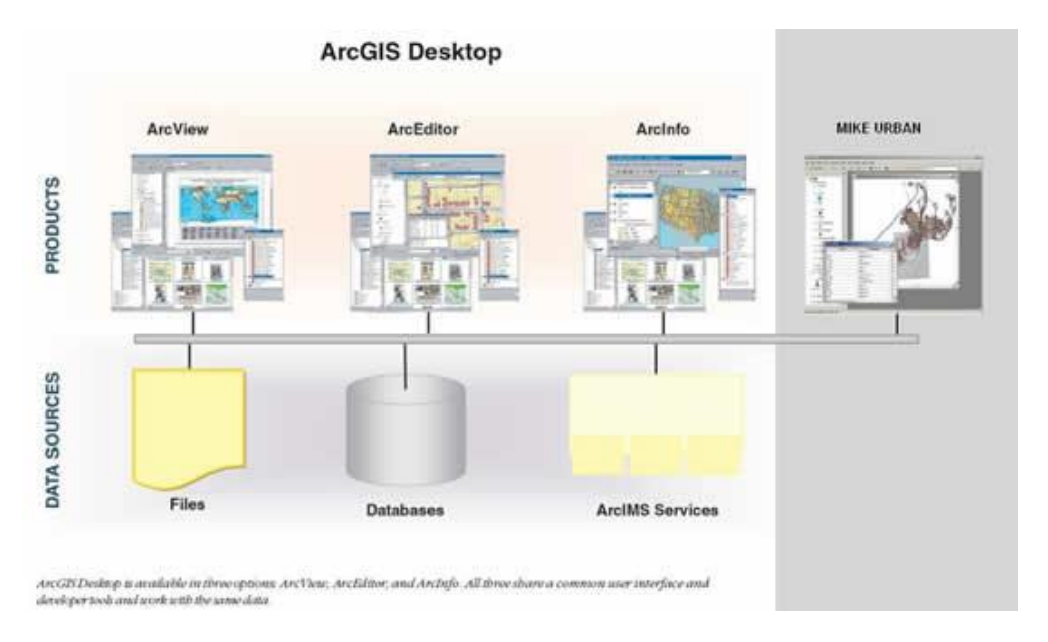

**Figure IV.2. :** Architecture de MIKE URBAN (DHI, 2014)

#### **VI.2.1. Modélisation des réseaux de collecte**

MIKE URBAN permet de réaliser des simulations hydrologiques et hydrauliques pour les réseaux de collecte : calcul de ruissellement, écoulements à surface libre et mise en charge des réseaux, qualité de l'eau et transport sédimentaire sur les bassins versants et dans les réseaux, etc. L'intégration SIG de MIKE URBAN assure une mise à jour facile et rapide du modèle ainsi que des fonctionnalités poussées pour la vérification de la qualité des données.

MIKE URBAN permet de choisir entre deux moteurs de calcul : MOUSE ou SWMM5. MIKE URBAN réunit donc les fonctionnalités déjà présentes dans MOUSE et MIKE SWMM, dont notamment :

- Élément de liste :
- Modélisation hydrologique avec plusieurs modèles pluie-débit disponibles ;
- Analyse hydrodynamique des écoulements dans le réseau dont les conduites fermées, les canaux à ciel ouvert et autres ;
- Contrôle en temps réel et connexion possible aux systèmes SCADA ;
- Gestion de scénarios ;
- Transport sédimentaire ;
- Oualité de l'eau :
- Dimensionnement automatique des conduites.

L'interface de MIKE URBAN en mode assainissement est présentée à la **Figure VI.3**.

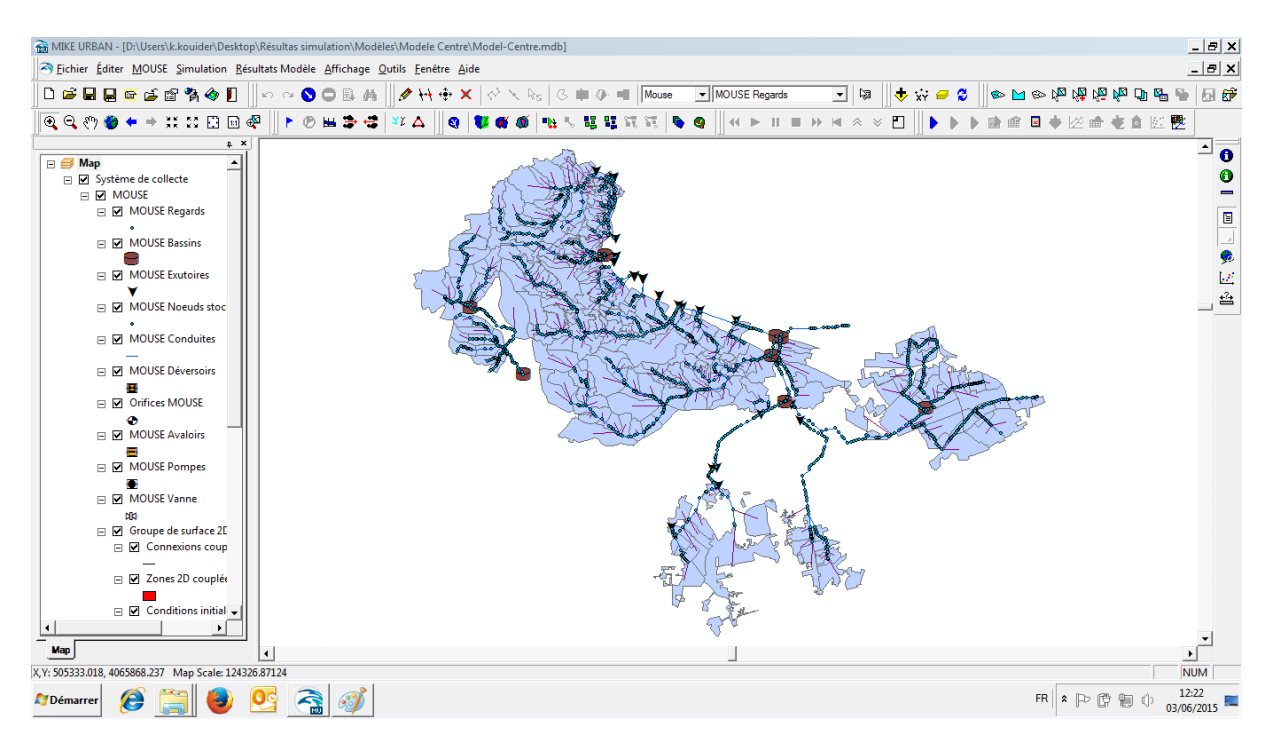

**Figure IV.3. :** Vue de l'interface de MIKE URBAN

La modélisation des réseaux de collecte comporte deux aspects : un aspect hydrologique visant à modéliser la transformation pluie –débit, et un aspect hydraulique portant sur le transfert des eaux à l'intérieur du réseau

#### **IV.2.1.1. Modélisation hydrologique**

Plusieurs modèles de transformation pluie-débit sont intégrés dans Mike Urban en l'occurrence :

- Modèle Aire-Temps
- Modèle de l'Onde Cinématique
- Modèle du Réservoir Linéaire
- Modèle d'UHM (La méthode de l'hydrogramme unitaire)

## **IV.2.1.2. Modélisation hydraulique**

Le modèle réseau de Mike Urban résout les équations :

Équation de continuité (Exprimant le principe de la conservation de la masse) :

$$
\frac{\partial S}{\partial t} + \frac{\partial Q}{\partial x} = q \tag{IV.1}
$$

 Équation dynamique (Exprimant le principe de conservation de l'énergie ou de la quantité de mouvement) :

$$
\frac{\partial y}{\partial x} + U \frac{\partial y}{\partial x} + g \frac{\partial y}{\partial x} = g(I - J) + (\varepsilon - 1)q \frac{U}{S}
$$
 (IV.2)

Avec :

- $\circ$  *h* hauteur d'eau (m);
- $\circ$  I pente  $(m/m)$ ;
- $\circ$  *J* perte de charge  $(m/m)$ ;
- $\circ$   $\varepsilon$  coefficient de transfert de la quantité de mouvement du débit latéral q, variant de 0 à 1 ;
- $\circ$  q débit latéral éventuel entrant ou sortant par unité de longueur (m2/s);
- $\circ$  Q débit  $(m3/s)$ ;
- $\circ$  S section mouillée (*m*2);
- $\circ$  temps  $(s)$ ;
- $\circ$  *U* vitesse moyenne de l'écoulement sur la section S ( $m/s$ );
- $\circ$  *x* abscisse  $(m)$ .

Le schéma de résolution numérique du système de St. Venant utilisé par MIKE URBAN est de type différences fines-implicite.

En plus du modèle complet de St. Venant (onde dynamique), MIKE URBAN offre également la possibilité d'utiliser des formes simplifiées des équations de St. Venant, il s'agit du modèle de l'onde diffusive et de l'onde cinématique.

 **Onde cinématique :** Approximation linéaire du premier ordre du système de Saint Venant. Il s'agit d'un modèle à un paramètre utilisable pour des biefs courts, où les effets essentiels résultent des apports et des jonctions et où les singularités masquent les effets de diffusion, le système d'équations de Saint Venant est :

$$
\begin{cases}\n\frac{\partial S}{\partial t} + \frac{\partial Q}{\partial x} = 0 \\
I = J\n\end{cases}
$$
\n(IV.3)

 **Onde diffusive :** Modèle à deux paramètres : une « vitesse convective » et une « diffusivité hydraulique », le système d'équations de Saint Venant est :

$$
\begin{cases}\n\frac{\partial S}{\partial t} + \frac{\partial Q}{\partial x} = 0 \\
\frac{\partial h}{\partial x} = I - J\n\end{cases}
$$
\n(IV.4)

#### **VI.2.2. Modélisation des réseaux de distribution**

MIKE URBAN permet d'analyser le comportement hydraulique des réseaux d'eau potable à l'état d'équilibre (simulation hydraulique stationnaire) ou sur une période de temps étendue (simulation hydraulique dynamique). Il peut également analyser la qualité des eaux et notamment la dispersion du chlore ou la progression d'un polluant dans le réseau.

Le moteur de calcul principal utilisé dans MIKE URBAN pour la modélisation des réseaux sous pression est EPANET 2.0, développé par US EPA. Des modules additionnels ont été développés par DHI comme le module pour l'analyse des coups de bélier. MIKE URBAN reprend donc la technologie développée par DHI avec MIKE NET.

#### **VI.2.1. Modélisation des inondations urbaines**

MIKE URBAN peut être couplé avec d'autres logiciels DHI. Le couplage avec MIKE 21, outil de modélisation des écoulements en 2 dimensions, permet de modéliser avec une précision accrue les phénomènes d'inondations urbaines liés à la mise en charge des réseaux de collecte. Le réseau souterrain est représenté en 1D dans MIKE URBAN et couplé avec un modèle de surface 2D développé dans MIKE 21. Ce couplage 1D/2D permet une plus grande précision de la modélisation des écoulements de surface ainsi que des rapports et échanges entre surface et système souterrain. L'intégration SIG est ici particulièrement utile pour l'interprétation et l'analyse des phénomènes ainsi que pour les rendus tels que des cartes d'inondations. Ce couplage MIKE URBAN/MIKE 21 est désormais disponible et intégré dans la gamme logicielle MIKE FLOOD.

## **IV.3. Réseau modélisé**

Le réseau d'assainissement structurant d'Alger a été modélisé, les trois modèles utilisés correspondent aux trois grands bassins d'Alger :

Le modèle du grand bassin Est, qui a pour exutoire la Méditerranée ou les Oueds El Hamiz et Reghaia (ce dernier débouche dans le lac Reghaia), est présenté dans la **Figure IV.4**.

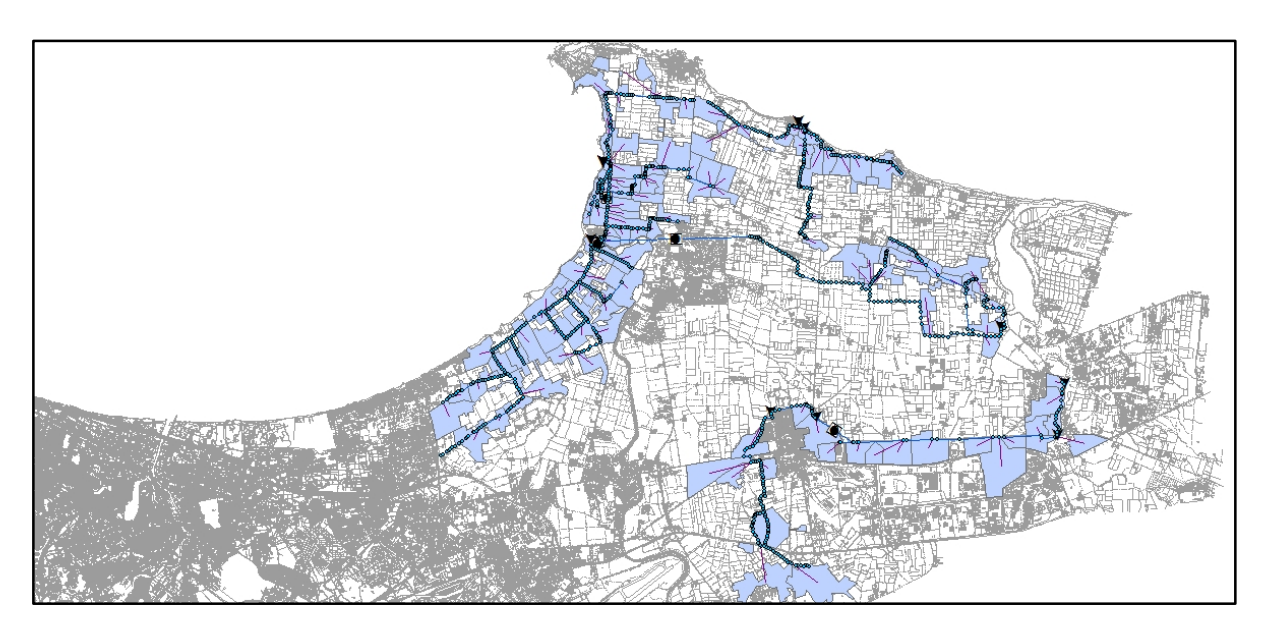

**Figure IV.4. :** Modèle du bassin Est

Le modèle du grand bassin Centre, qui a pour exutoire la Méditerranée ou bien Oued El Harrach et ses divers affluents, est présenté dans la **Figure IV.5**.

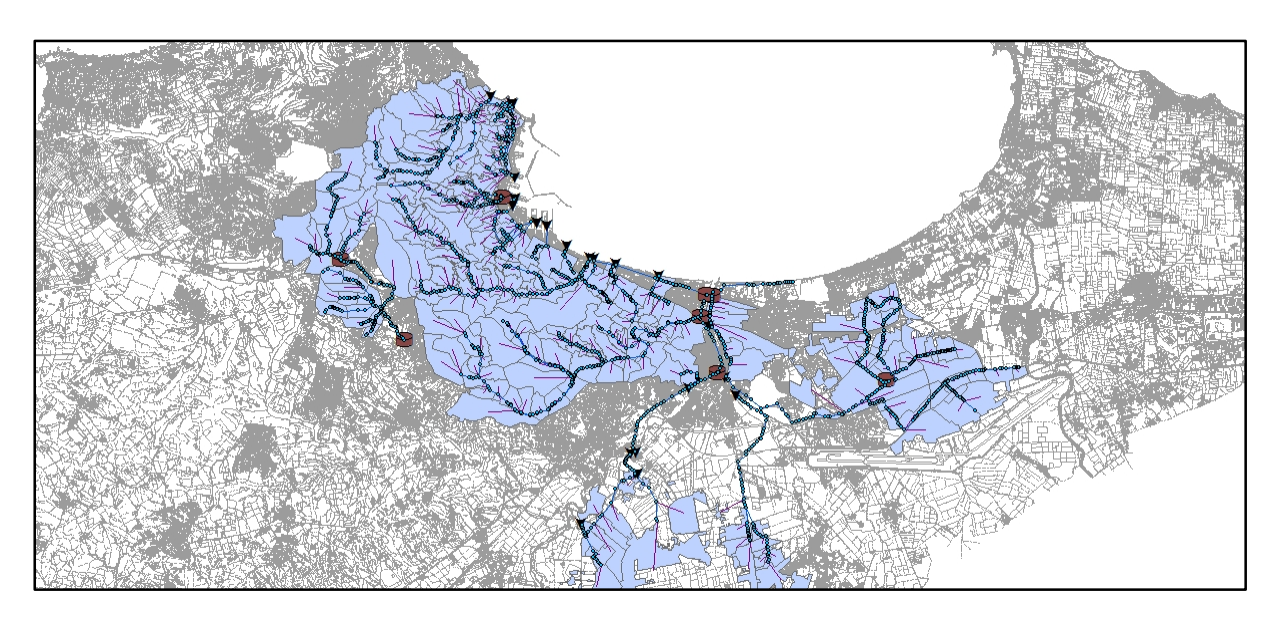

**Figure IV.5. :** Modèle du bassin Centre

Le modèle du grand bassin Ouest, qui a pour exutoire la Méditerranée ou bien Oued Mazafran ou divers petits oueds côtiers, est présenté dans la **Figure IV.6**.

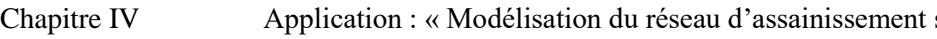

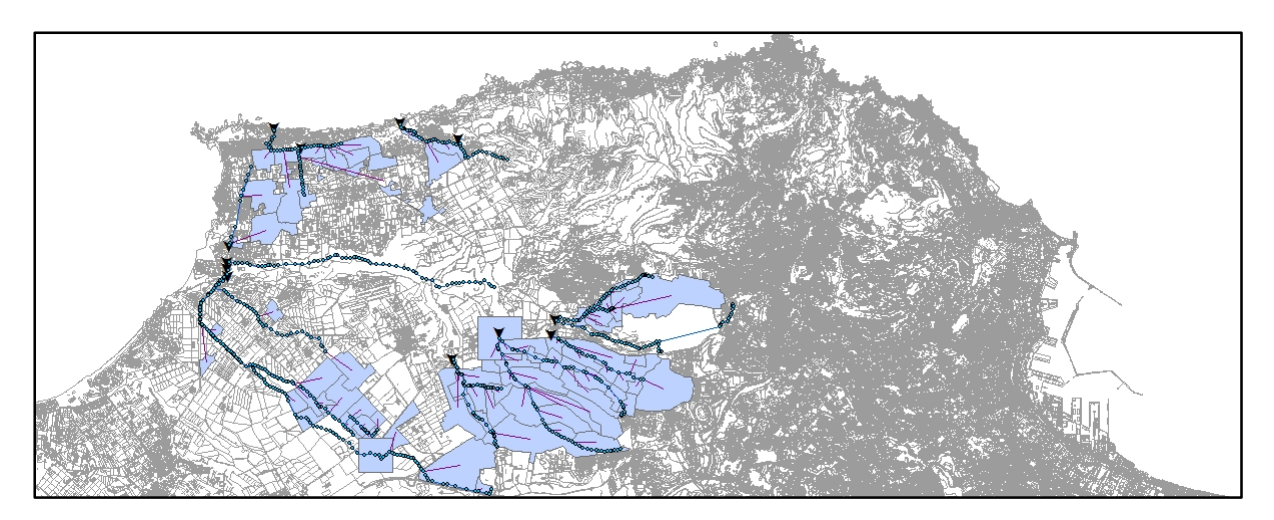

**Figure IV.6. :** Modèle du bassin Ouest

Ces modèles ont été calés et validés, par SAFEGE, par rapport à des mesures hydrologiques et hydrauliques issues d'une campagne de mesures effectuées en 2008 lors du projet d'actualisation du Schéma Directeur d'Assainissement de la Wilaya d'Alger.

## **IV.4. Identification des points à risque de débordement par temps de pluie**

## **pour différentes échéances**

Les hyétogrammes synthétiques constituent des données d'entrée des modèles réseau. Les simulations ont été réalisées pour les périodes de retour de 2 ans, 5 ans, 10 ans, 20 ans, 50 ans et 100 ans.

Sont présentés dans ce chapitre, les résultats de simulation des pluies décennale et centennale, les résultats correspondant aux périodes de retour restantes sont répertorié en annexe.

## **IV.4.1. Données utilisées**

En plus des données géométriques des éléments constituant le réseau, les pluies de projet générés ont été intégrées dans les modèles Mike Urban sous forme d'intensité (exprimée en mm/h) avec un pas de temps de 2 minutes.

La simulation sous Mike Urban devrait se faire en deux étapes :

- Une simulation hydrologique visant à générer les hydrogrammes à l'exutoire de chaque sous bassin versant en choisissant l'une des méthodes présentées dans le chapitre I.
- Une simulation hydraulique utilisant les résultats de la modélisation hydraulogique pour le calcul des paramètres de l'écoulement.

Une fois les simulations réalisées, les résultats sont automatiquement stockés dans deux fichiers de résultats : Catchment Result File et Pipe Result File caractérisant les résultats hydrologiques et hydrauliques respectivement.

### **IV.4.2. Démarche**

La procédure d'identification des points à risque de débordement consiste à :

- Simulation hydrologique en utilisant la méthode du réservoir linéaire ;
- Simulation hydraulique en choisissant le modèle de l'onde dynamique ;
- Calcul des niveaux d'eau max dans les nœuds ;
- Calcul du rapport Niveau Eau/Niveau Terrain Naturel.

Une couche statistique contenant les classes du niveau d'eau est ajoutée à l'interface du modèle.

Sur la couche du niveau maximal d'eau, il est nécessaire de personnaliser la symbologie en limitant le nombre de classe à 2 sur lesquelles le critère Niveau Eau/Niveau Terrain Naturel sera appliqué.

La valeur 1 du rapport signifie Une mise en charge réseau, on distingue, alors, deux catégories de nœuds :

- Niveau d'eau / Niveau terrain naturel  $\leq 1$  : nœud sans risque de débordement ;
- Niveau d'eau / Niveau terrain naturel  $> 1$  : nœud à risque de débordement.

Une symbologie adaptée permet de différencier les deux catégories de nœuds. La couleur rouge caractérise les nœuds à risque de débordement, tandis que la couleur verte représente les nœuds sans risque de débordement.

#### **IV.4.3. Résultats**

Les résultats de simulation sont présentés sous forme de cartes localisant les points du réseau à risque de débordement par bassin et pour les périodes de retour 2ans, 5ans, 10ans, 20ans, 50ans et 100ans. Néanmoins, nous ne présentons dans le présent chapitre que les résultats issus des pluies de projet décennales et centennales.

#### **IV.4.3.1. Bassin Alger-Est**

La région d'Alger Est se caractérise par sa faible altitude et son relief plus au moins aplati. Les pentes du réseau sont généralement faibles, ce qui rend la zone plus vulnérable au risque de débordement.

#### o **Pluie décennale (T=10ans)**

La pluie synthétique générée présente un pic d'intensité de 111.40  $mm/h$ . Les résultats de simulation montrent que la capacité du réseau existant est limitée dans certaines localités et ne peut pas faire face à une pluie de telle fréquence.

Les nœuds à risque de débordement décennal sont présentés à la **Figure IV.A, o**ù les Figures **IV.7** et **IV.8** sont des aperçus.

La partie basse de la commune de Bordj El kifan et la commune de Bordj El Bahri semble être la plus vulnérable étant donnée les faibles pentes que présente le réseau, en plus de sa capacité d'évacuation insuffisante.

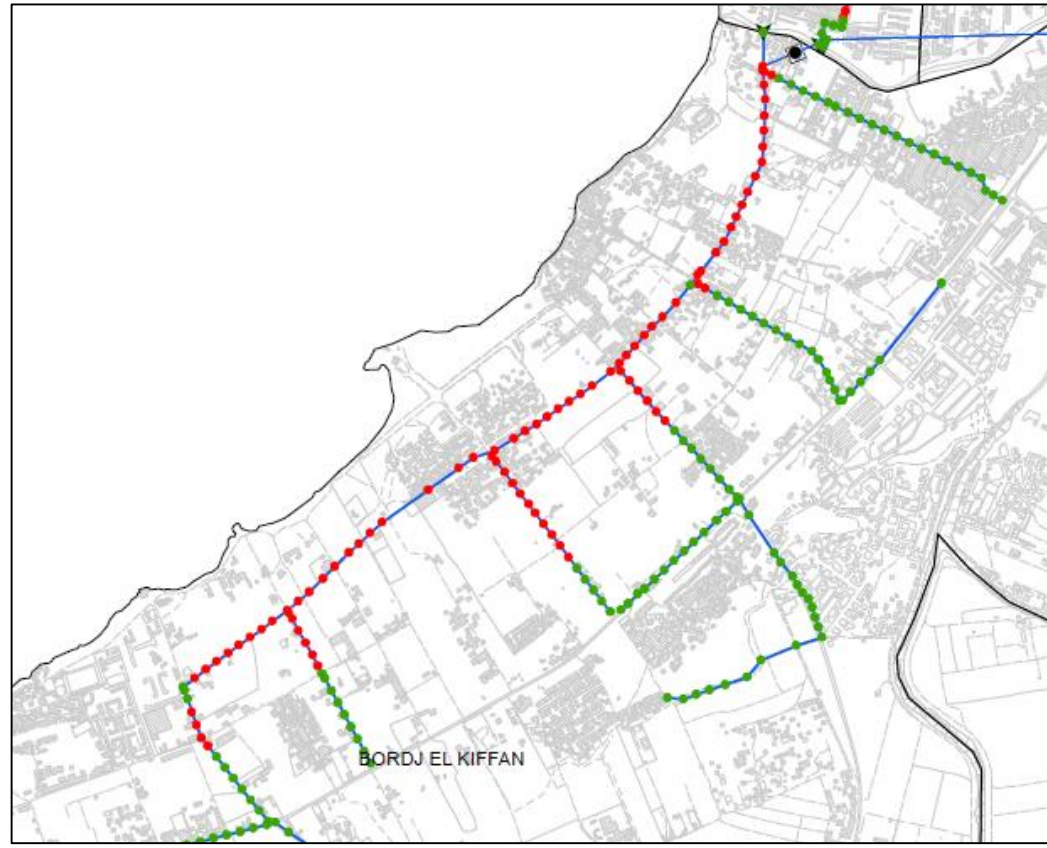

**Figure IV.7. :** Les nœuds à risque de débordement du collecteur de Bordj El Kiffan

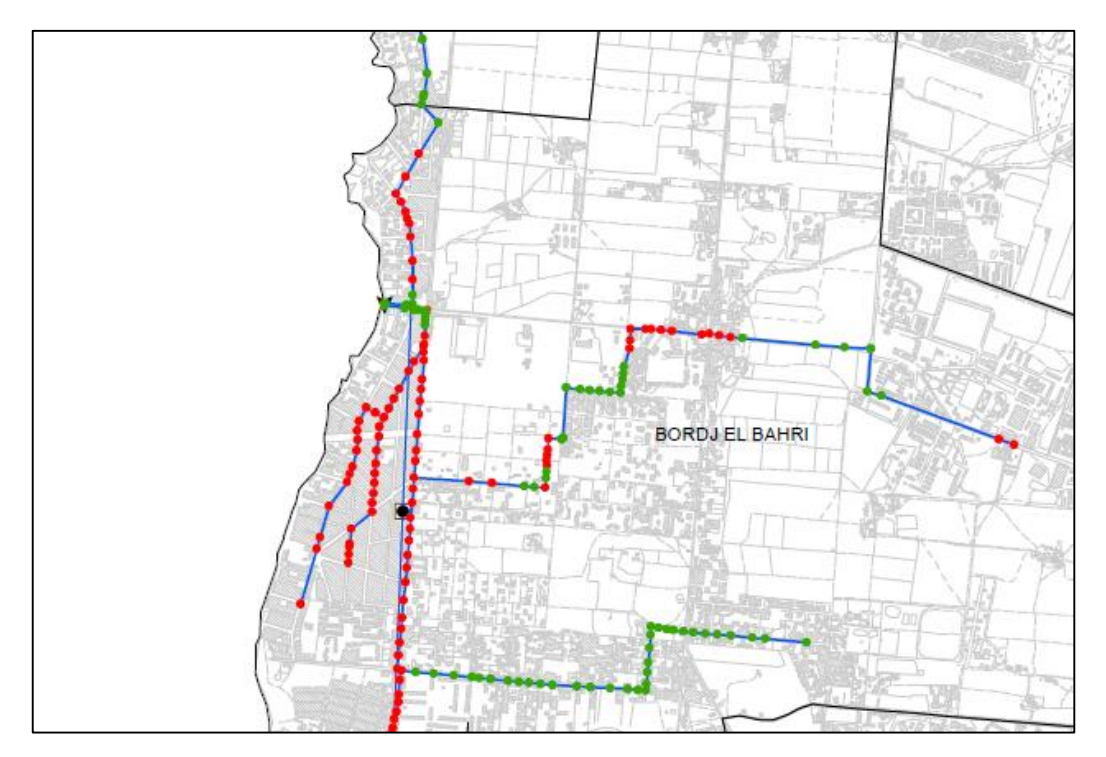

**Figure IV.8. :** Les nœuds à risque de débordement du collecteur de Bordj El Bahri

#### o **Pluie centennale (T=100ans)**

La pluie centennale générée présente un pic d'intensité égale à 165.06 mm/h. Les résultats de simulation montrent également l'insuffisance de la capacité d'évacuation du réseau se trouvant dans la zone basse du bassin en question.

Les nœuds à risque de débordement centennal sont présentés à la **Figure IV.B, o**ù les Figures **IV.9**, **IV.10** et **IV.11** sont des aperçus.

Nous constatons que les communes côtières (Bordj El Kiffan, Bordj El Bahri et Ain Taya) sont les plus vulnérables étant donné que ces dernières constituent un exutoire naturel du grand bassin Est.

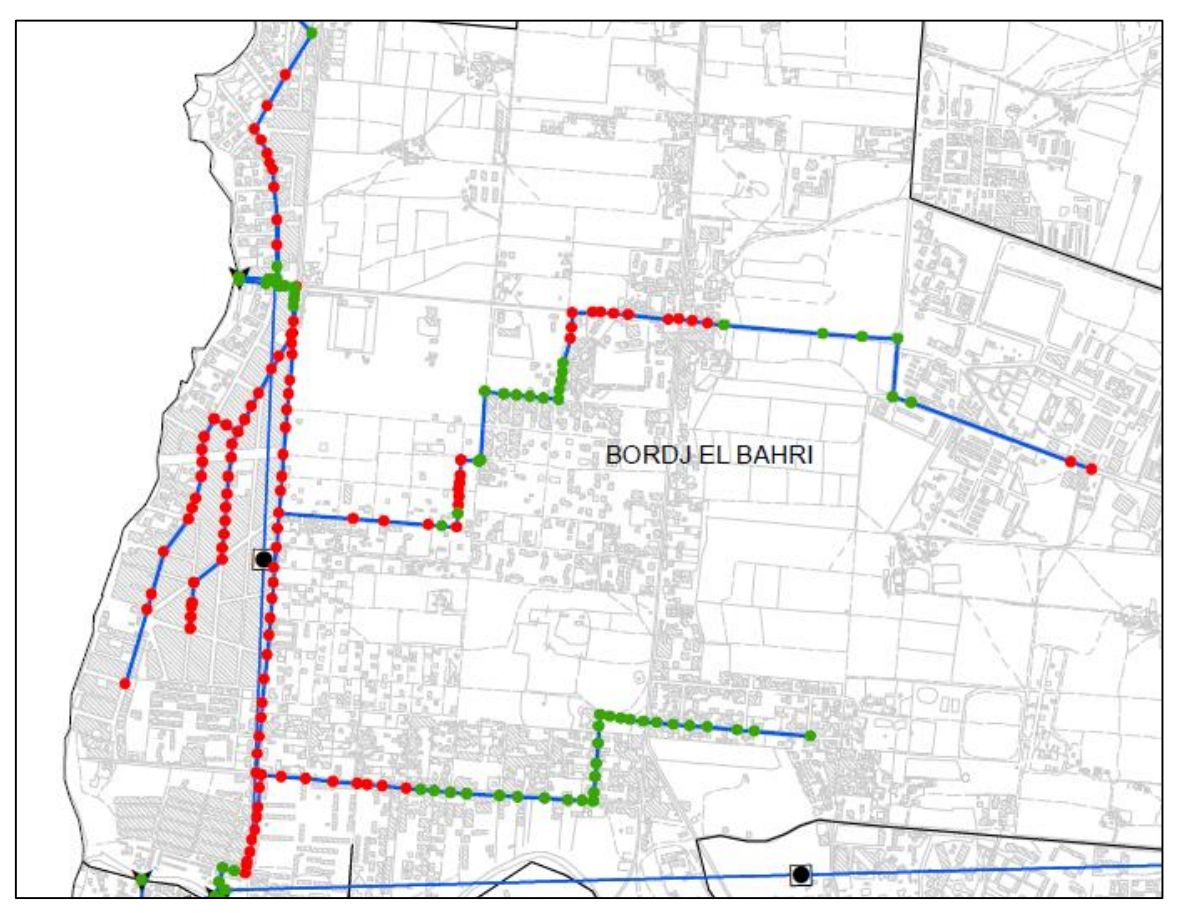

**Figure IV.9. :** Les nœuds à risque de débordement du collecteur de Bordj El Bahri

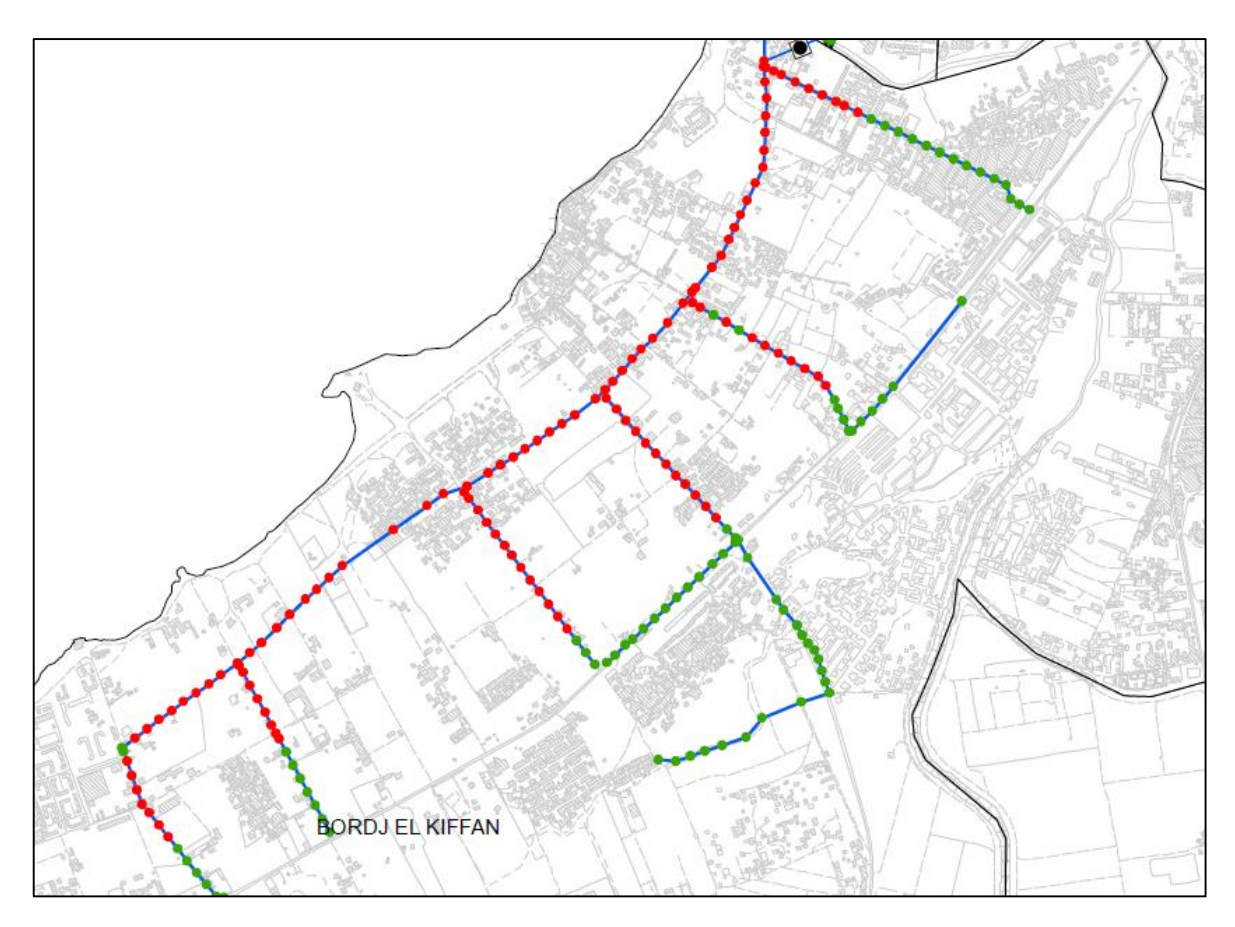

**Figure IV.10. :** Les nœuds à risque de débordement du collecteur de Bordj El Kiffan

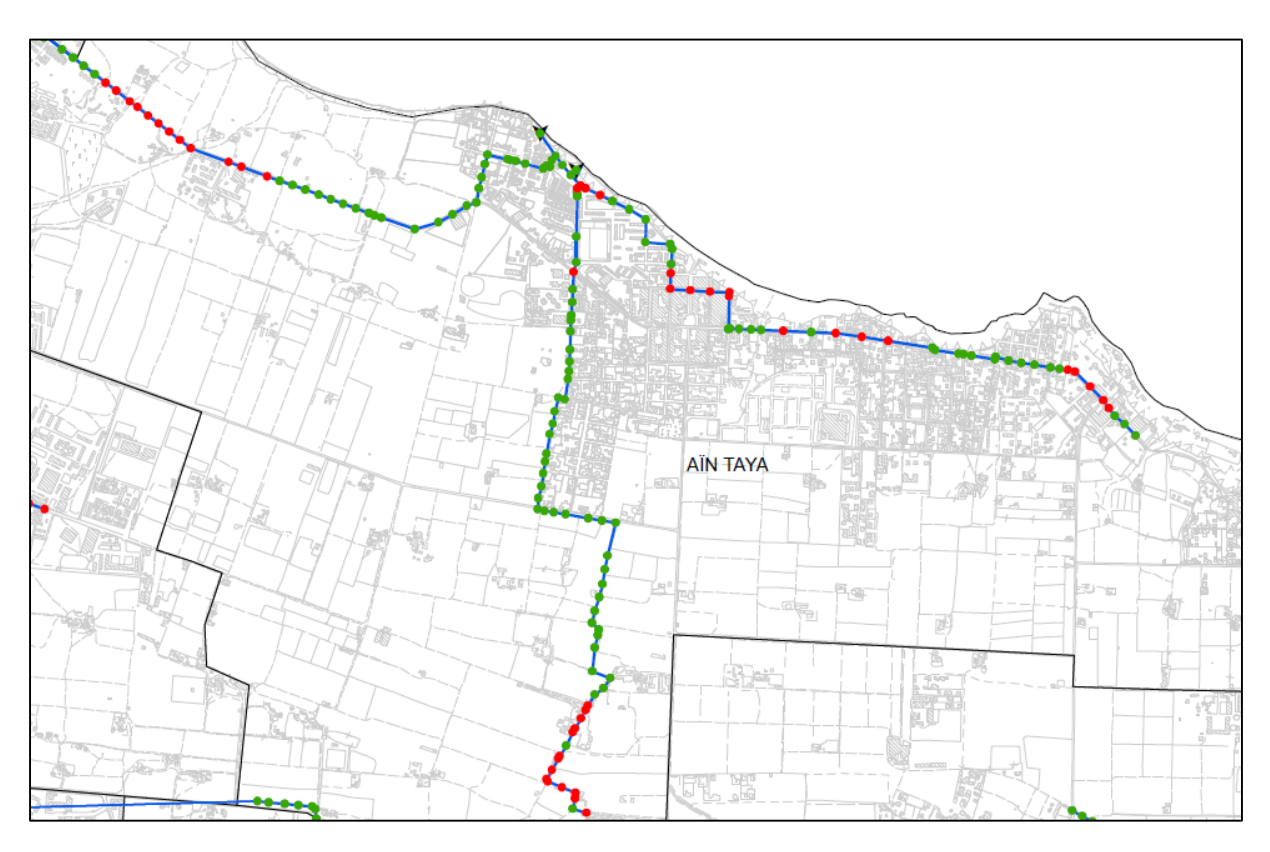

**Figure IV.11. :** Les nœuds à risque de débordement du collecteur de Ain Taya

#### **IV.4.3.2. Bassin Alger-Centre**

Le grand bassin du centre d'Alger se caractérise par sa forte urbanisation et son relief accidenté. Le réseau d'assainissement structurant présente des pentes généralement favorables et peuvent dépasser l'intervalle admissible, ce qui rend certaines zones confrontées au problème d'inondation.

#### o **Pluie décennale (T=10ans)**

La pluie décennale générée présente un pic d'intensité égale à 132.63 mm/h. Les résultats de simulation montrent que la capacité du réseau existant est limitée dans certaines localités et ne peut pas faire face à cette pluie.

Les nœuds à risque de débordement décennal sont présentés à la **Figure IV.C**, **o**ù les Figures **IV.12** et **IV.13** sont des aperçus.

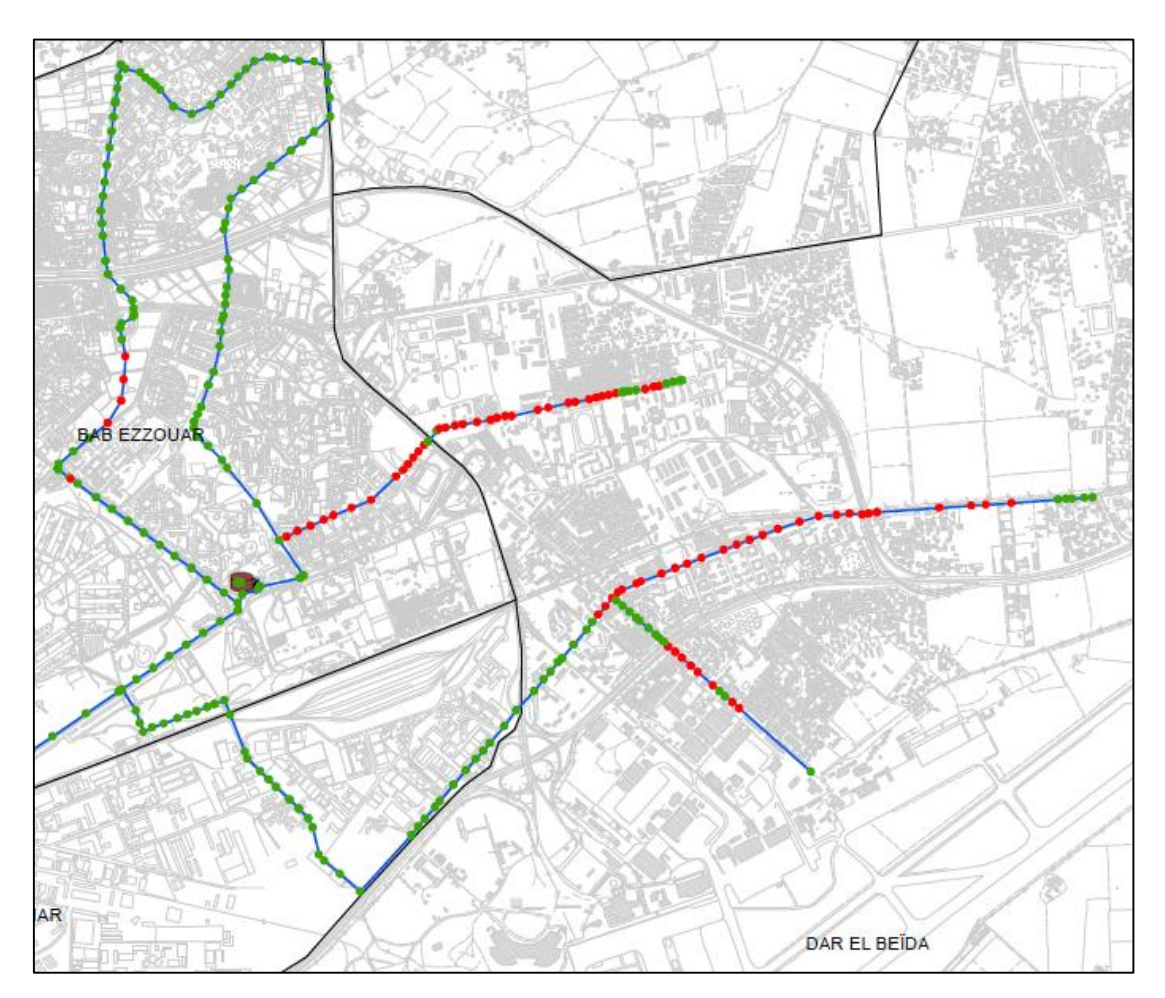

**Figure IV.12. :** Les nœuds à risque de débordement du collecteur de Bab Ezzouar

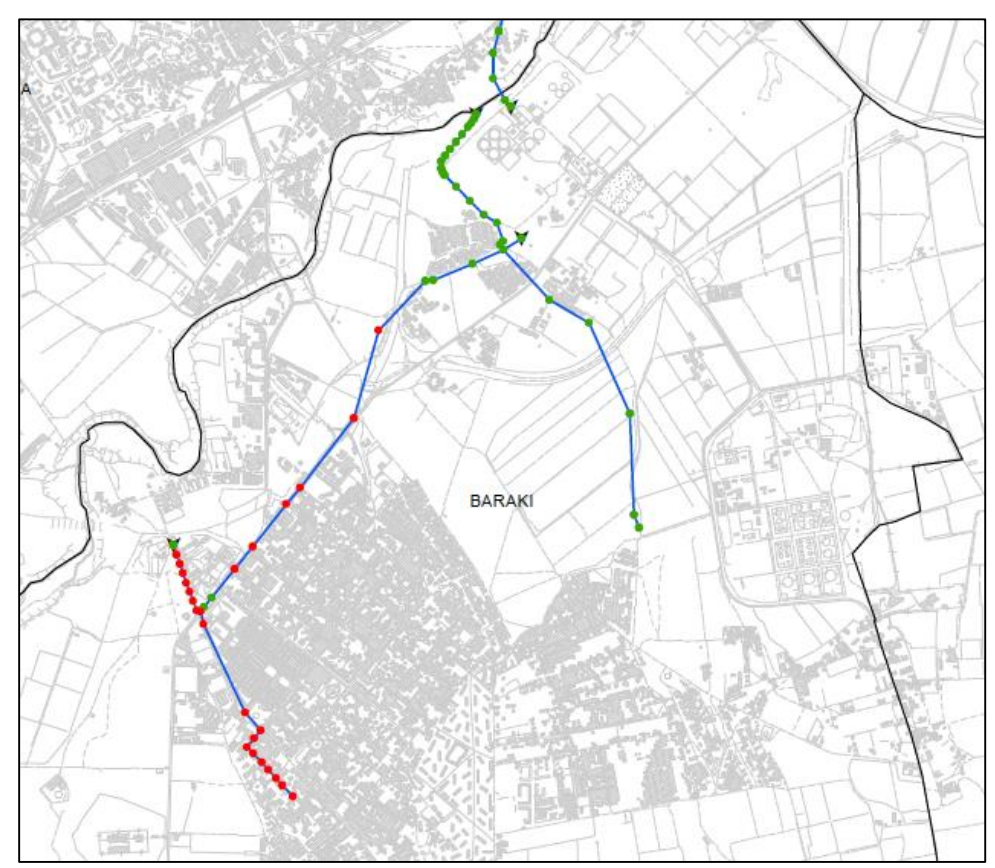

**Figure IV.13. :** Les nœuds à risque de débordement du collecteur de Baraki

#### o **Pluie centennale (T=100ans)**

La pluie centennale générée présente un pic d'intensité égale à 198.06 mm/h. Les résultats de simulation montrent l'insuffisance de la capacité d'évacuation du réseau se trouvant dans les zones à fortes pentes.

Les nœuds à risque de débordement centennal sont présentés à la **Figure IV.D**, **o**ù les Figures **IV.14** et **IV.15** sont des aperçus.

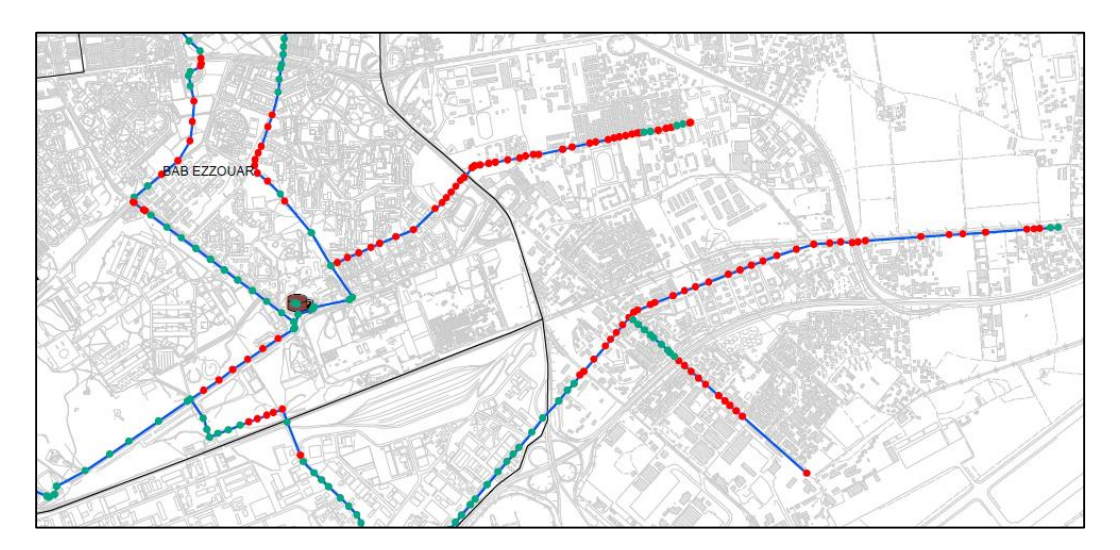

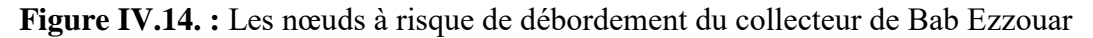

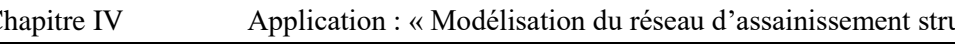

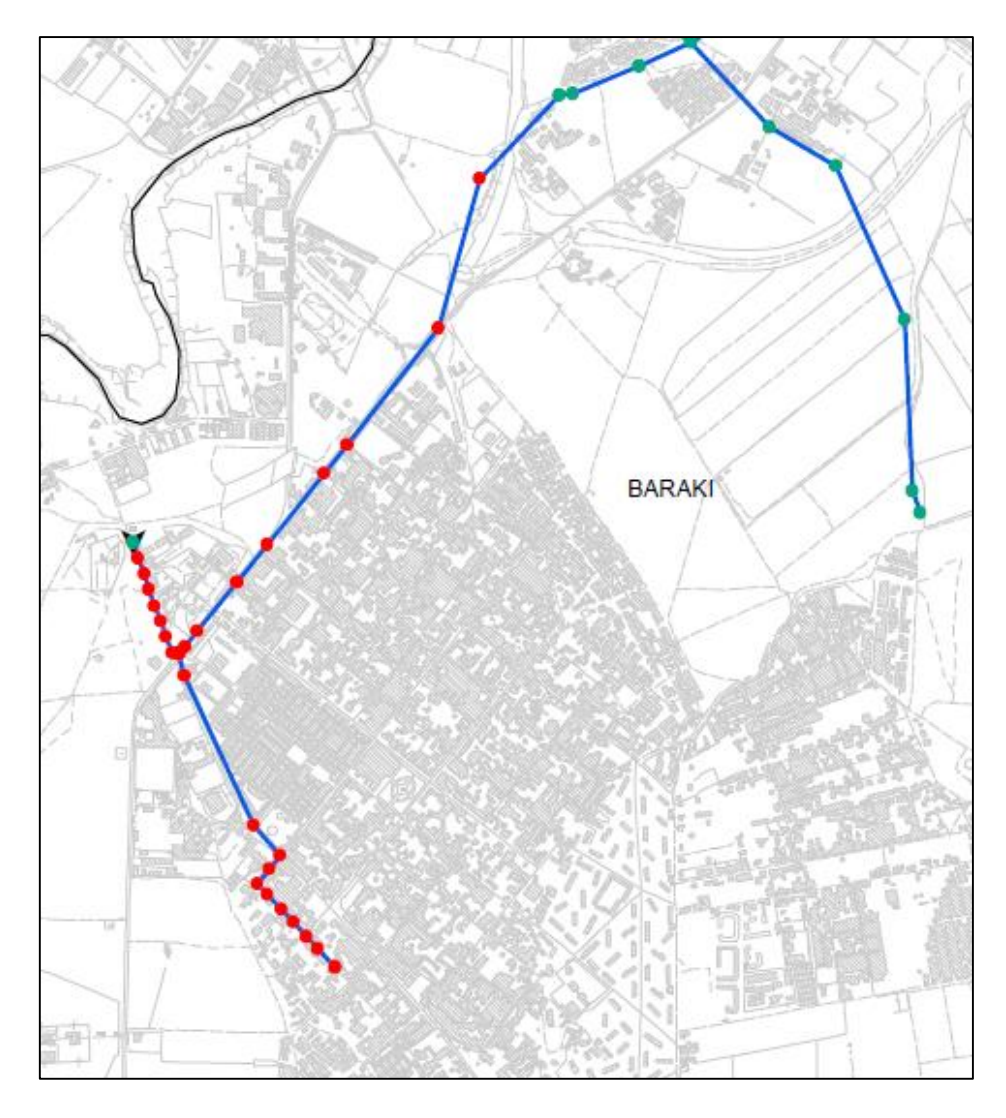

**Figure IV.15. :** Les nœuds à risque de débordement du collecteur de Baraki

#### **IV.4.3.3. Bassin Alger-Ouest**

Le grand bassin de l'ouest d'Alger se caractérise par son relief plus au moins homogène. L'urbanisation est moins dense que celle du bassin du centre. Les pentes du réseau sont généralement favorables. Il demeure nécessaire de prévoir le comportement du réseau face à des pluies décennale et centennale.

#### o **Pluie décennale (T=10ans)**

La pluie décennale générée présente un pic d'intensité égale à 132.63 mm/h. Les résultats de simulation montrent l'insuffisance de la capacité d'évacuation du réseau se trouvant dans les zones à fortes pentes.

Les nœuds à risque de débordement décennal sont présentés à la **Figure IV.E**, **o**ù les Figures **IV.16** et **IV.17** sont des aperçus.

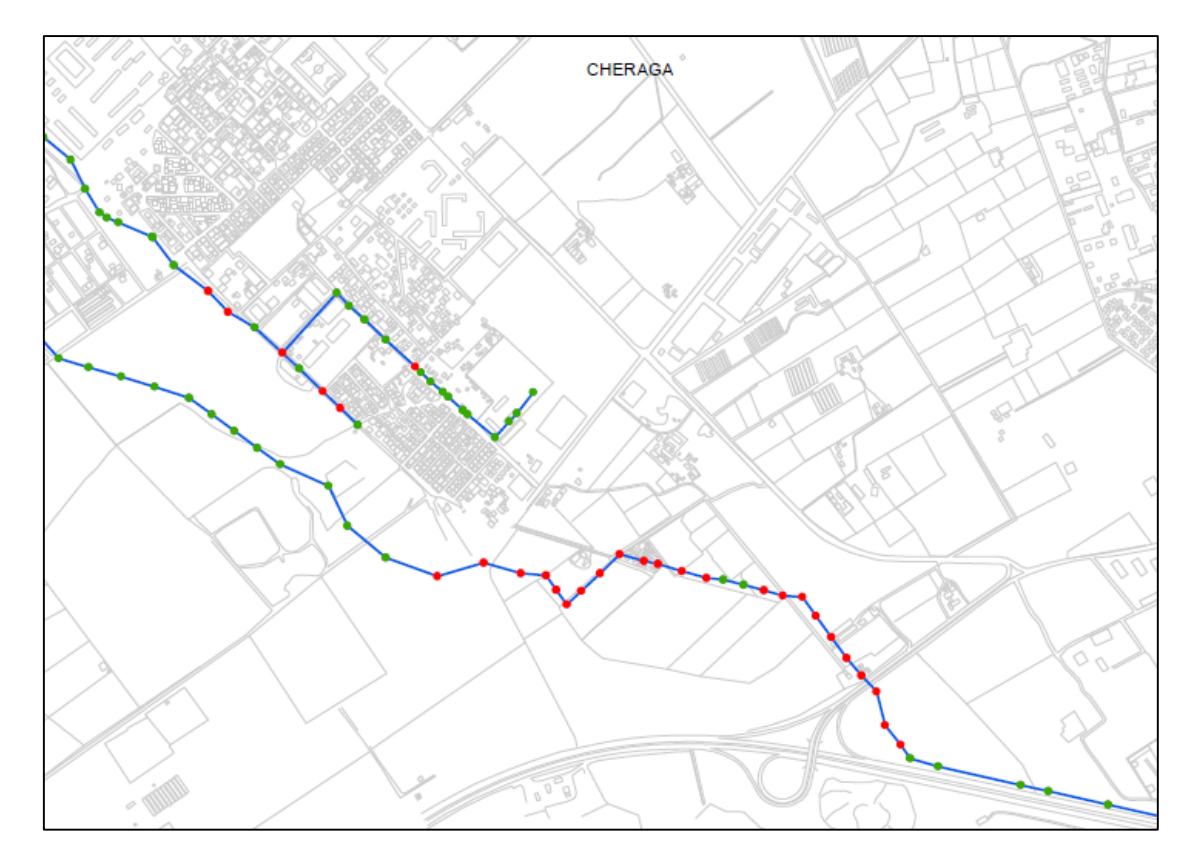

**Figure IV.16. :** Les nœuds à risque de débordement du collecteur de Cheraga

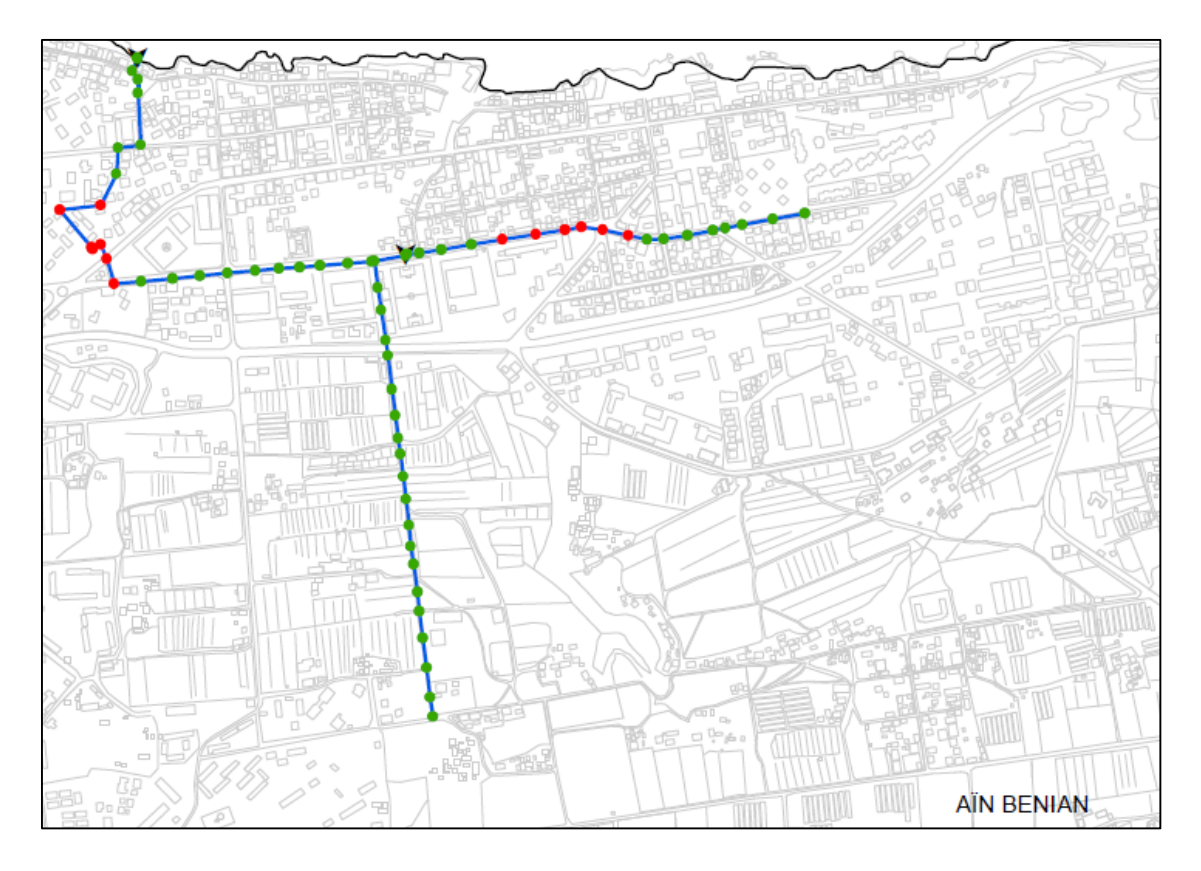

**Figure IV.17. :** Les nœuds à risque de débordement du collecteur de Ain Benian

#### o **Pluie centennale (T=100ans)**

La pluie centennale générée présente un pic d'intensité égale à 198.06 mm/h. Les résultats de simulation montrent l'insuffisance de la capacité d'évacuation du réseau se trouvant dans les zones à fortes pentes.

Les nœuds à risque de débordement décennal sont présentés à la **Figure IV.F**, **o**ù les Figures **IV.18** et **IV.19** sont des aperçus.

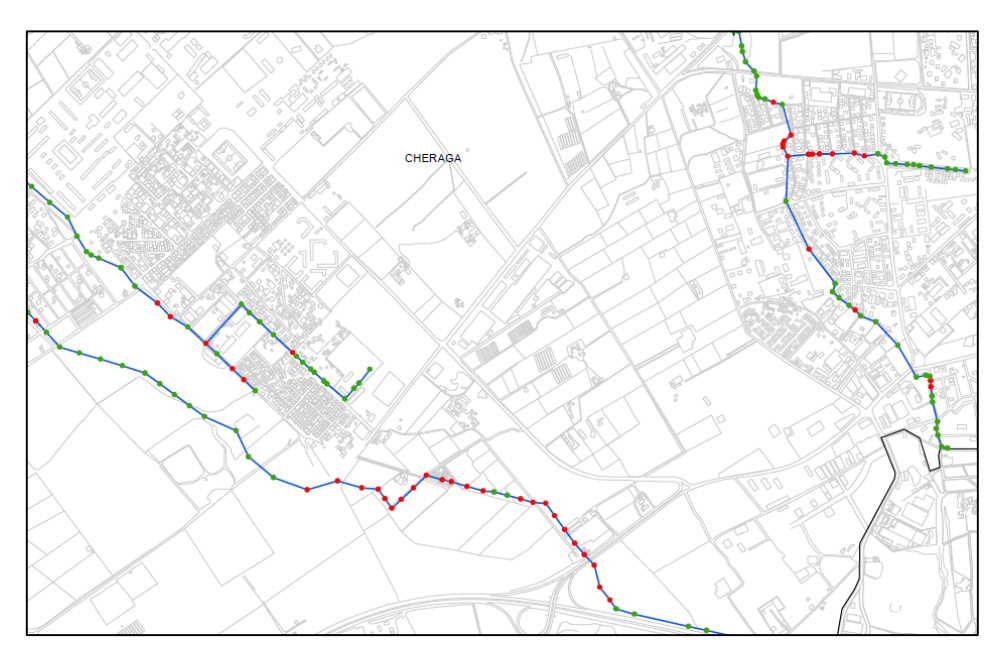

**Figure IV.18. :** Les nœuds à risque de débordement du collecteur de Cheraga

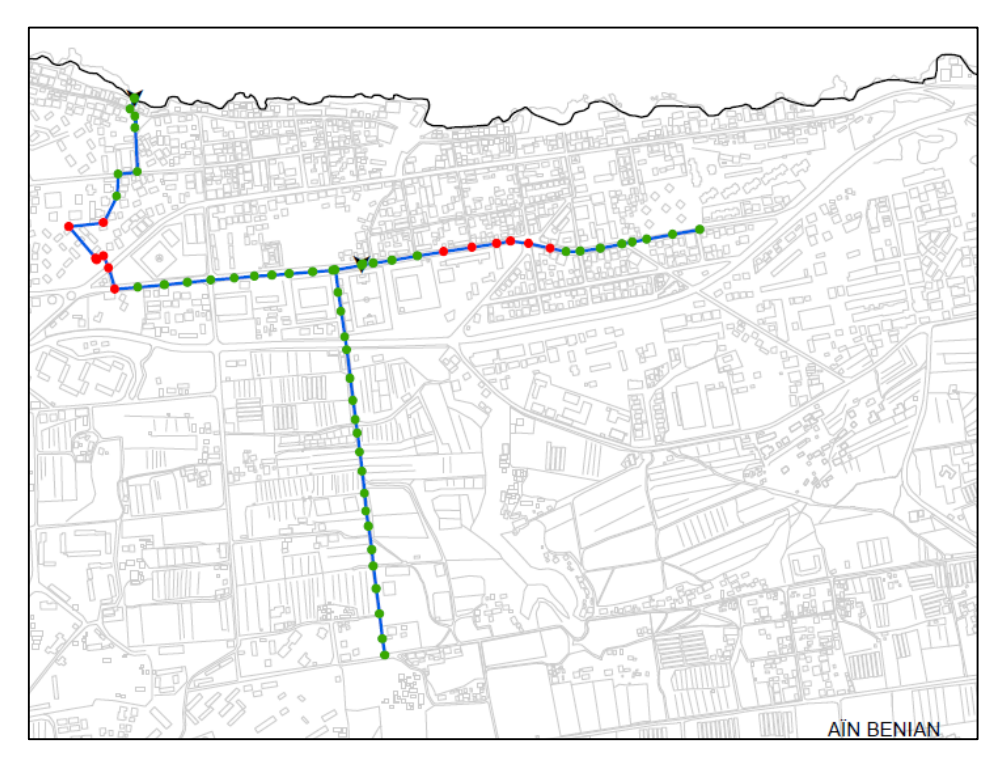

**Figure IV.19. :** Les nœuds à risque de débordement du collecteur de Ain Benian

#### **IV.4.4. Analyse des résultats**

La simulation du comportement du réseau d'assainissement structurant d'Alger nous a permis d'identifier les points et les zones sensibles au risque de débordement par temps de pluie. Cependant, les points à risque de débordement n'ont évidemment pas tous la même importance en termes d'impact.

Si l'on considère deux exemples extrêmes, il est bien clair que, même si leur fréquence est faible, les débordements du collecteur M'Kacel ont un impact beaucoup plus élevé que ceux du collecteur Dely Brahim, qui surviennent très fréquemment, mais qui touchent essentiellement des zones rurales.

Les simulations réalisées nous ont permis d'identifier six points particulièrement sensibles par ordre décroissant d'importance :

- 1. Collecteur M'Kacel (et collecteur secondaire Baranes) ;
- 2. Collecteur Mahelma ;
- 3. Collecteur Oued Ouchaiah ;
- 4. Collecteur CIC ;
- 5. Collecteurs Bab Ezzouar et ENERIC ;
- 6. Réseau du secteur Alger Plage.

Les actions à entreprendre peuvent toucher :

- la réhabilitation de grands collecteurs ;
- le curage de collecteurs principaux ;
- l'amélioration du fonctionnement des déversoirs d'orage ;
- la réalisation d'études particulières du réseau de certains sous-bassins versants ;
- renouvellement des anciens collecteurs :
- dédoublement des collecteurs ;
- délestage.

Il est à signaler que certaines actions ont été déjà concrétisées, en l'occurrence :

• Doublement du collecteur Oued M'Kacel

Initié à la suite de la catastrophe de 2001, ce projet consiste à réaliser un nouveau collecteur parallèle à l'actuel collecteur Oued M'Kacel, le projet est en voie d'achèvement.

D'un diamètre de 4 m et d'une longueur de 4200 ml, ce nouvel ouvrage est en grande partie réalisé à l'aide d'un tunnelier. Seule la partie aval, proche de l'exutoire en mer et ne disposant donc pas d'une couverture suffisante sera réalisée de façon traditionnelle.

• Doublement du Collecteur Inter-Communal (CIC)

Le projet de doublement du collecteur CIC vise à renforcer la capacité d'évacuation des débits en temps de pluie et remédier aux problèmes récurrents d'effondrement du collecteur dus à la fois au mauvais état de l'ouvrage et à son implantation dans un terrain peu favorable (zones de glissement de terrain).

## **IV.5. Conclusion**

La modélisation du réseau d'assainissement structurant d'Alger nous a permis de mieux comprendre son fonctionnement en temps de pluie et face à des fréquences différentes.

Les modèles réseau constituent donc un outil d'aide au diagnostic du fonctionnement du réseau avec lequel, le gestionnaire du réseau doit s'appuyer pour proposer des aménagements visant à renforcer sa capacité d'évacuation.

Les résultats de simulation de la pluie centennale peuvent servir à mettre en place un plan d'action visant à protéger les zones les plus vulnérables au risque d'inondation.

## **Conclusion générale**

Nous avons pu élaborer dans le cadre de cette étude, les pluies synthétiques représentatives de la pluviométrie locale des régions d'Alger et Tipasa. Les hyétogrammes synthétiques générés caractérisant les bassins d'Alger ont été utilisés comme données d'entrée des modèles Mike Urban, dans le but de simuler le fonctionnement du réseau structurant d'Alger et identifier ensuite, les nœuds à risque de débordement par temps de pluie.

Par rapport aux données disponibles, le choix de la méthode à utiliser pour l'élaboration des pluies de projet a été basé sur la catégorie des techniques dérivées des courbes IDF. En effet, le manque d'enregistrement de la pluviométrie avec une fine répartition nous a orientés vers ce type de catégorie.

Parmi les nombreuses méthodes dérivant des courbes IDF, le recours à la méthode dit « *double triangle* » est motivé par les objectifs fixés auparavant. En effet, pour le besoin de la modélisation, cette méthode demeure la plus adéquate étant donné qu'elle prend en compte la variabilité spatiale et temporelle de la pluie contrairement à certaines méthodes dérivant de la même famille.

Les pluies de projet sont générées pour différentes périodes de retour, et ce, pour permettre de tester la réponse du réseau de collecte modélisé face à des évènements pluvieux particulièrement intenses. Ces pluies ont été mises en application dans les modèles Mike Urban, dont les nœuds du réseau primaire d'Alger présentant un risque de débordement ont été identifiés pour chaque période de retour. Cela constitue un outil d'aide à la décision, avec lequel le gestionnaire du réseau pourra définir les actions à entreprendre pour remédier au problème de débordement et améliorer la performance du réseau.

Quant à l'élaboration des pluies synthétiques, il est à signaler que l'utilisation de la méthode « *double tringle* » devrait se faire avec prudence dont une étude de sensibilité du modèle en question permettra d'approcher les principaux facteurs influant sur la modélisation des hyétogrammes. De ce fait, une étude similaire à celle proposée par Desbordes peut aboutir à une bonne approximation des différents paramètres intervenant dans la conception des hyétogrammes, prenant en compte le facteur d'urbanisation, la pente du bassin versant et bien d'autres facteurs.

De même, nous avons vu que les pluies synthétiques peuvent être aussi élaborées en se basant sur l'analyse de la structure interne des averses. Cette catégorie de pluies nécessite la disposition de l'historique des enregistrements pluviométriques à des pas de temps courts (de l'ordre d'une heure), l'analyse quantitative de la répartition temporelle de la pluie permet de définir des hyétogrammes plus représentatifs de la pluviométrie locale. À ce titre, il serait judicieux d'adopter pour les futures études une méthode de calcul basée sur l'analyse de la structure interne des averses pour se rapprocher davantage aux pluies réelles.

## **Bibliographie**

Al. Stanescu, V., Musy, A., 2004. Engineering Hydrology. Chapter 2: Design Storm.

- Becker, A., Serban, P., 1990. Hydrological models for water-resources system design and operation. Oper. Hydrol. Rep. WMO.
- Bernadotte, G., 2006. La méthode rationnelle généralisée: analyse de sensibilité et performance du modèle. École de technologie supérieure.
- Bertrand-Krajewski, J.-L., 2006. Cours d'hydrologie urbaine.
- Besson, L., Requillart, J.-P., 2010. Les risques naturels : de la connaissance pratique à la gestion administrative. Addendum, mise à jour de l'édition de juillet 2005, Techni. Cités - Collection : Dossier d'experts. ed.
- Beven, K.J., Kirkby, M.J., 1979. A physically based, variable contributing area model of basin hydrology / Un modèle à base physique de zone d'appel variable de l'hydrologie du bassin versant. Hydrol. Sci. Bull. 24, 43–69. doi:10.1080/02626667909491834
- Chocat, B., Eurydice, 92, 1997. Encyclopédie de l'Hydrologie urbaine et de l'Assainissement, Hermès - Lavoisier (4e édition). ed. Tech. & Doc.
- Chocat, B., Thibault, S., Seguin, D., 1982. Hydrologie urbaine et assainissement. Tome 2 Cours Polycopié INSA Lyon.
- SAFEGE, Commune de Pélissanne, 2006. Etablissement d'un schéma directeur d'assainissement des eaux pluviales. Diagnostic des réseaux existants (No. 1). Aix-en-Provence.
- Cordery, I., Pilgrim, D.H., Rowbottom, I.A., 1984. Time patterns of rainfall for estimating design floods on a frequency basis. Water Sci. Technol. 16, 155–165.
- Cres, F.-N., 2011. Hydrologie urbaine quantitative Assainissement pluvial.
- Desbordes, M., 1984. Modelisation en hydrologie urbaine, recherches et applications.
- Desbordes, M., 1978. Urban runoff and design storm modelling, in: Proceedings of the First International Conference on Urban Storm Drainage, Urban Storm Drainage. Pentech Press, London, University of Southam~ton, England, pp. 353–361.
- Desbordes, M., 1974. Réflexions sur les méthodes de calcul des réseaux urbains d'assainissement pluvial. Université des Sciences et Techniques du Languedoc.
- Desbordes, M., Raous, P., 1976. Un exemple de l'intérêt des études de sensibilité des modèles hydrologiques. Houille Blanche 37–43.
- DHI, M.G., 2014. Mike Urban Collection System.
- DHI, M.G., 1997. User Manual and Tutorial. Dan. Water Environ. Dan. Hydraul. Inst. Hoersholm Den.
- Dunne, T., 1978. Field studies of hillslope flow processes. Hillslope Hydrol. 227, 293.
- Fortin, J.P., Moussa, R., Bocquillon, C., Villeneuve, J.P., 1995. Hydrotel, un modèle hydrologique distribué pouvant bénéficier des données fournies par la télédétection et les systèmes d'information géographique. Rev. Sci. Eau 8, 97–124. doi:10.7202/705215ar
- Girard, G., Ledoux, E., Villeneuve, J.P., 1981. Le modèle couplé : simulation conjointe des écoulements de surface et des écoulements souterrains sur un système hydrologique. Cah. ORSTOMSérie Hydrol. 18, 195–280.
- Grayson, R.B., Moore, I.D., McMahon, T.A., 1992. Physically based hydrologic modeling: 2. Is the concept realistic? Water Resour. Res. 28, 2659–2666. doi:10.1029/92WR01259
- Hemain, J., 1986. Guide de construction et d'utilisation des pluies de projet. Ed. Serv. Tech. L'Urbanisme Paris.
- Hingray, B., Picouet, C., Musy, A., 2009. Hydrologie : Une science pour l'ingénieur. PPUR presses polytechniques.
- Hogg, W.D., 1982. Distribution of rainfall with time: design considerations. Presented at the American Geophysical Union Chapman Conference on Rainfall Rates, Urbana, Illinois, pp. 27 – 29.
- Hogg, W.D., 1980. Time distribution of short duration storm rainfall in Canada, in: Proceedings, Canadian Hydrology Symposium. National Research Council of Canada, Ottawa, pp. 53 – 63.
- Hreiche, A., 2003. Modélisation conceptuelle de la transformation pluie-débit dans le contexte méditerranéen (phdthesis). Université Montpellier II - Sciences et Techniques du Languedoc.
- Huff, F.A., 1990. Time distributions of heavy rainstorms in Illinois. Illinois State Water Survey.
- Huff, F.A., 1967. Time distribution of rainfall in heavy storms. Water Resour. Res. 3, 1007– 1019.
- Hydra, Hydranet, Hydrariv, 2007. modélisation hydrologique et hydraulique des écoulements superficiels (Manuel d'analyse).
- Jones, J.A.A., 1997. Global hydrology. Addison Wesley Longman Harbrow.
- Jones Jr, D.E., 1970. Design and Construction of Sanitary and Storm Sewers. Presented at the ASCE.
- Keifer, C.J., Chu, H.H., 1957. Synthetic Storm Pattern for Drainage Design. J. Hydraul. Div. 83, 1–25.
- Lalande, C., 2001. Diagnostic hydraulique des réseaux d'assainissement. Ecole de Technologie Supérieure, université du Québec, Montréal.
- Marsalek, J., Watt, W.E., 1984. Design storms for urban drainage design. Can. J. Civ. Eng. 11, 574–584. doi:10.1139/l84-075
- Mathevet, T., 2005. Quels modeles pluie-debit globaux au pas de temps horaire? Développements empiriques et intercomparaison de modeles sur un large échantillon de bassins versants. Université Pierre et Marie Curie (UPMC), Paris.
- Musy, A., Higy, C., 1998. Hydrologie appliquée. Edition H\* G\* A.
- Novotny, V., Olem, H., 1994. Water quality: prevention, identification, and management of diffuse pollution. Van Nostrand Reinhold.
- Perrin, C., 2000. Vers une amélioration d'un modèle global pluie-débit au travers d'une approche comparative. Institut National Polytechnique de Grenoble.
- Pilgrim, D.H., Cordery, I., 1975. Rainfall temporal patterns for design floods. J. Hydraul. Div. 101, 81–95.
- Prodanovic, P., Simonovic, S.P., 2004. Generation of synthetic design storms for the Upper Thames River basin. Department of Civil and Environmental Engineering, The University of Western Ontario.
- Rivard, G., 1995. Analyses statistiques pour le controle des eaux de ruissellement. Assoc. Quebecoise Tech. Environ. 28, 39 – 39.
- Rivard, G., others, 2011. Guide de gestion des eaux pluviales. MDDEP Strat. D'aménagement Principes Concept. Prat. Gest. Optim. Pour Réseaux Draingae En Milieu Urbain.
- Roche, M., 1963. Hydrologie de surface. Gauthier-Villars, Paris.
- SIARA, S.I. d'Assainissement de la R. d'Albertville, 2008. Etude de modélisation hydraulique des réseaux intercommunaux d'assainissement.
- Sighomnou, D., Desbordes, M., 1988. Recherche d'un modèle de pluie de projet adapté aux précipitations de la zone tropicale africaine : cas d'Adiopodoumé-Abidjan (Côte d'Ivoire). Hydrol. Cont. 3, 131–139.
- Soil Conservation Service, 1975. Urban hydrology for small watersheds (Technical release No. 55). Engineering Division, Soil Conservation Service, U.S. Department of Agriculture, Washingtin DC.
- Stahre, P., Urbonas, B., 1990. Stormwater Detention: For Drainage, Water Quality, and CSO Management. Prentice Hall, Englewood Cliffs, N.J.
- Terstriep, M.L., Stall, J.B., 1974. The Illinois urban drainage area simulator, ILLUDAS. Illinois State Water Survey Urbana.
- Valiron, F., Bernard, J., 1989. Gestion des eaux : Alimentation en eau, assainissement. Presses de l'Ecole nationale des ponts et chaussées.
- Yen, B.C., Chow, V.T., 1980. Design hyetographs for small drainage structures. J. Hydraul. Div. 106.

## **Annexe 1 : Pluies de projet par période de retour**

## **Pluie Double Triangle**  $(r = 0, 50)$ :

#### **Région d'Alger :**

#### **Bassin Est :**

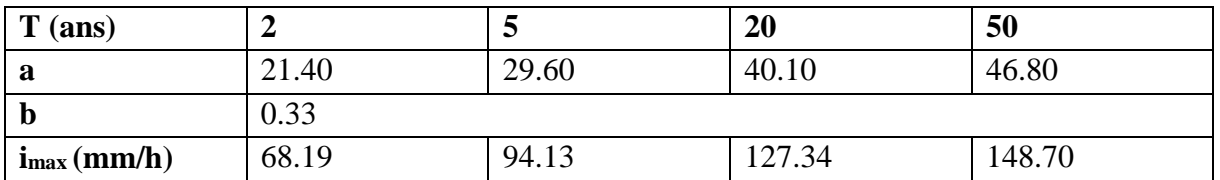

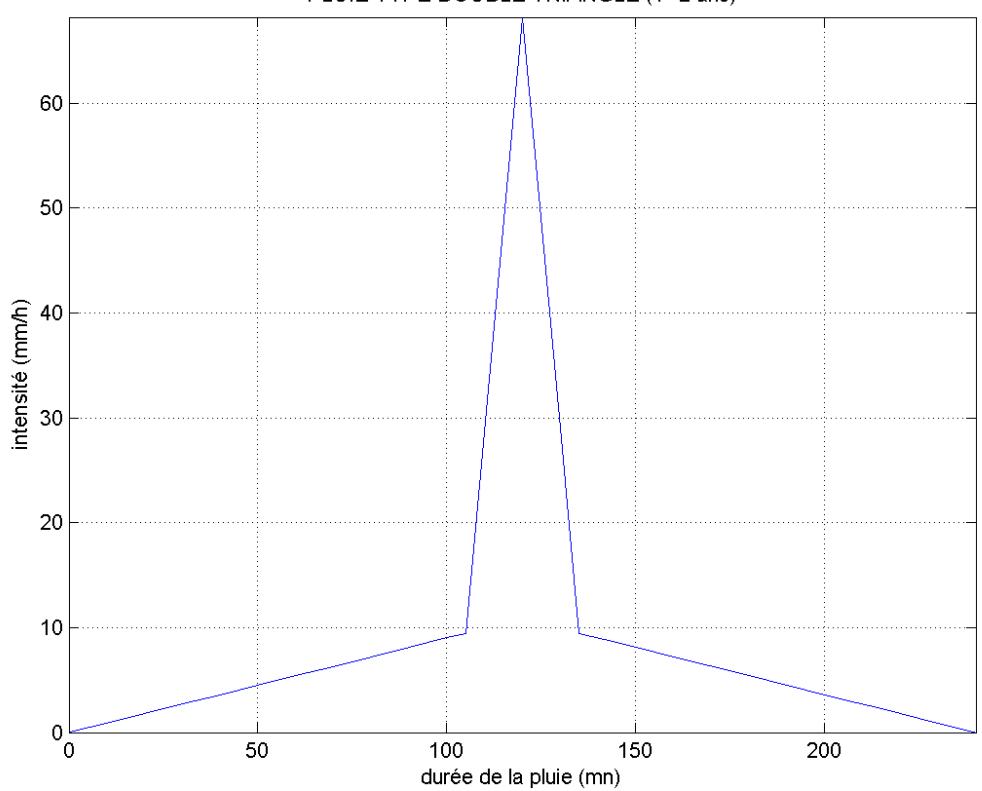

PLUIE TYPE DOUBLE TRIANGLE (T=2 ans)

PLUIE TYPE DOUBLE TRIANGLE (T=5 ans)

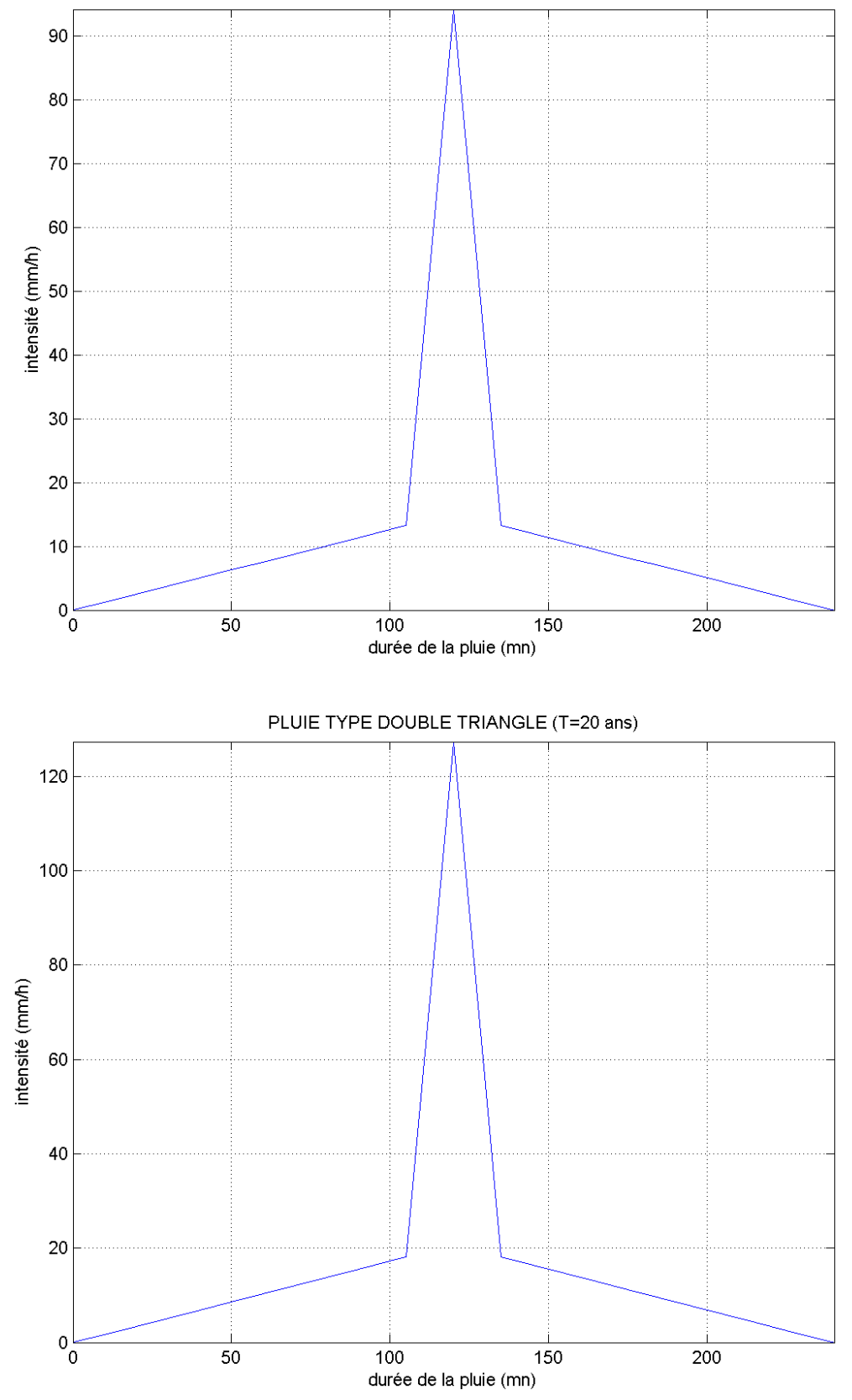

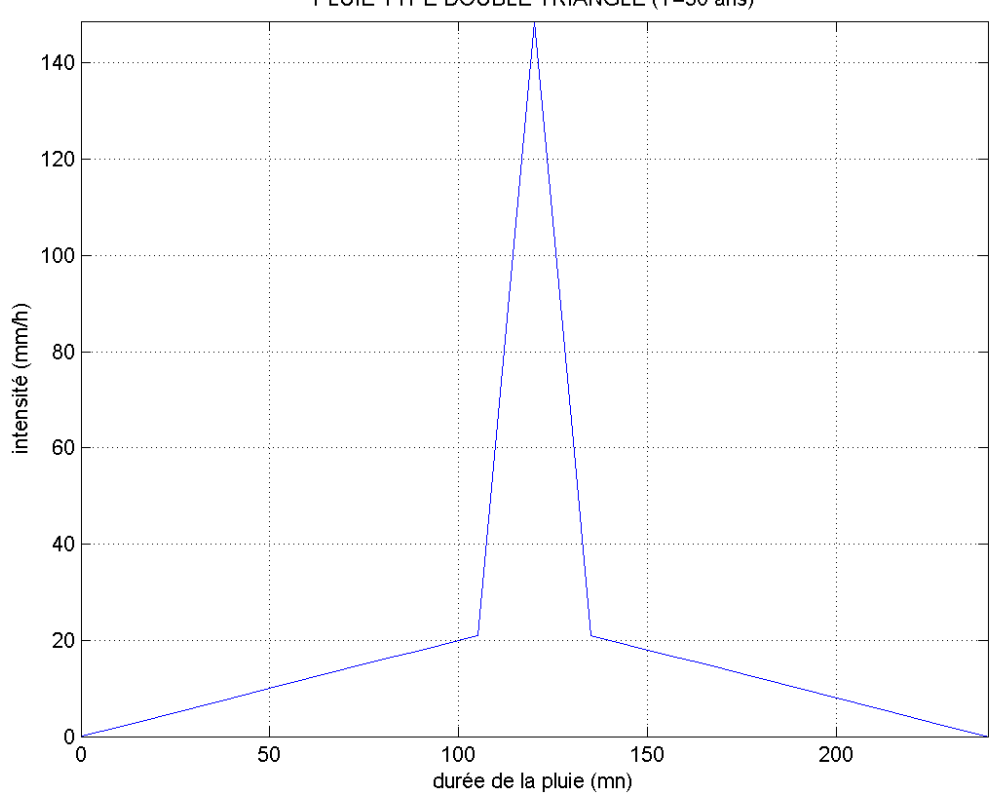

PLUIE TYPE DOUBLE TRIANGLE (T=50 ans)

#### **Bassin Centre :**

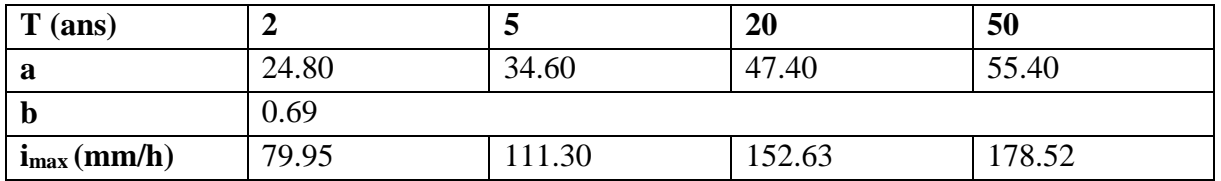

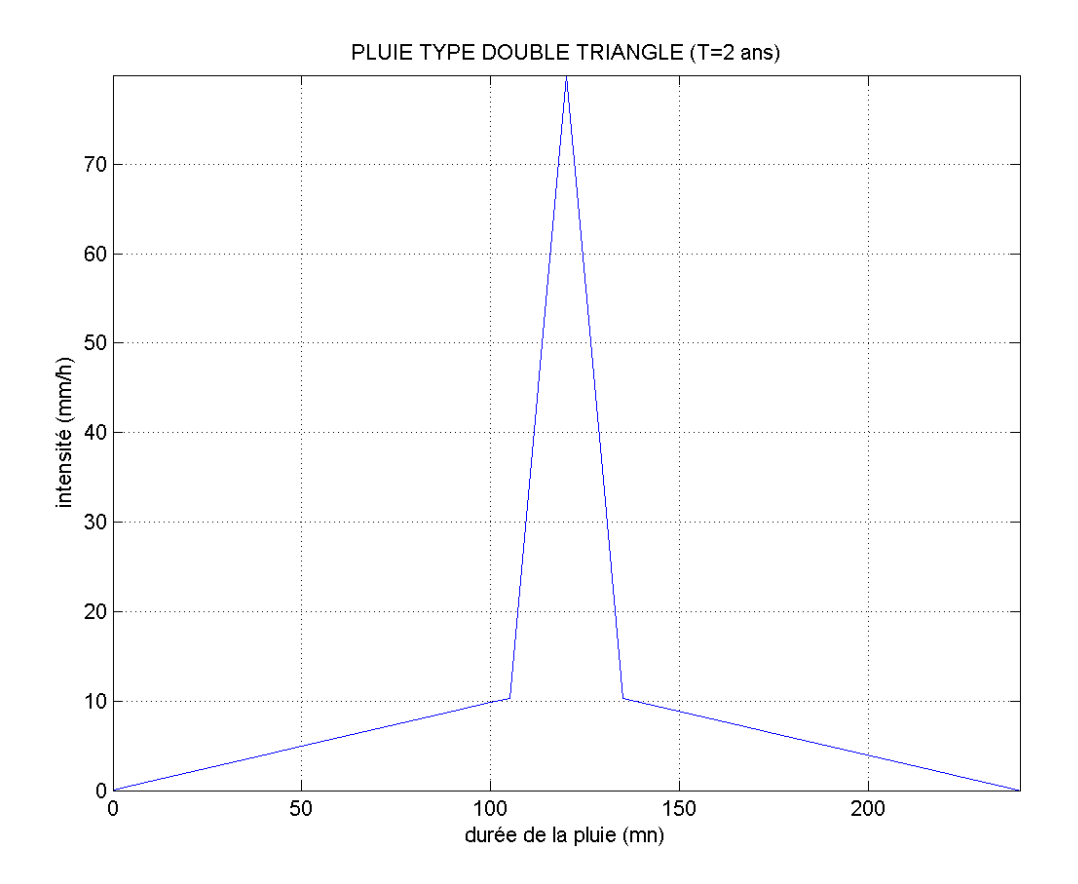

96

PLUIE TYPE DOUBLE TRIANGLE (T=5 ans)

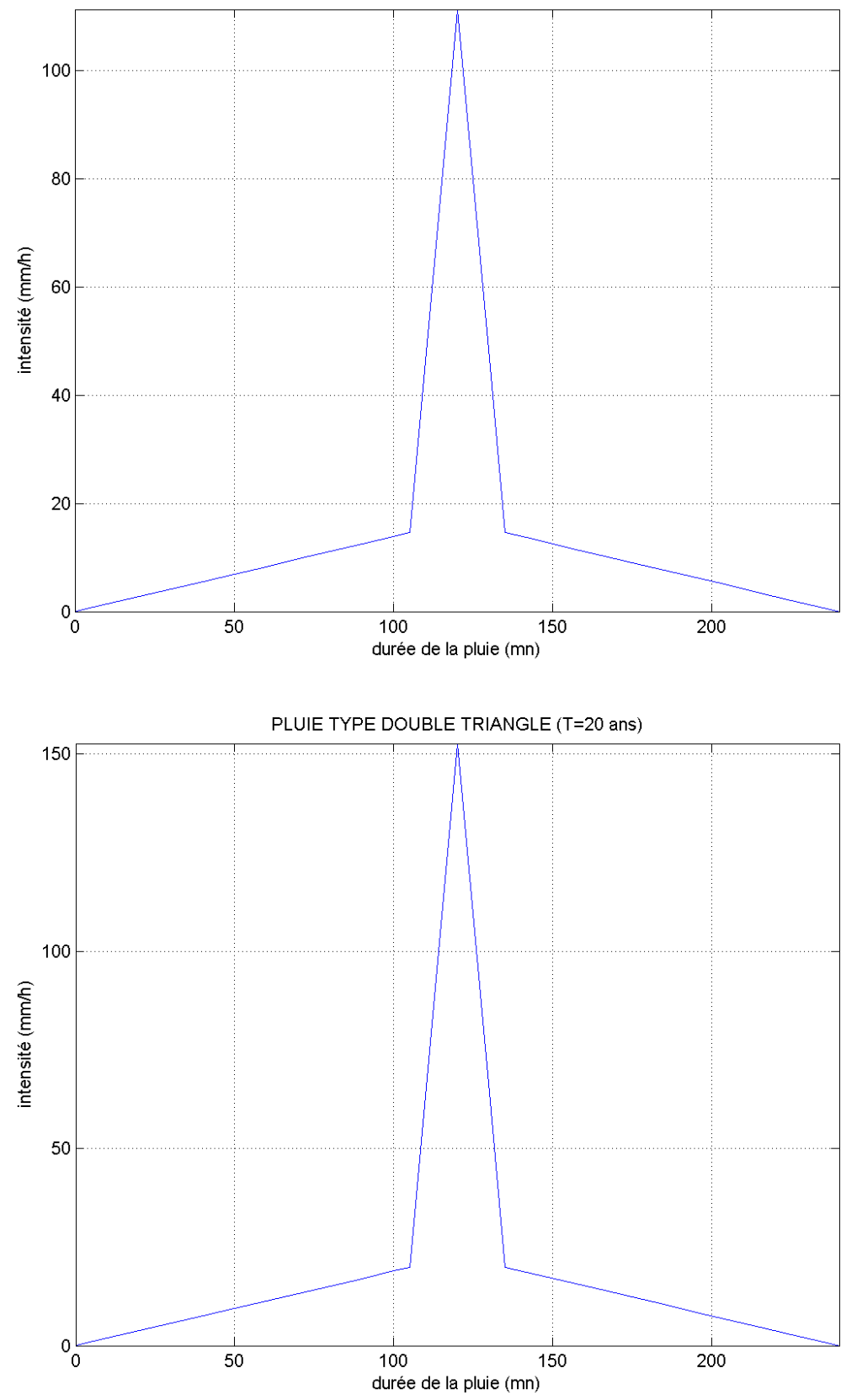

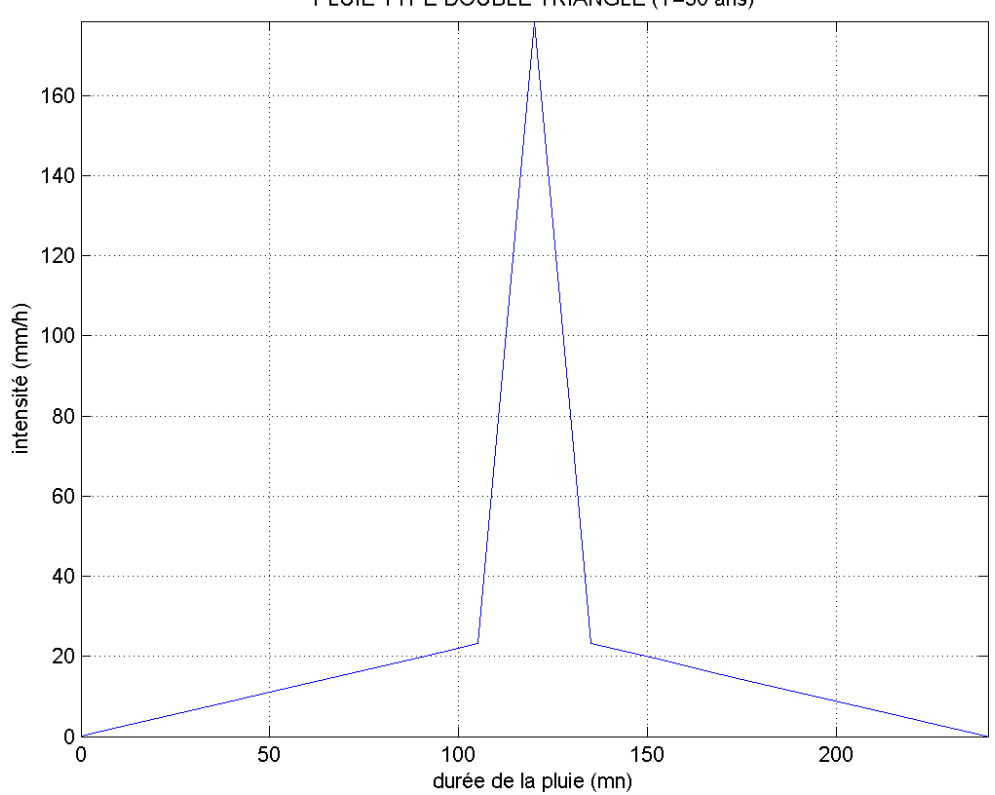

PLUIE TYPE DOUBLE TRIANGLE (T=50 ans)

#### **Région de Tipasa :**

## **Tipasa Nord :**

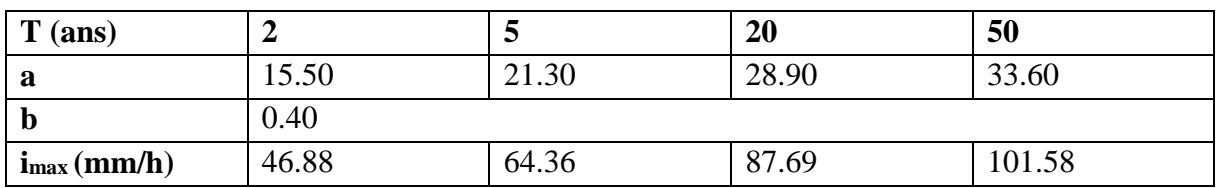

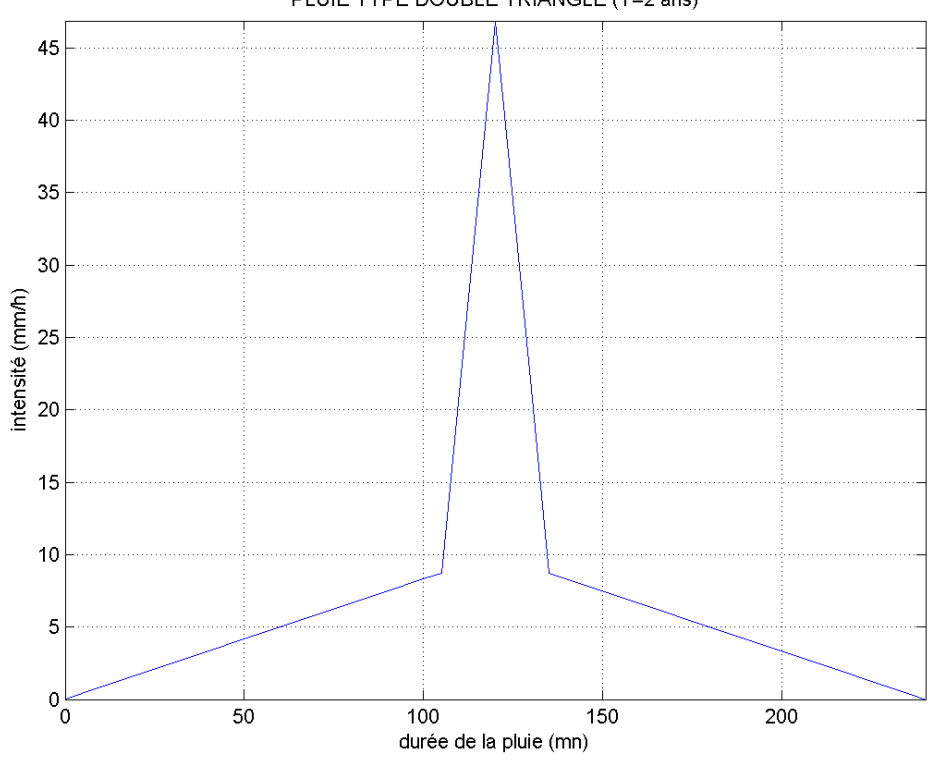

#### PLUIE TYPE DOUBLE TRIANGLE (T=2 ans)
PLUIE TYPE DOUBLE TRIANGLE (T=5 ans)

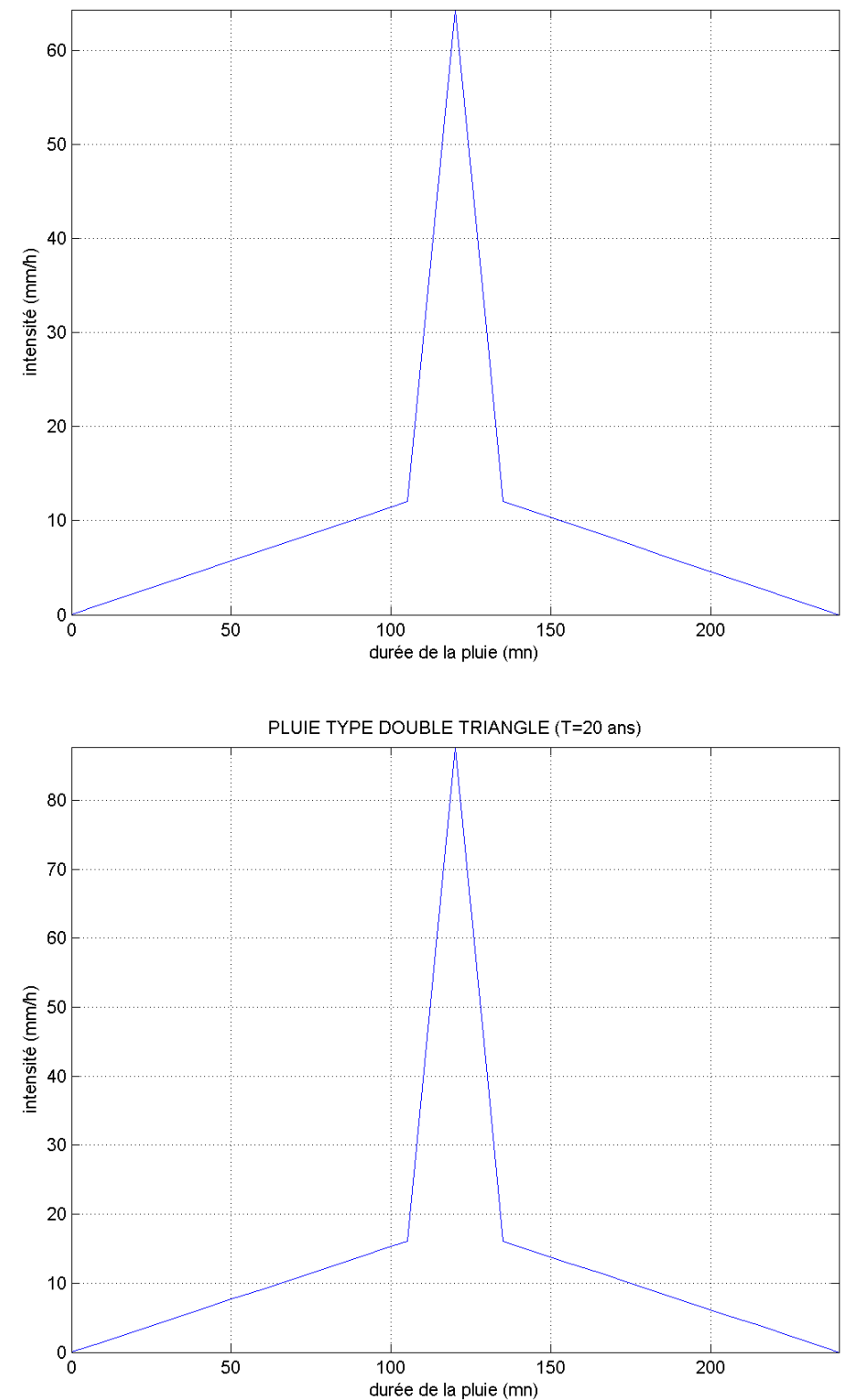

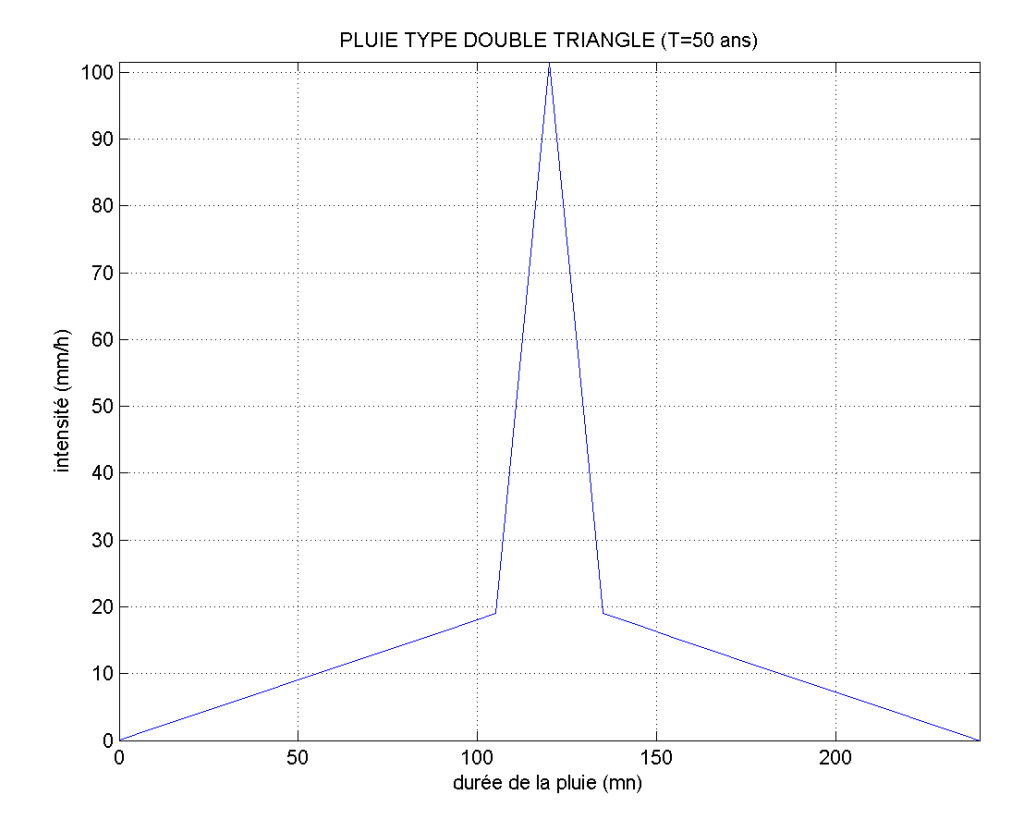

101

# **Tipasa Sud :**

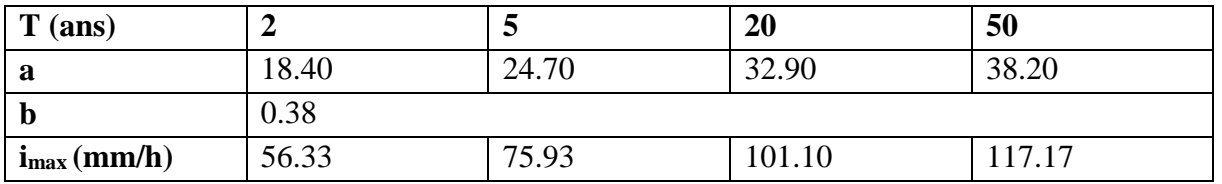

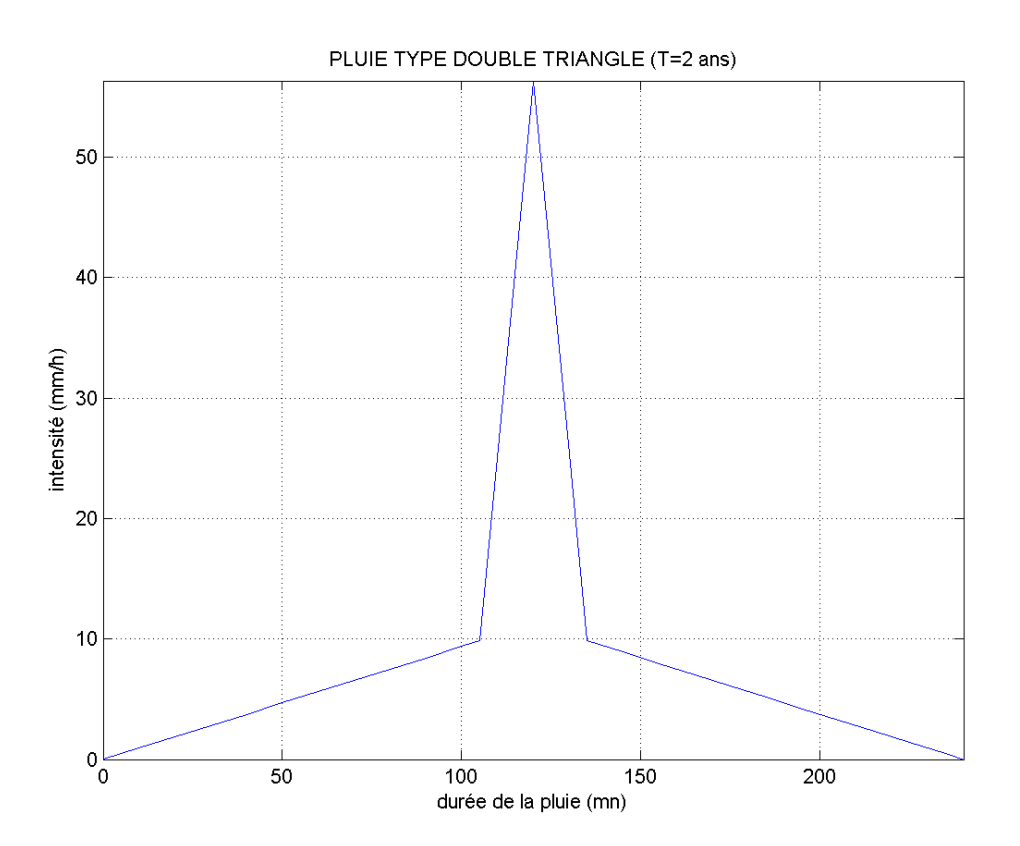

 $70$ 60 50 intensité (mm/h)<br> $\frac{a}{b}$ 20  $10$  $0\frac{1}{0}$  $\overline{50}$  $\frac{1}{100}$  $\overline{150}$ 200 durée de la pluie (mn) PLUIE TYPE DOUBLE TRIANGLE (T=20 ans) 100 90 80 70 60 intensité (mm/h) 50 40  $30$  $\overline{20}$  $10$  $\int_{0}^{\infty}$  $\overline{50}$  $100$  $150$  $\overline{200}$ durée de la pluie (mn)

PLUIE TYPE DOUBLE TRIANGLE (T=5 ans)

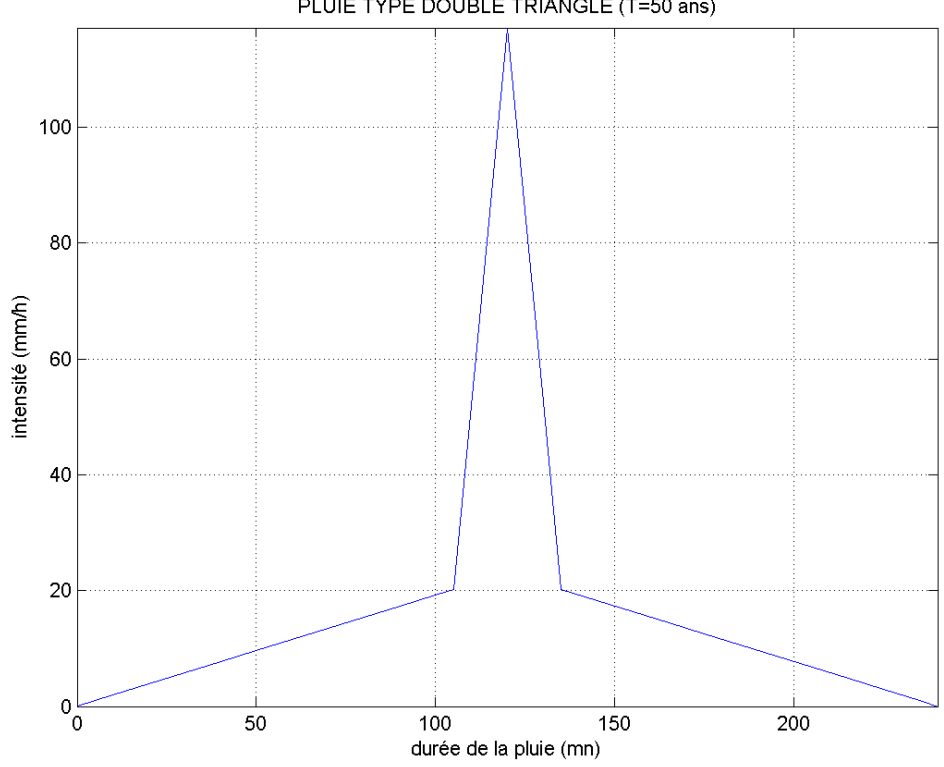

PLUIE TYPE DOUBLE TRIANGLE (T=50 ans)

# **Annexe 2 : Courbes IDF utilisées**

## **IDF ALGER**

## **b : 0.69**

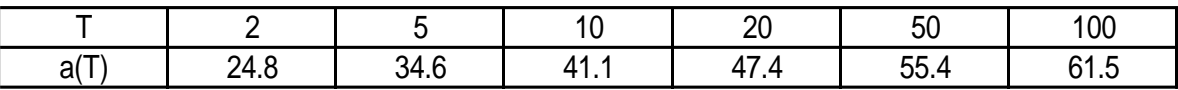

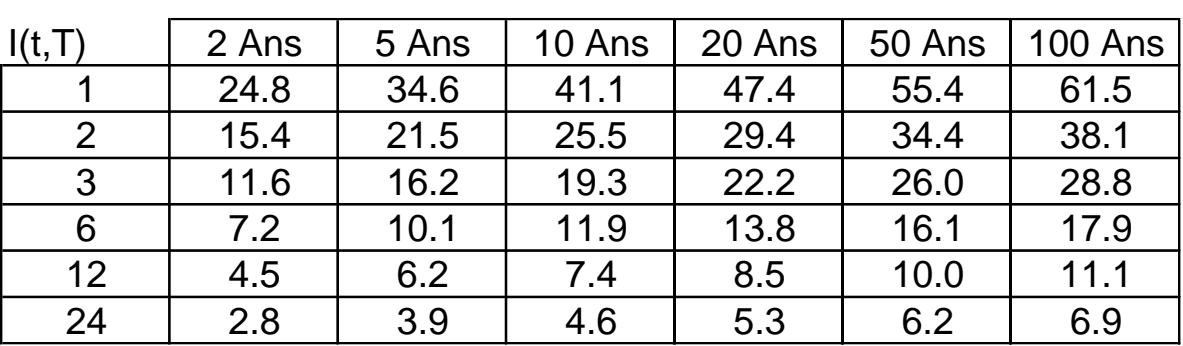

# **Valeurs des intensités obtenues en mm/h**

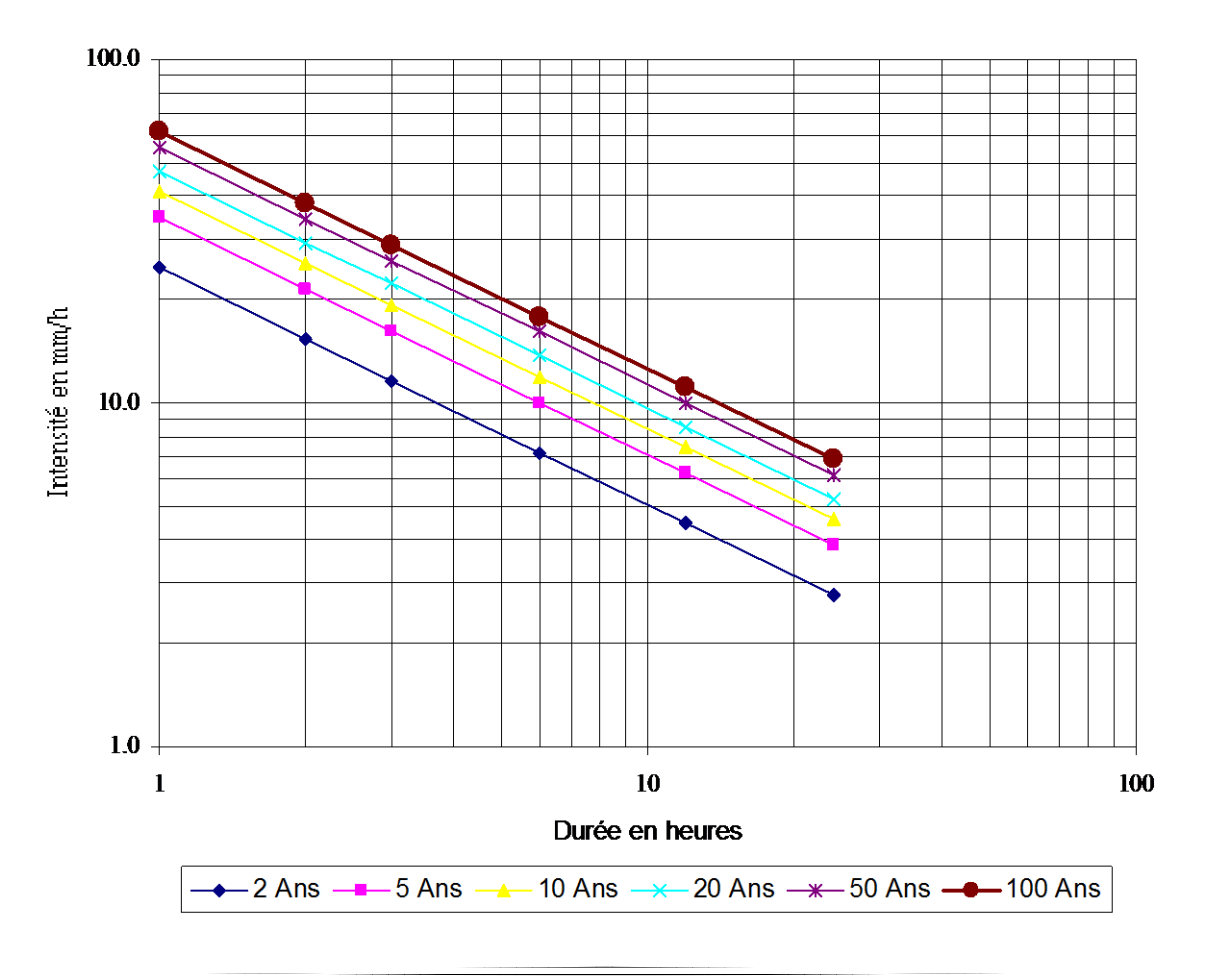

#### **IDF BLIDA**

#### **b : 0.62**

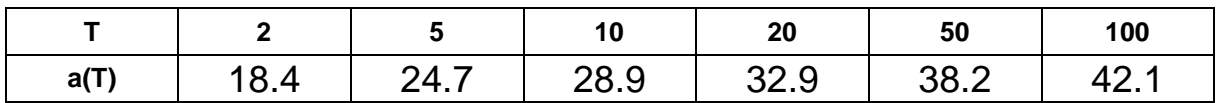

#### **Valeurs des intensités obtenues en mm/h**

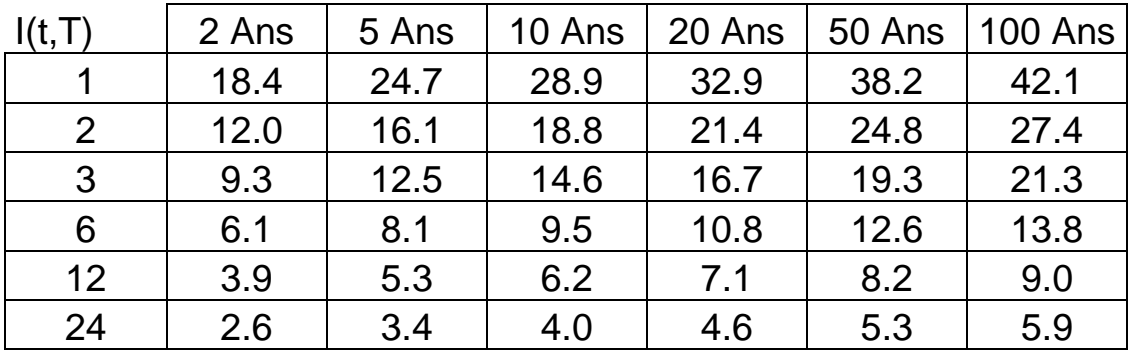

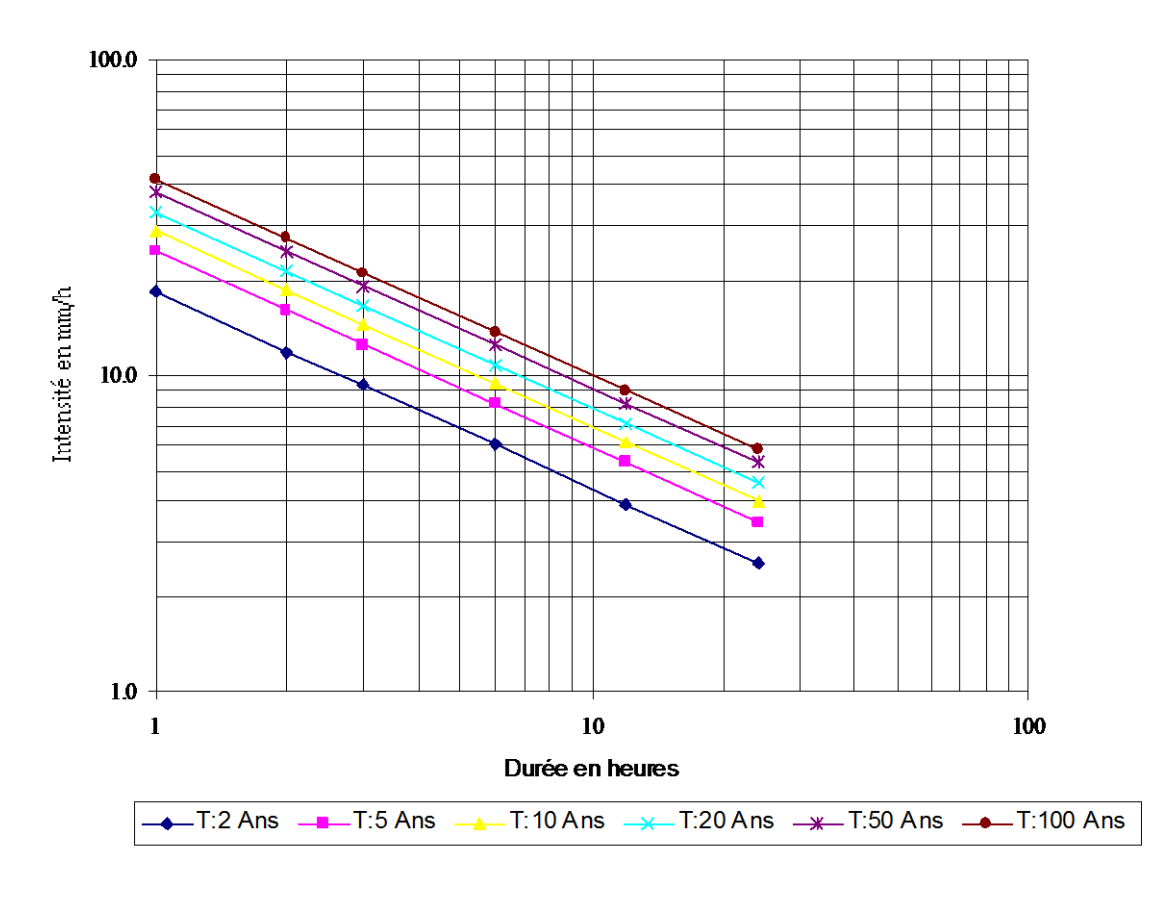

#### **IDF TIPASA**

#### **b : 0.60**

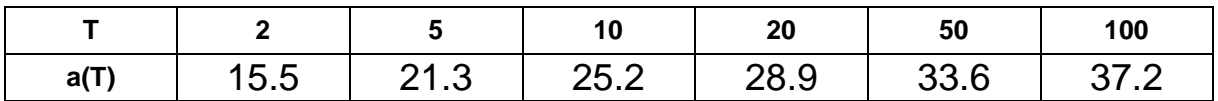

# **Valeurs des intensités obtenues en mm/h**

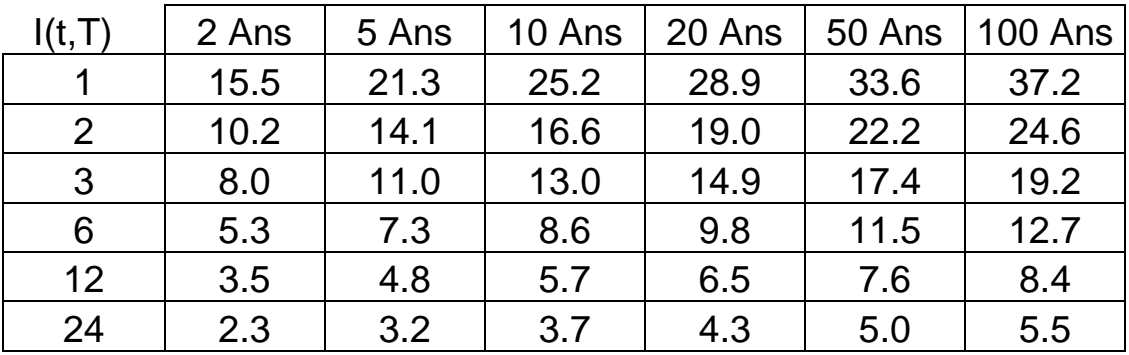

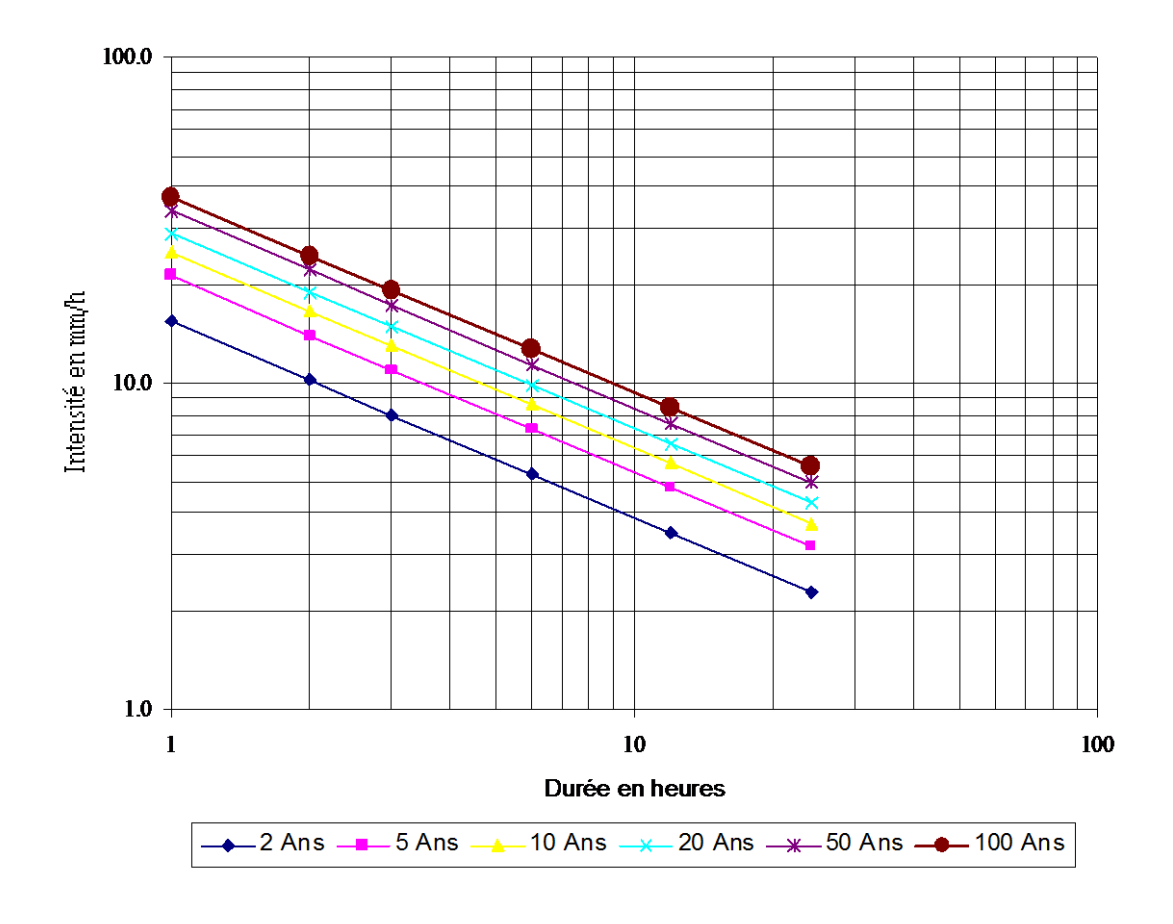

## **IDF ROUIBA**

#### **b : 0,67**

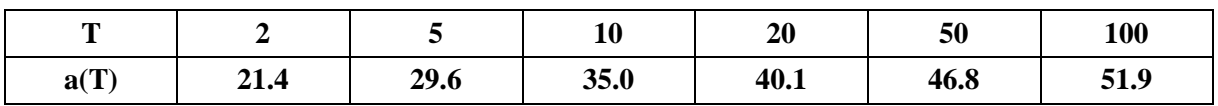

## **Valeurs des intensités obtenues en mm/h**

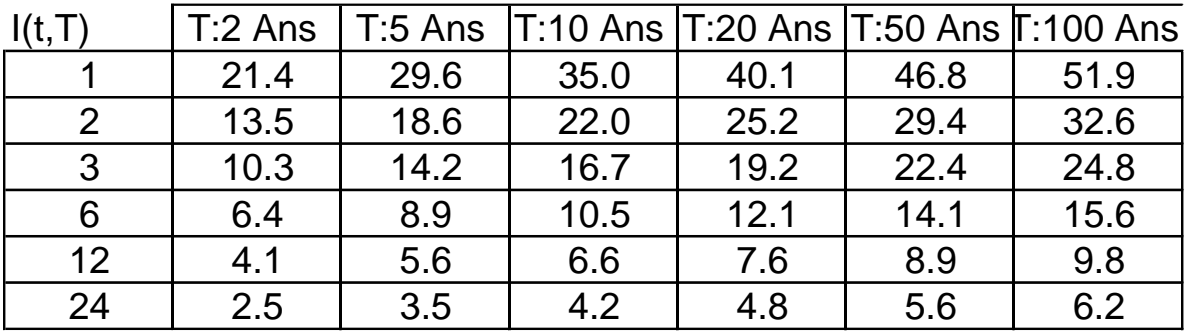

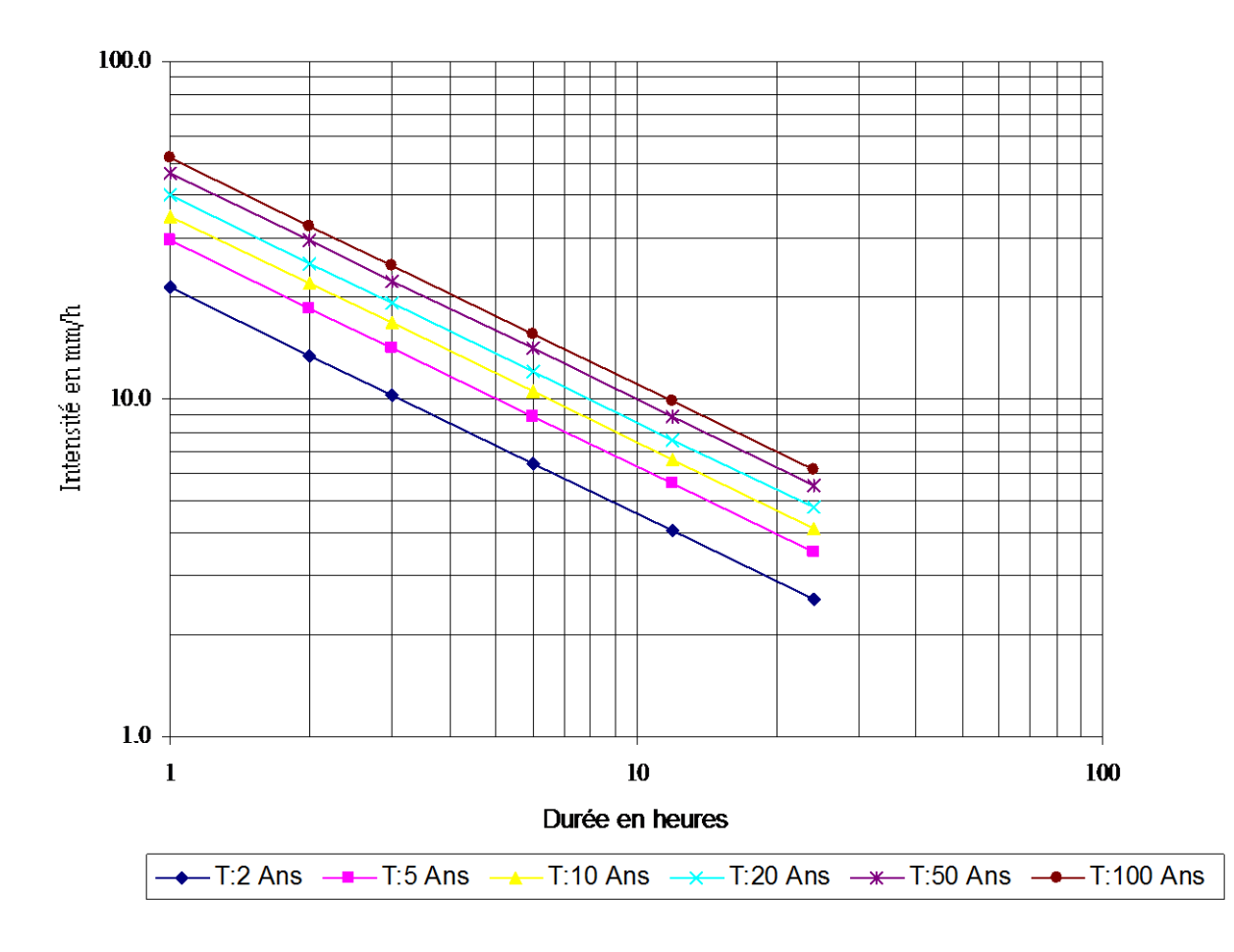